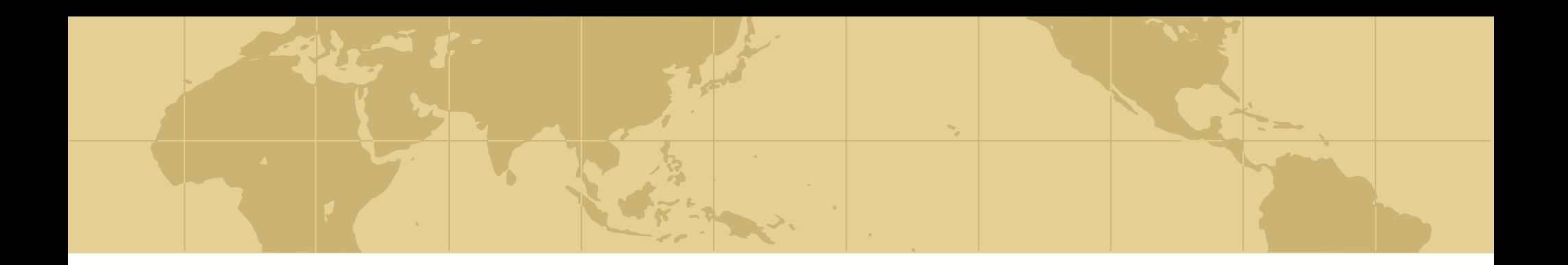

## **CEN445 Network Protocols & Algorithms**

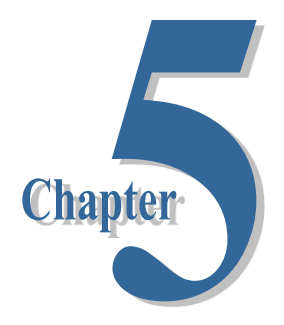

**Network Layer**

**Prepared by Dr. Mohammed Amer Arafah Summer 2008**

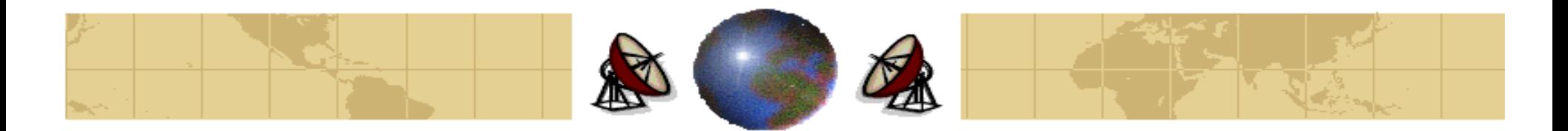

### **Network Layer**

- Store-and-Forward Packet Switching ≎
- Services Provided to the Transport Layer. ₩
- Implementation of Connectionless Service.
- Implementation of Connection-Oriented Service.
- Comparison of Virtual-Circuit and Datagram Subnets.

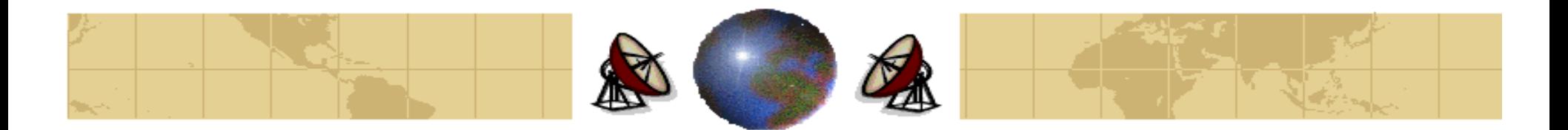

### **Introduction**

- **Network layer** is concerned with *getting packets from the source all* the way to the destination.
- Getting to destination may require making many **hops** at the intermediate nodes.
- $\bullet$  To achieve its goal, the network layer must know about the topology of the communication subnet and *choose appropriate paths through it.*
- It must also *choose routes to avoid overloading* some of the communication lines and nodes while leaving the others idle.
- When the source and destination are in different networks, it is up the network layer to deal with these differences (*Internetworking*).

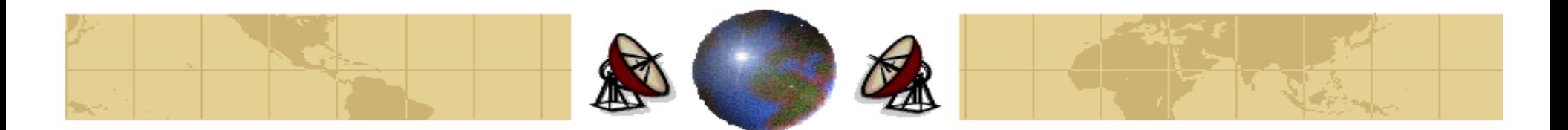

## **Network Layer Design Issues**

- **1. Services Provided to the Transport Layer:**
- The network layer services have been designed with the following goals: ₩
	- The service should be **independent** of the subnet technology. ᠊ᡇ
	- The transport layer should be **shielded** from the number, type, and ф. topology of the subnets present.
	- The network addresses made available to the transport layer should use ቝ a **uniform numbering plan**, even across LANs or WANs.
- ≎ To achieve these goals, the network layer can provide either **connectionoriented service** or **connectionless service**.

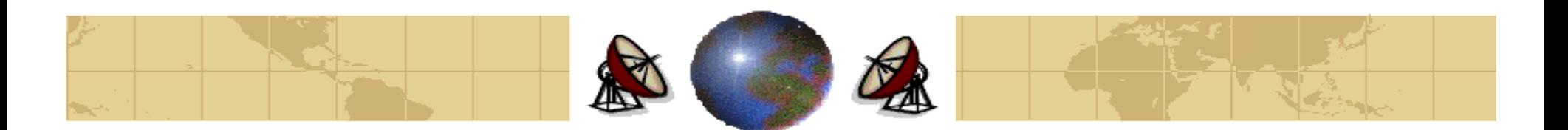

### **Network Layer Design Issues**

- The first camp (represented by the **Internet community**) supports connectionless service. It argues that the subnet's job is moving bits around and nothing else. In their view, the subnet is unreliable. Therefore, the host should do **error controls** (error detection and correction) and **flow control** themselves.
- The other camp (represented by the **telephone companies**) argues that the subnet should provide a reasonably reliable, connection-oriented service. In their view, connections should have the following properties:
	- The network layer process on the sending side must set up the connection ቍ to its peer on the receiving side.
	- When the connection is set up, the two processes negotiate about the Н. parameters of the service to be provided.
	- **E** Communication in both directions, and packets are delivered in sequence.
	- Flow control is provided.ቝ

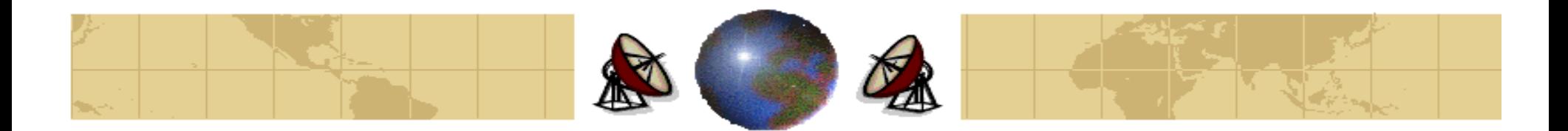

### **Conclusion**

- The argument between connection-oriented and connectionless service really has to do with where to put the **complexity**.
- In the connection-oriented service, it is in the network layer (subnet); in the connectionless service, it is in the transport layer (hosts).
- Supporters of connectionless service say that computing power has become cheap, so that there is no reason to put the complexity in the hosts. Furthermore, it is easier to upgrade the hosts rather than the subnet. Finally, some applications, such as digitized voice and real time data require speedy delivery as much more important than accurate delivery.
- Supporters of connection-oriented service say that most users are not interested in running complex transport layer protocols in their machine. What they want is reliable, trouble free service, and this service can be best provided with network layer connections.

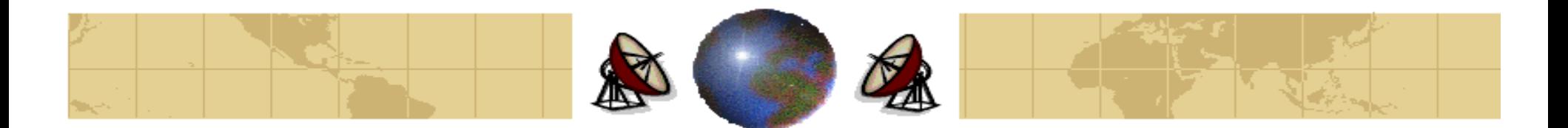

### **Network Layer Design Issues**

### **2. Internal Organization of the Network Layer:**

There are basically two different philosophies for organizing the ⇔ subnet, one using connections (**virtual circuits**) and the other using connectionless (**datagrams**).

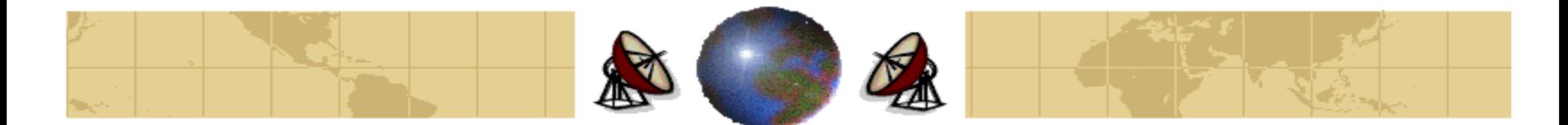

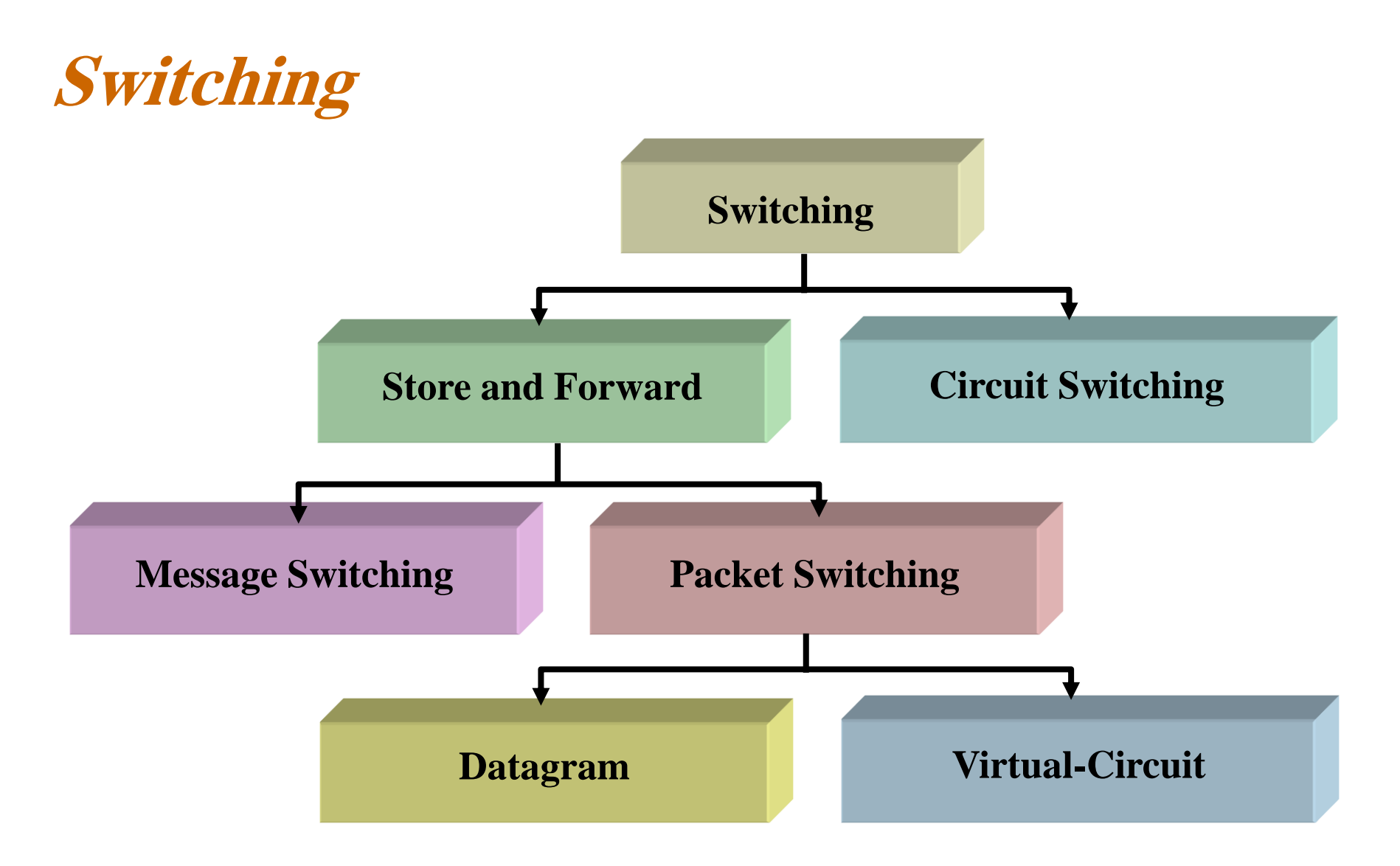

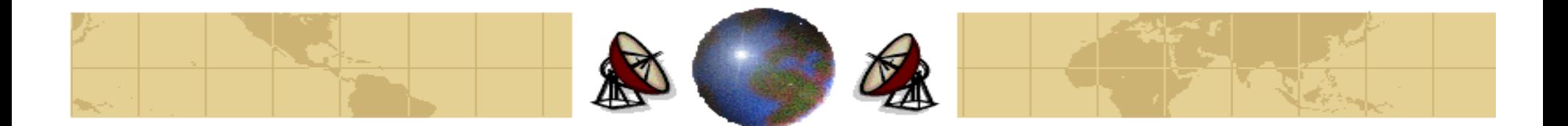

### **Store-and-Forward Packet Switching**

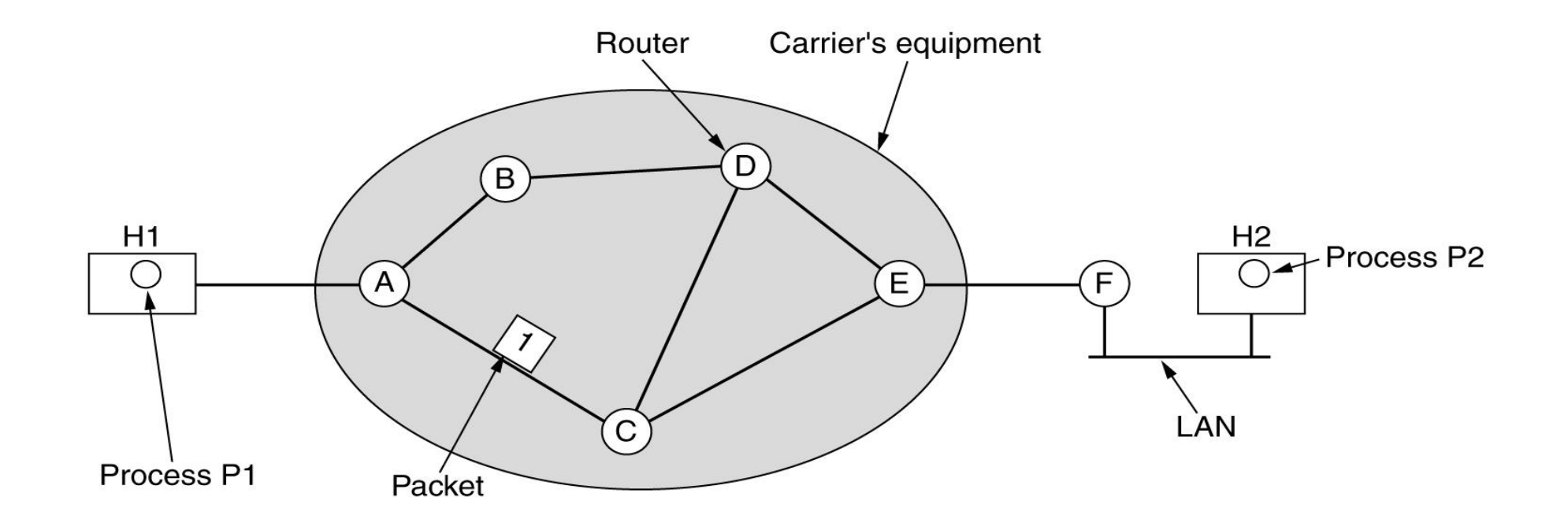

The environment of the network layer protocols

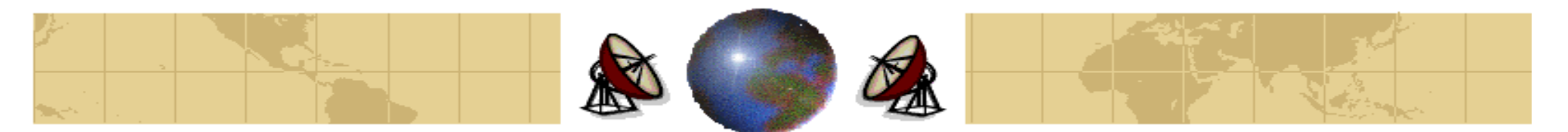

### **Implementation of Connection-Oriented Service**

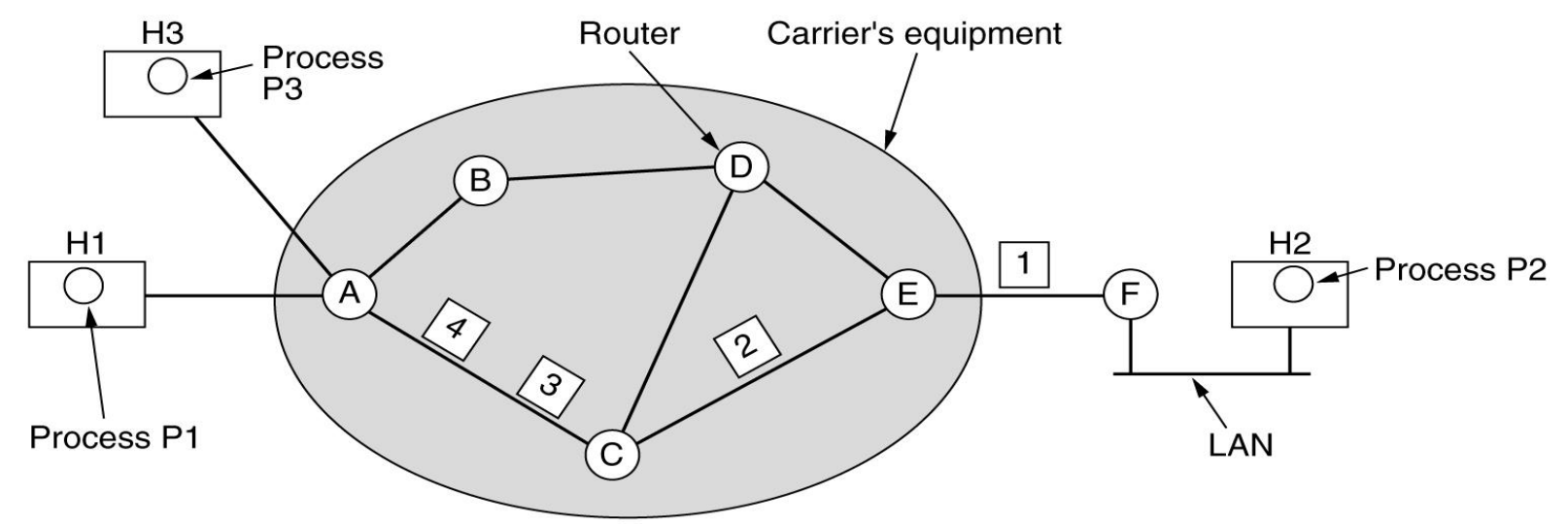

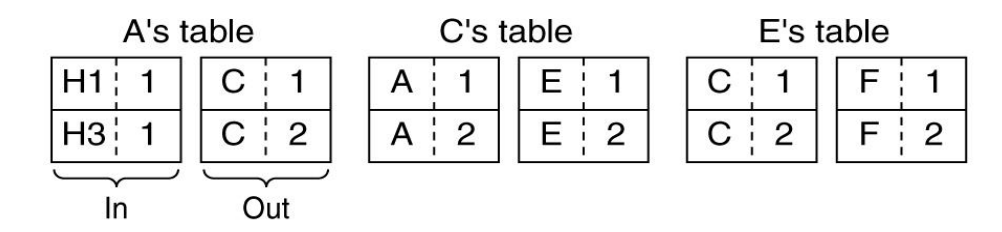

Routing within a virtual-circuit subnet

Dr. Mohammed Arafah 1000 has been also been also been also been also been also been also been also been also been also been also been also been also been also been also been also been also been also been also been also bee

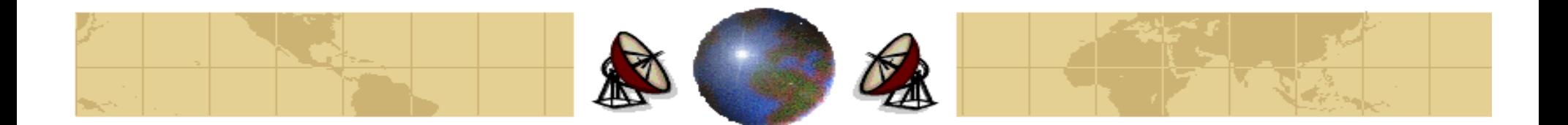

### **Implementation of Connectionless Service**

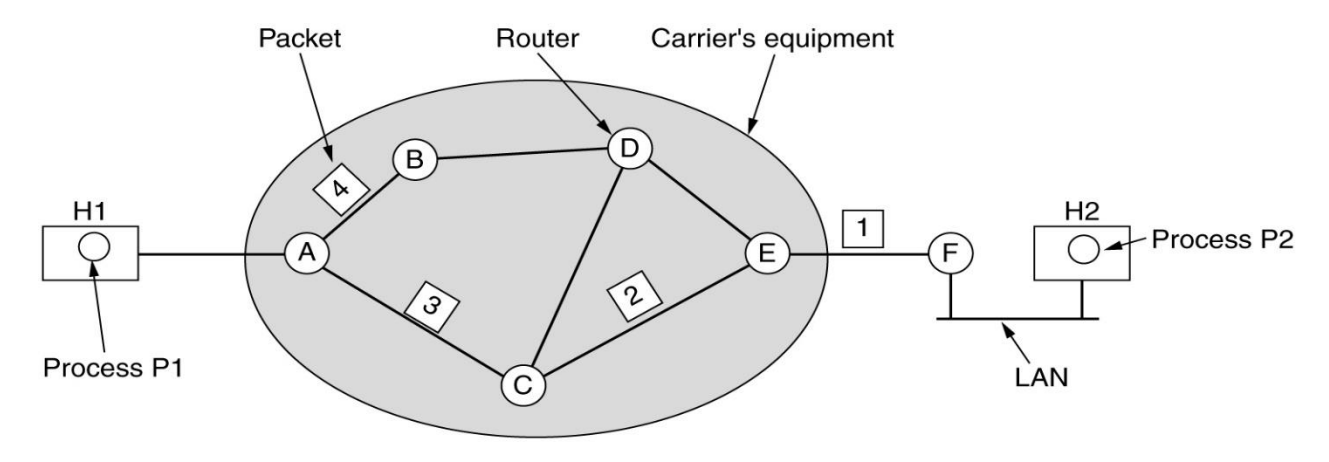

C D C D

 $\mathsf F$ 

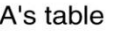

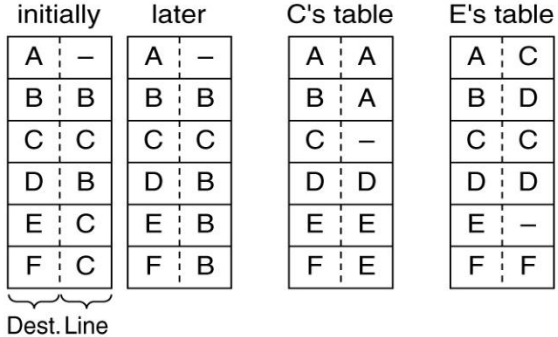

Routing within a diagram subnet

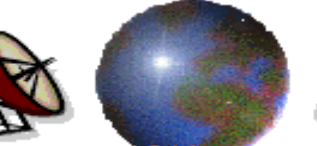

### ZA **Comparison of Virtual-Circuit and Datagram**

### **Subnets**

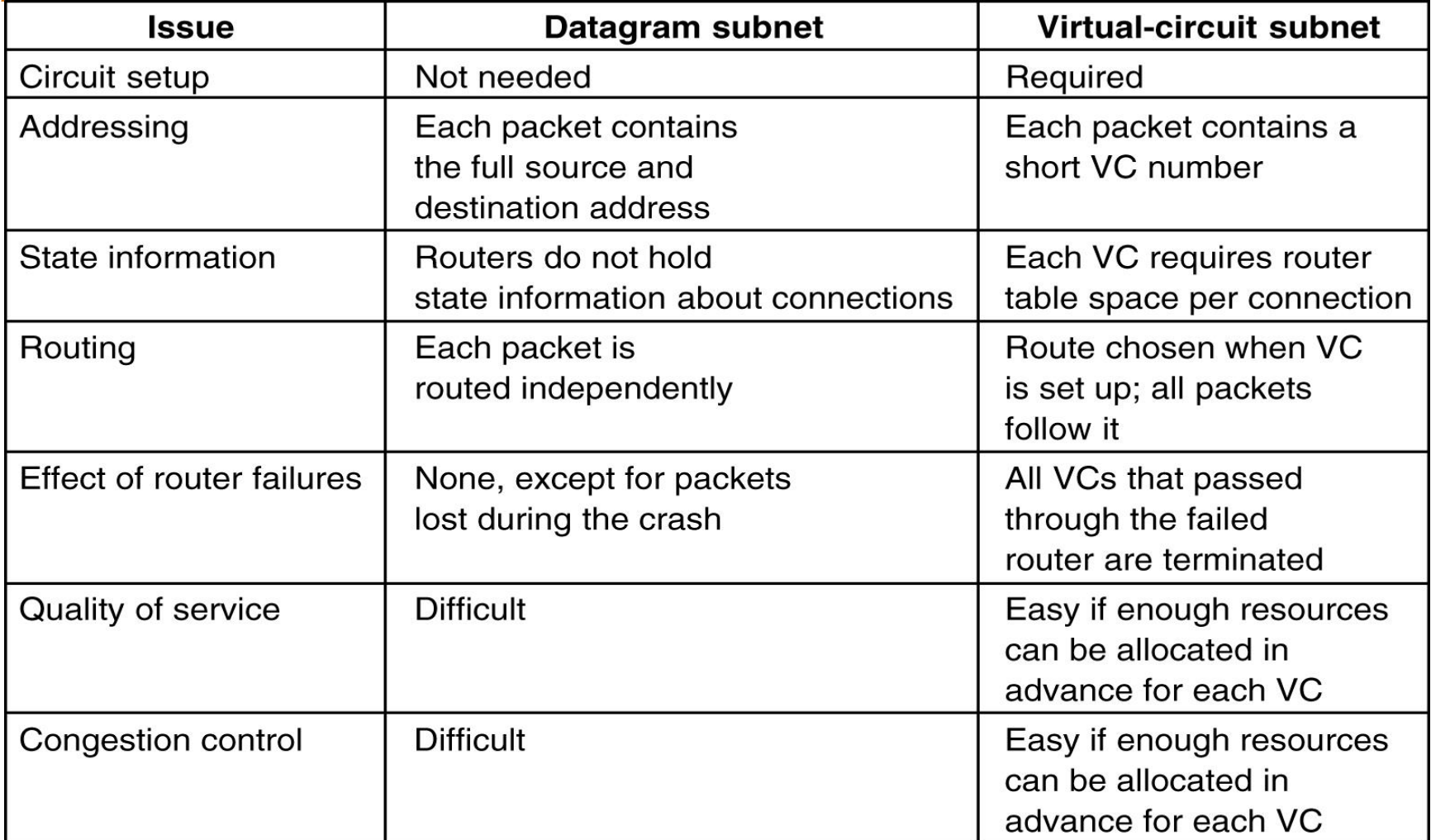

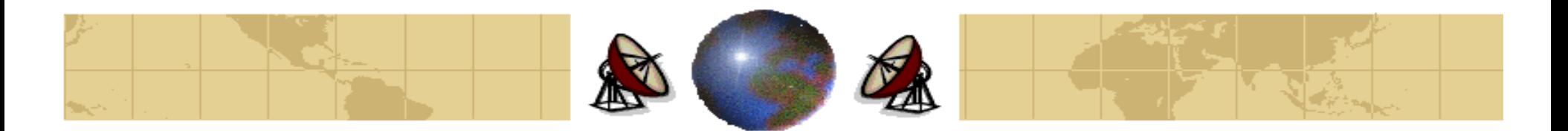

- ≎ The routing algorithm is the part of the network layer responsible for deciding which output line an incoming packet should be transmitted on.
- If the subnet uses datagrams internally, this decision must be made anew for every arriving data packet since the best route may have changed since last time.
- If the subnet uses virtual circuits internally, routing decisions are made only when a new virtual circuit is being set up. Therefore, data packets just follow the previously established route.
- Regardless to the above two schemes, it is desirable for a routing algorithm to have the following properties**: correctness, simplicity, robustness, stability, fairness, and optimality**.

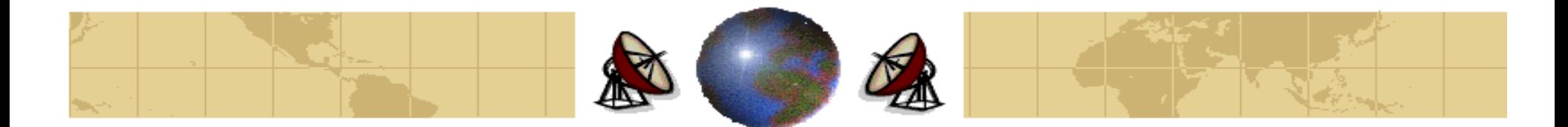

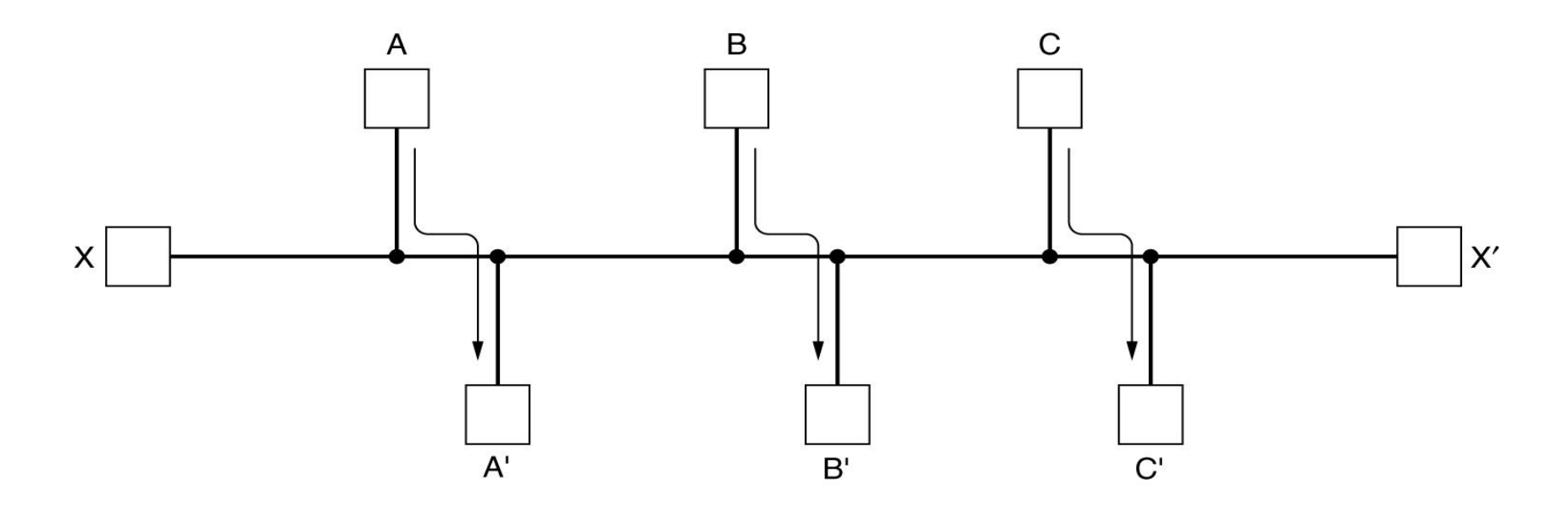

Conflict between fairness and optimality

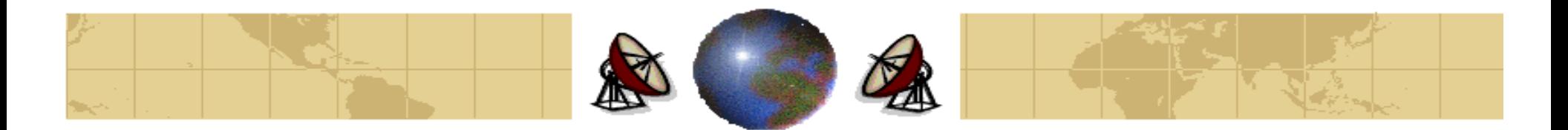

- Routing algorithms can be grouped into two major classes: **Nonadaptive** and **adaptive algorithms**.
- **Nonadaptive algorithms** do not base their routing decisions on the current traffic or topology. Instead, the route from a source to a destination is computed in advance, off-line, and downloaded to the nodes when the network is booted. This procedure is called **static routing**.
- **Adaptive algorithms**, in contrast, change their routing decisions to reflect changes in the topology and the traffic.

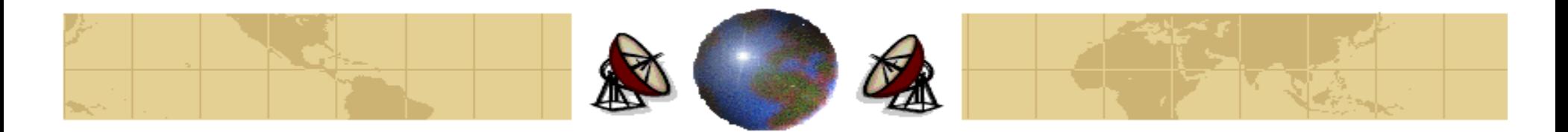

- The Optimality Principle ⇔
- Shortest Path Routing ⇔
- Flooding ⇔
- Distance Vector Routing ⇔
- Link State Routing ⇔
- Hierarchical Routing ≎
- Broadcast Routing ⇔
- Multicast Routing ⇔
- Routing for Mobile Hosts ⇔
- Routing in Ad Hoc Networks⇔

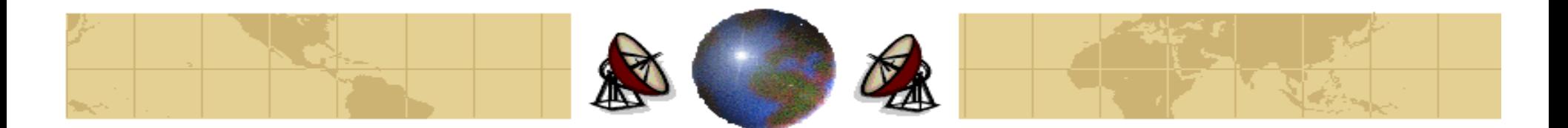

## **The Optimality Principle**

⊕ The **optimality principle** states that if the router **<sup>J</sup>** is on the optimal path from router  $\boldsymbol{I}$  to router  $\boldsymbol{K}$ , then the optimal path from  $\boldsymbol{J}$  to  $\boldsymbol{K}$  falls along the same route.

### **Proof**

If **r1** is the part of the route from **<sup>I</sup>** to **<sup>J</sup>** and the rest of the route is **r2**. If a route better than  $r^2$  existed from  $\boldsymbol{I}$  to  $\boldsymbol{K}$ , it could be concatenated with  $r\boldsymbol{I}$  to improve the route from  $\boldsymbol{I}$  to  $\boldsymbol{K}$ , contradicting our statement that  $\boldsymbol{r1}$   $\boldsymbol{r2}$  is optimal.

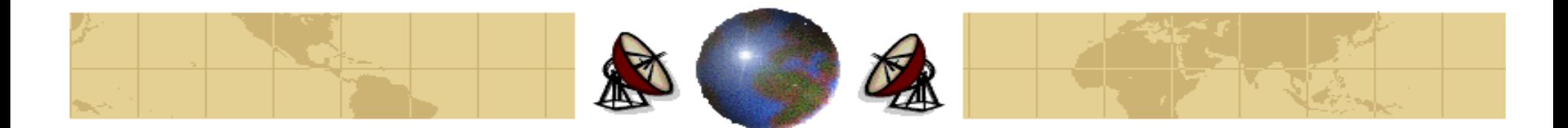

## **The Optimality Principle**

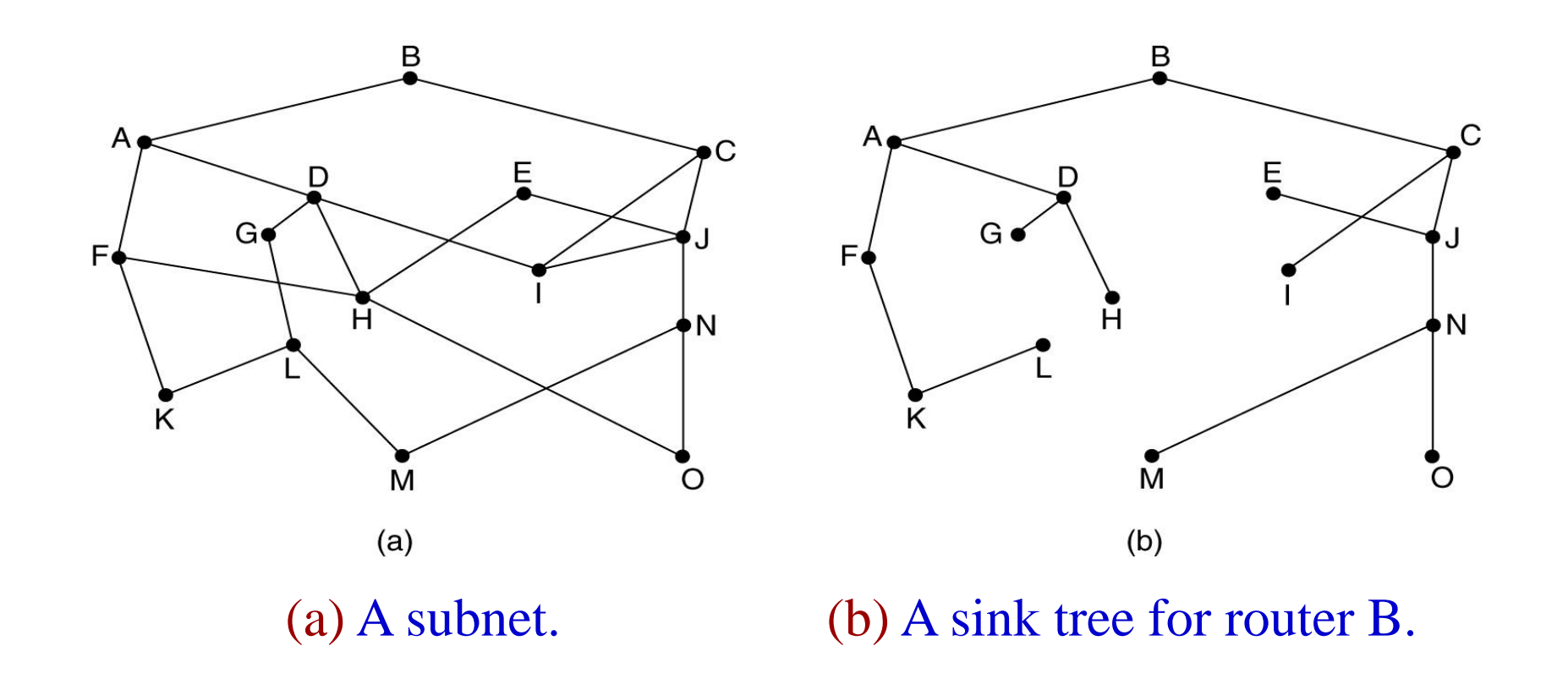

 $Dr.$  Mohammed Arafah  $\lambda$ 

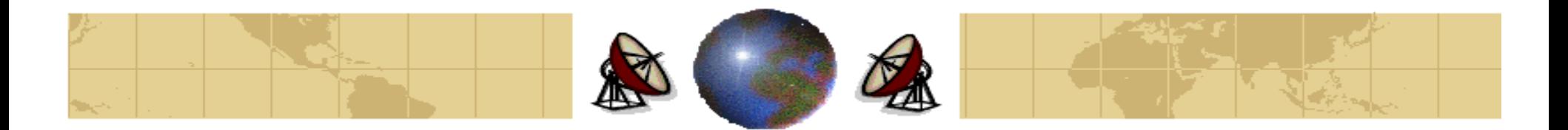

### **The Sink Tree**

- As a result from the optimality principle, the optimal routes from all sources to a given destination form a tree rooted at the destination. Such a tree is called **a sink tree**.
- The sink tree does not contain any loop, so each packet will be delivered within a finite and bounded number of hops.

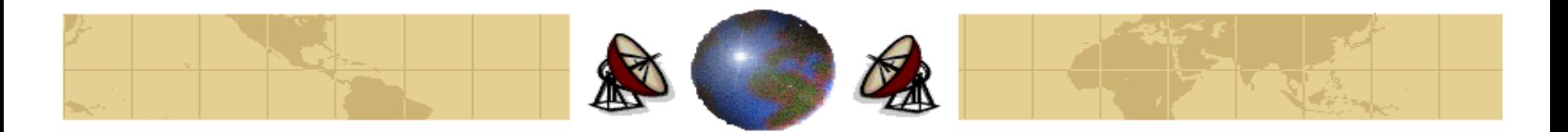

## **Shortest Path Routing**

- The idea is to build a graph for the subnet, with each node of the graph representing a router and each arc of the graph representing a communication line (a link).
- Consider a directed graph  $G=(N,A)$  with number of nodes N and number of arcs  $A$ , in which each arc  $(i, j)$  is assigned some real number *dij* as the length or distance of the arc.
- **The length of any directed path**  $p = (i, j, k, \ldots, l, m)$  is defined as  $dij+$  $djk+...+dlm.$
- Given any two nodes i, m of the graph, the shortest path problem is to find a minimum length (*i.e.*, shortest) directed path from *i* to *m*.

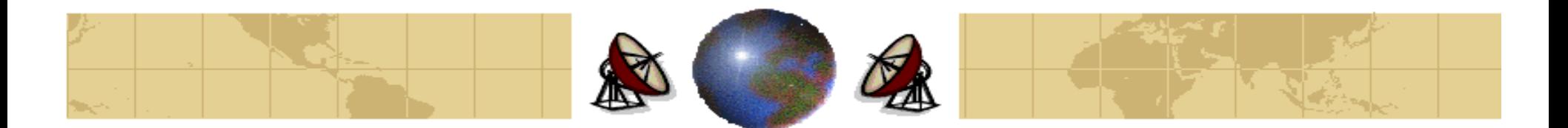

- The Bellman-Ford algorithm finds the shortest path from every node to a certain ≎ node (say, node 1).
- Let us denote  $d_{ii} = \infty$  if  $(i,j)$  is not an arc of the graph.
- Also, we define  $D_i^h$  as the length of the shortest walk from the node *i* to node 1, ≎ subject to constraint that the walk contains at most  $h$  arcs and goes through node 1 only once.
- By convention,  $D_l^h = 0$ , for all h. Also,  $D_l^0 = \infty$ , for all  $i \neq 1$ . ⇔
- $D_i^h$  can be generated by the iteration:  $D_i^{h+1} = \min_j [d_{ij} + D_j^h]$ , for all  $i \neq 1$ .
- The algorithm terminates after *h* iterations if  $D_i^h = D_i^{h-l}$ , for all *i*.

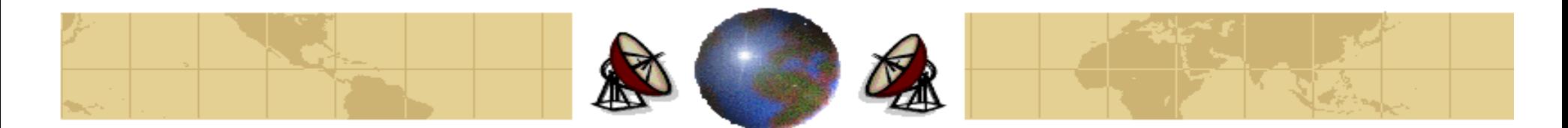

### **Example:**

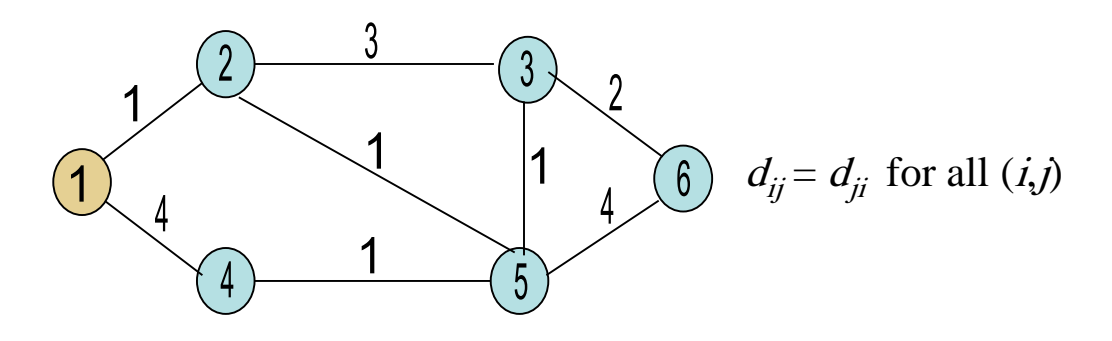

#### **Bellman-Ford**

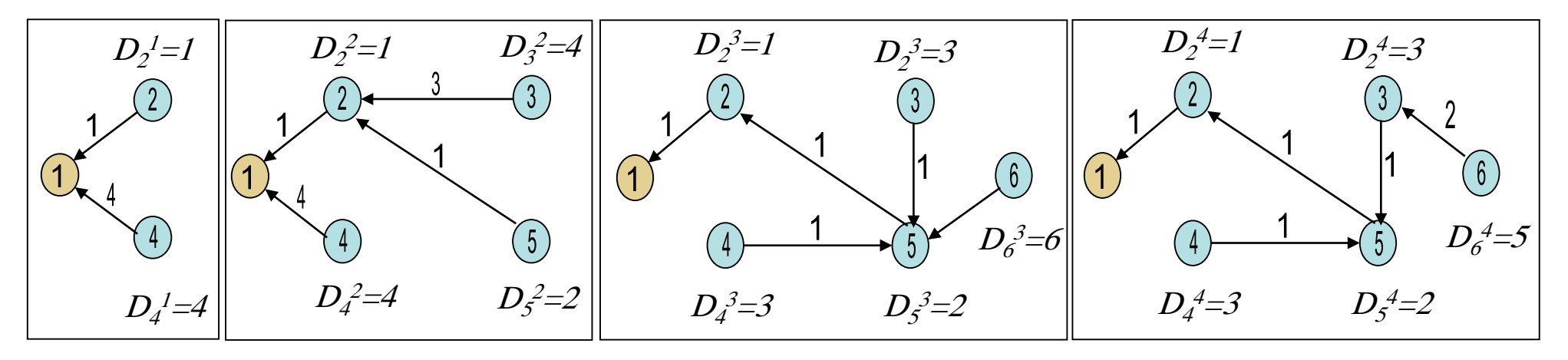

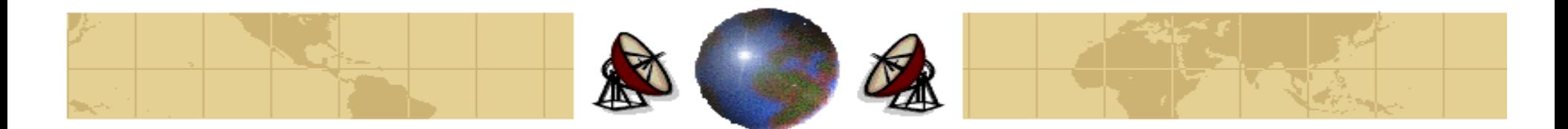

### **Example:**

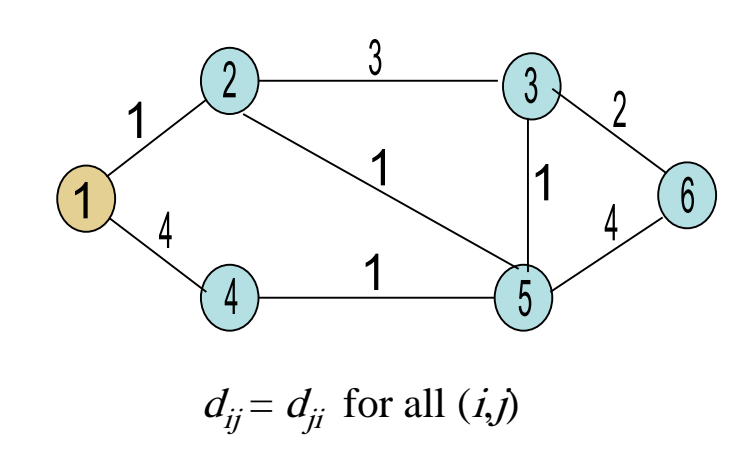

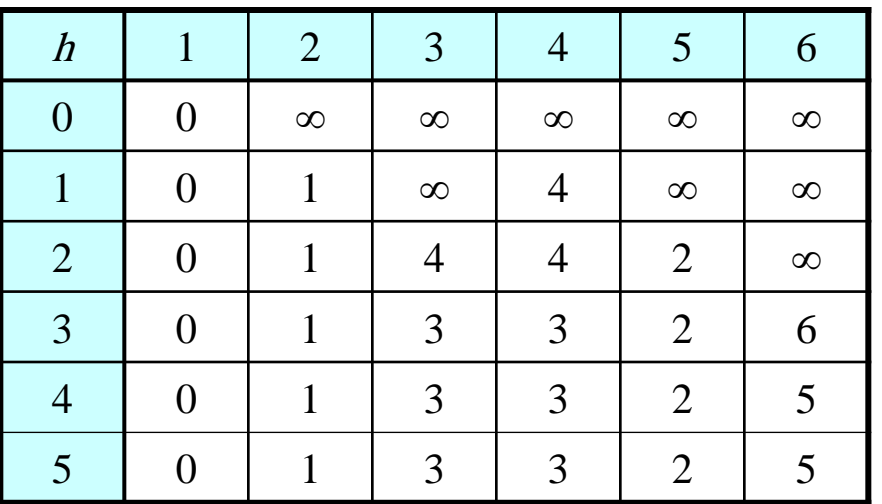

### **Notes:**

- Computation Complexity =  $O(N3)$ . ≎
- The Bellman-Ford algorithm iterates on the number of the arcs in a path. ⇔

#### Dr. Mohammed Arafah 23 Yr

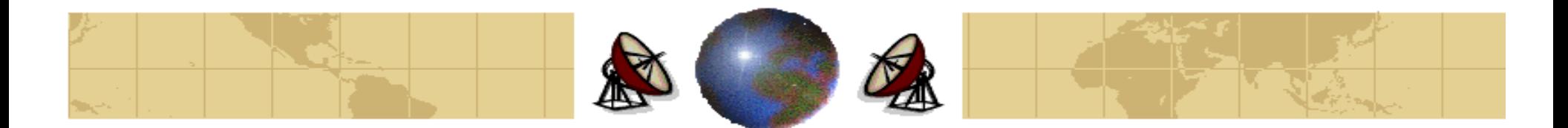

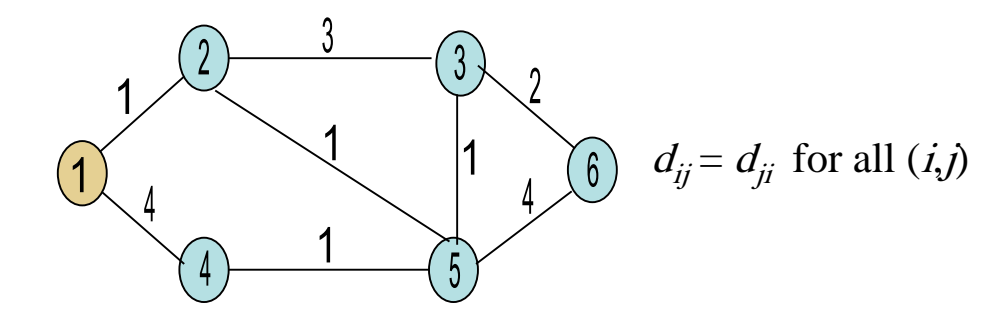

### **h=0**

 $D_l^{\phantom{0}0}\!\!=\!\!0$  ,  $D_2^{\phantom{0}0}\!\!=\!\infty$  ,  $D_3^{\phantom{0}0}\!\!=\!\infty$  ,  $D_4^{\phantom{0}0}\!\!=\!\infty$  ,  $D_5^{\phantom{0}0}\!\!=\!\infty$  ,  $D_6^{\phantom{0}0}\!\!=\!\infty$ 

### **h=1**

 $D_1^{-1}=0$ ,  $D_2^{-1}=1$  (Direct),  $D_3^{-1}=\infty$  ,  $D_4^{-1}=4$  (Direct),  $D_5^{-1}=\infty$  ,  $D_6^{-1}=\infty$ 

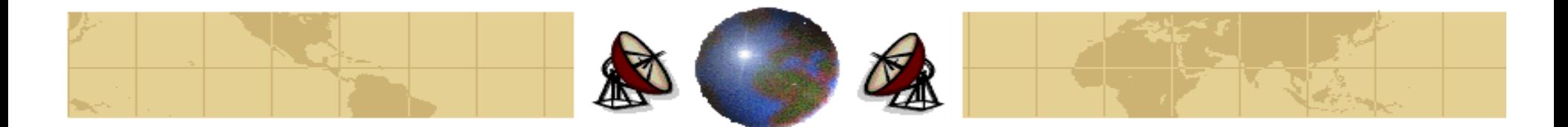

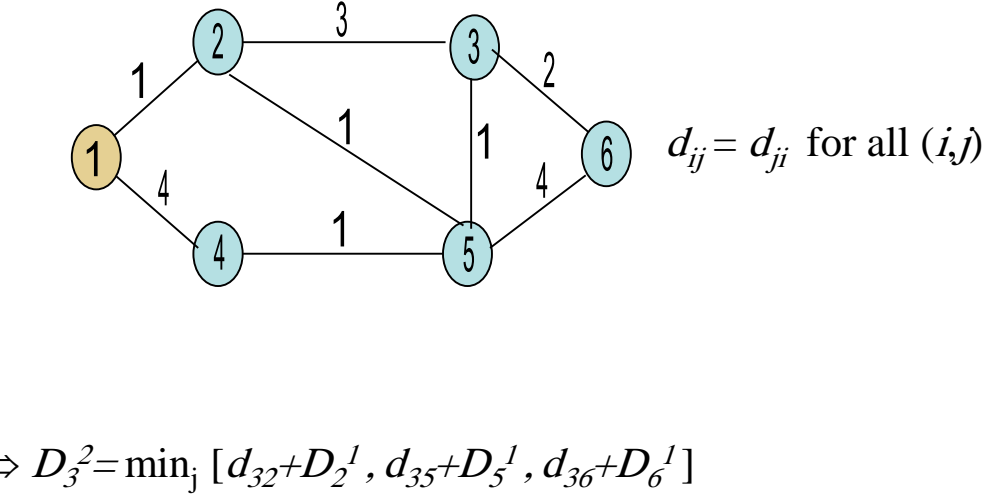

$$
\underline{\mathbf{h}}\mathbf{=}\mathbf{2}
$$

 $D_{I}^{\ \, 2=\mathit{0}}$ 

 $D_2^2$ =1 (direct)  $D_3^2 = \min_j \left[ d_{3j} + D_j^1 \right] \Rightarrow D_3^2 = \min_j \left[ d_{32} + D_2^1, d_{35} + D_5^1, d_{36} + D_6^1 \right]$  $\Rightarrow D_3^2$ = min<sub>j</sub> [3+1, 1+ $\infty$ , 2+ $\infty$ ] = 4 (Through node 2)  $D_4^2 = \min_j [d_{4j} + D_j] \implies D_4^2 = \min_j [d_{41} + D_1^1, d_{45} + D_5^1]$  $\Rightarrow D_4^2$ = min<sub>j</sub> [4+0, 1+∞] = 4 (Direct)  $D_5^2 = \min_j \left[ d_{5j} + D_j^1 \right] \Rightarrow D_5^2 = \min_j \left[ d_{52} + D_2^1, d_{53} + D_3^1, d_{54} + D_4^1, d_{56} + D_6^1 \right]$  $\Rightarrow D_5^2$ = min<sub>j</sub> [1+1, 1+∞, 1 + 4, 4 + ∞] = 2 (Through node 2)  $D_6^2 = \min_j [d_{6j} + D_j] \implies D_6^2 = \min_j [d_{63} + D_3], d_{65} + D_5]$  $\Rightarrow D_6^2$ = min<sub>j</sub> [2+  $\infty$ , 4 + $\infty$ ] =  $\infty$ 

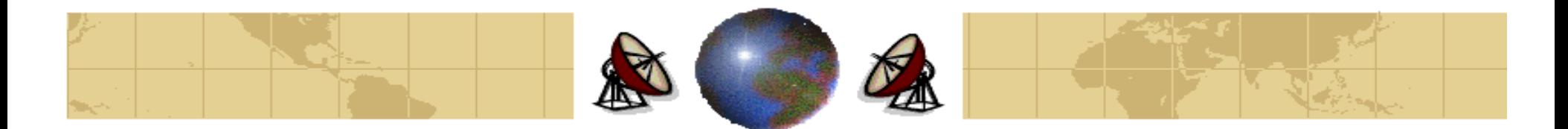

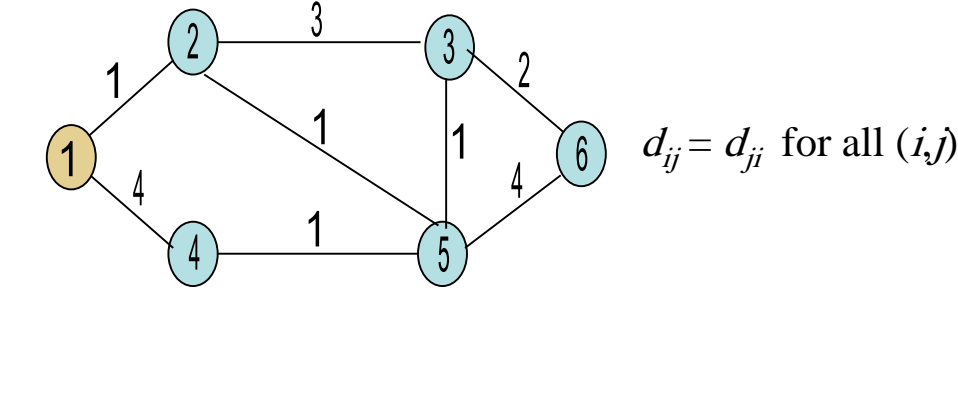

$$
\underline{\mathbf{h}} = 3
$$

 $D_{I}^{\ \beta =0}$ 

 $D_2^3$ =1 (direct)  $D_3^3 = \min_j \left[ d_{3j} + D_j^2 \right] \Rightarrow D_3^3 = \min_j \left[ d_{32} + D_2^2, d_{35} + D_5^2, d_{36} + D_6^2 \right]$  $\Rightarrow D_3^3$ = min<sub>j</sub> [3+1, 1+2, 2+∞] = 3 (Through node 5)  $D_4^3 = \min_j [d_{4j} + D_j^2] \Rightarrow D_4^3 = \min_j [d_{41} + D_1^2, d_{45} + D_5^2]$  $\Rightarrow D_4^3$ = min<sub>j</sub> [4+0, 1+2] = 3 (Through node 5)  $D_5^3 = \min_j \left[ d_{5j} + D_j^2 \right] \Rightarrow D_5^3 = \min_j \left[ d_{52} + D_2^2, d_{53} + D_3^2, d_{54} + D_4^2, d_{56} + D_6^2 \right]$  $\Rightarrow$   $D_5^3$ = min<sub>j</sub> [1+1, 1+4, 1 + 4, 4 +  $\infty$ ] = 2 (Through node 2)  $D_6^3 = \min_j [d_{6j} + D_j^2] \Rightarrow D_6^3 = \min_j [d_{63} + D_3^2, d_{65} + D_5^2]$  $\Rightarrow D_6^3$ = min<sub>j</sub> [2+ 4, 4 +2] = 6

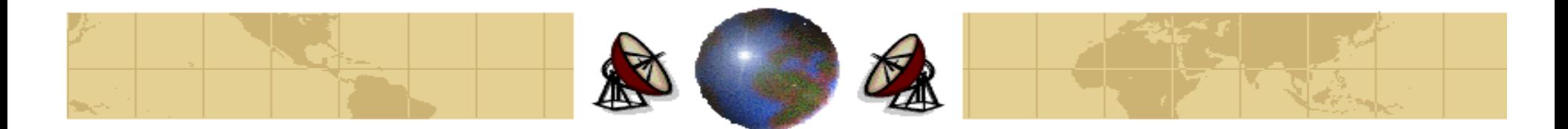

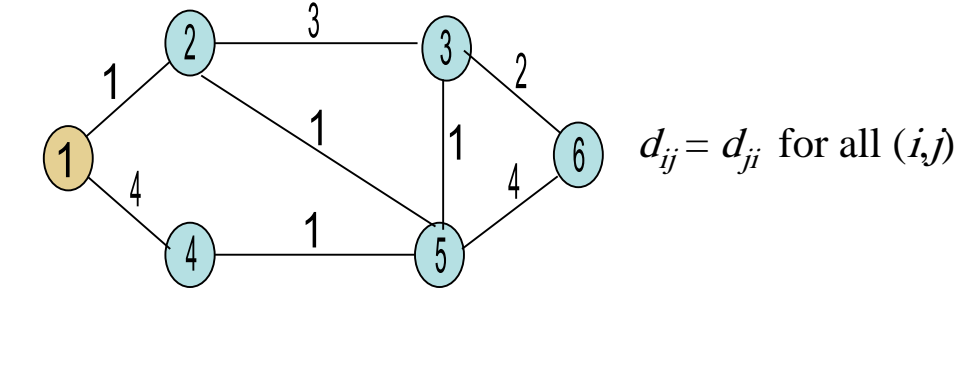

### **h=4**

 $D_{\it 1}^{\it 4}$ =0  $D_2^4$ =1 (direct)  $D_3^4 = \min_j [d_{3j}D_j^3] \Rightarrow D_3^4 = \min_j [d_{32}D_2^3, d_{35}D_5^3, d_{36}D_6^3]$  $\Rightarrow D_3^4$ = min<sub>j</sub> [3+1, 1+2, 2+6] = 3 (Through node 5)  $D_4^4 = \min_j [d_{4j} + D_j^3] \Rightarrow D_4^4 = \min_j [d_{41} + D_j^3, d_{45} + D_5^3]$  $\Rightarrow D_4^4$ = min<sub>j</sub> [4+0, 1+2] = 3 (Through node 5)  $D_5^4 = \min_j [d_{5j}D_j^3] \Rightarrow D_5^4 = \min_j [d_{52}D_2^3, d_{53}D_3^3, d_{54}D_4^3, d_{56}D_6^3]$  $\Rightarrow D_5^4 = \min_{i} [1+1, 1+4, 1+4, 4+6] = 2$  (Through node 2)  $D_6^4 = \min_j [d_{6j} + D_j^3] \Rightarrow D_6^4 = \min_j [d_{63} + D_3^3, d_{65} + D_5^3]$  $\Rightarrow D_6^4$ = min<sub>j</sub> [2+3, 4+2] = 5 (Through node 3)

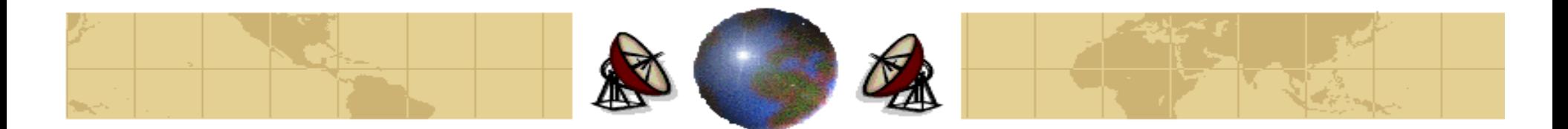

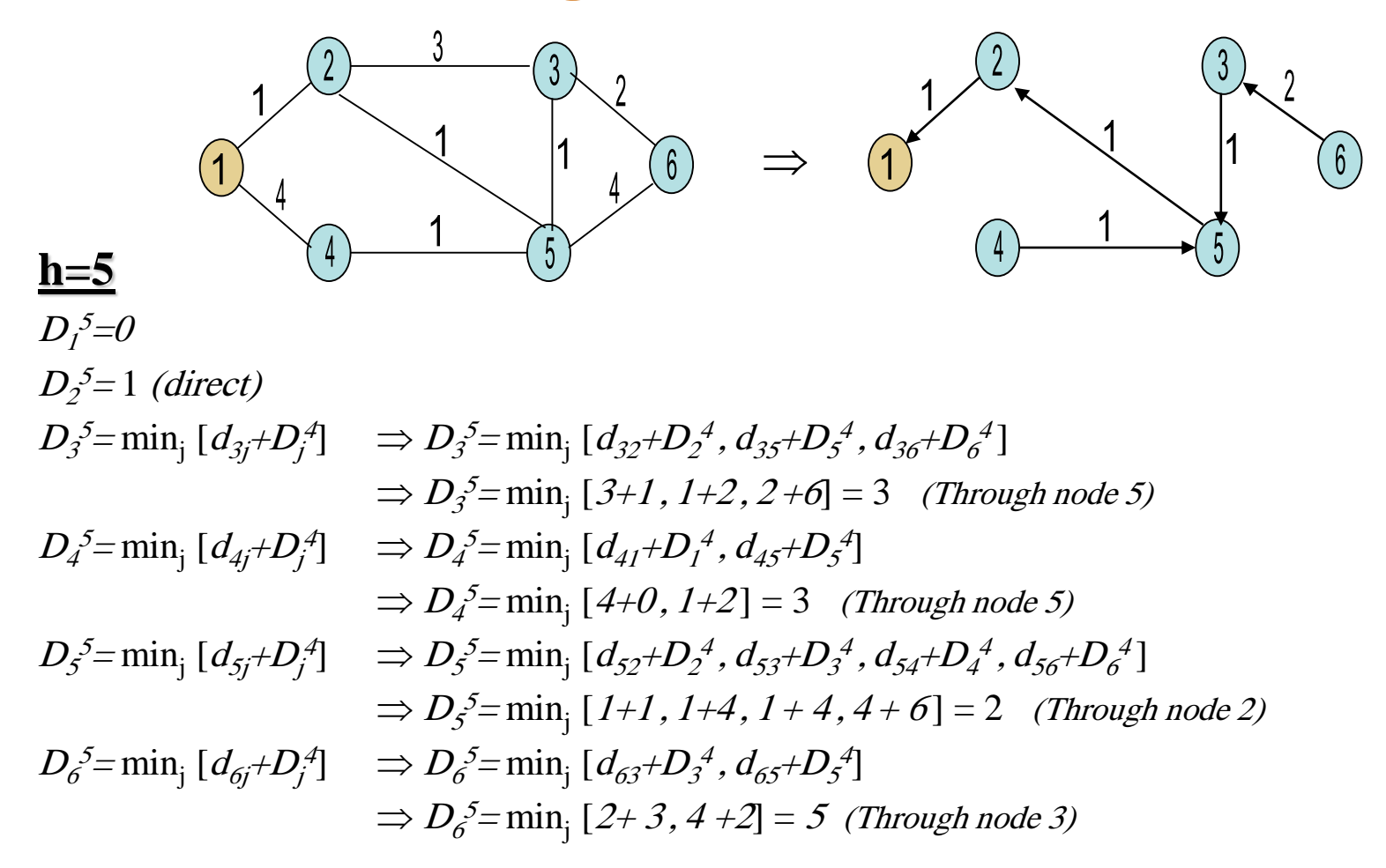

 $Dr. 1$ Mohammed Arafah 288  $\lambda$ 88  $\lambda$ 88

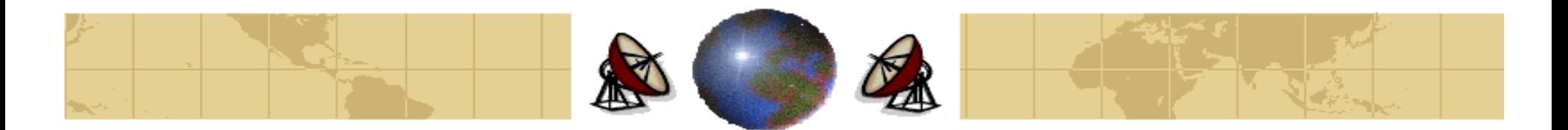

- Dijkstra's algorithm iterates on the length of the path.
- The general idea is to find the shortest paths to a destination (node 1) in order of increasing path length.
- The shortest of the shortest paths to node 1 must be a single arc from the closest neighbor of node 1, since any multiple-arc path cannot be shorter than the first arc length because of nonnegative-length of any arc.
- The next shortest of the shortest paths must either be a single-arc path from the next closest neighbor of 1 or the shortest two-arc path through the previously chosen node, and so on.

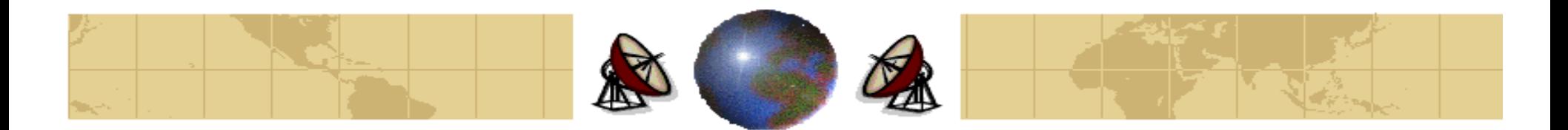

- We define  $D_i$  as the **estimate** of the shortest path length from the node *i* to node 1.
- When the estimate becomes certain, we regard the node as being **permanently labeled** and keep track of this with a set P of permanently labeled nodes.
- The nodes added to *P* at each step will be the closest to node 1. ⊕

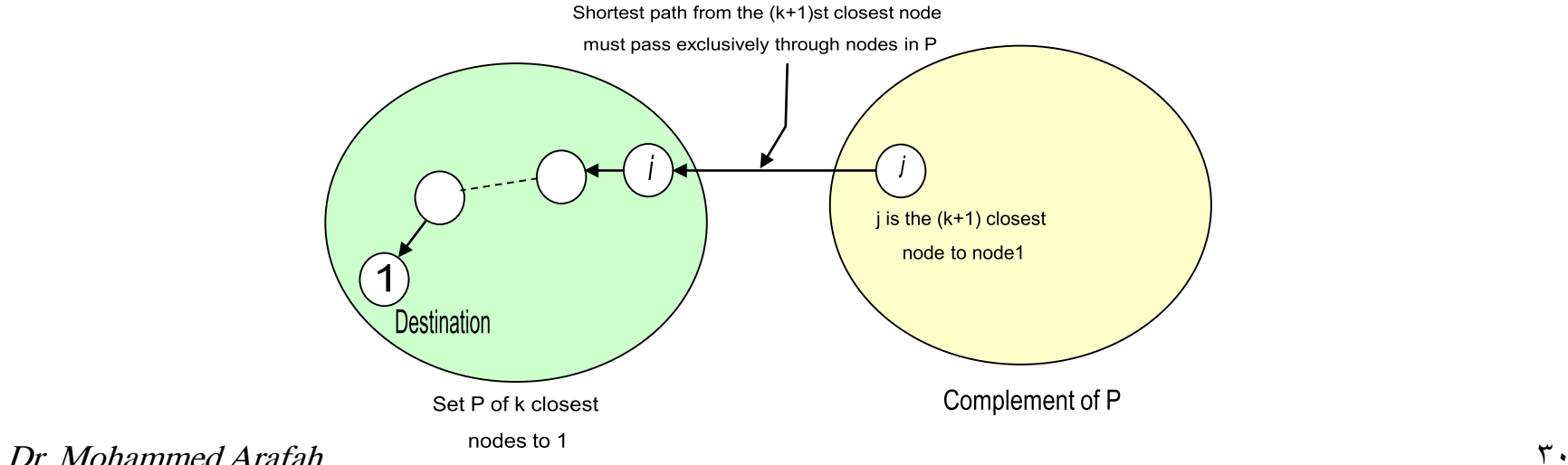

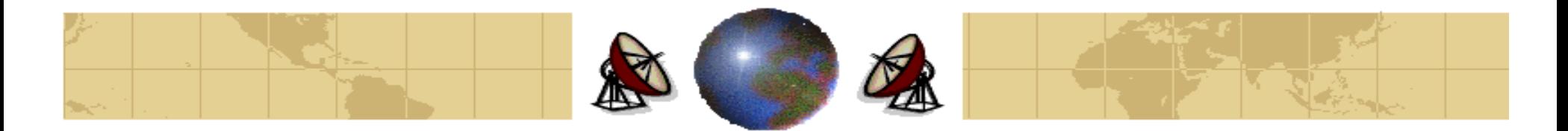

### **The Detailed Algorithm:**

Initially,  $P = \{1\}$ ,  $D_1 = 0$ , and  $D_j = d_{j1}$ , for all  $j \neq 1$ .

**Step 1**: (Find the next closest node.) Find  $i \notin P$  such that  $D_i = \min D_i$ , for all  $j \notin P$ .

Set  $P := P \cup \{i\}$ . If P contains all nodes, then stop; the algorithm is complete.

**Step 2:** (Updating the labels.) For all  $j \notin P$  set  $D_j = \min [D_j, d_{ji} + D_i]$ 

Go to step 1.

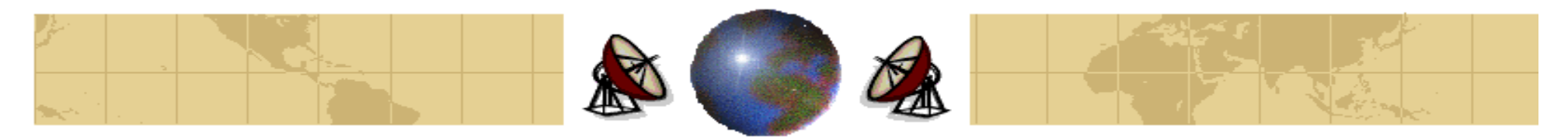

```
#define MAX NODES 1024
                                      /* maximum number of nodes *//* a number larger than every maximum path */#define INFINITY 1000000000
int n, dist[MAX_NODES][MAX_NODES];/* dist[i][j] is the distance from i to \vert \cdot \vert
```

```
void shortest_path(int s, int t, int path[])
{ struct state {
                                            /* the path being worked on */int predecessor;
                                            /* previous node *//* length from source to this node */int length;
     enum {permanent, tentative} label; /* label state */
 } state[MAX_NODES];
 int i, k, min;
 struct state *p;
 for (p = & state[0]; p < & state[n]; p++) { \prime\star initialize state \star\primep->predecessor = -1;
     p->length = INFINITY;
     p->label = tentative;
 state[t].length = 0; state[t].label = permanent;
                                            /* k is the initial working node */k = t;
```
### Dijkstra's algorithm to compute the shortest path through a graph

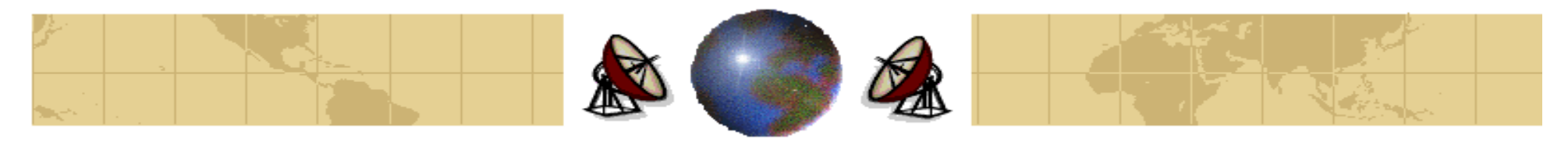

```
/* Is there a better path from k? */
 do\for (i = 0; i < n; i++)/* this graph has n nodes */if (dist[k][i] != 0 && state[i].label == tentative) {
                if (state[k].length + dist[k][i] < state[i].length) {
                     state[i].predecessor = k;
                     state[i].length = state[k].length + dist[k][i];
          }
     /* Find the tentatively labeled node with the smallest label. */k = 0; min = INFINITY;
     for (i = 0; i < n; i++)if (state[i].label == tentative && state[i].length < min) {
                min = state[i].length;k = i;
     state[k].label = permanent;\} while (k != s);
 /* Copy the path into the output array. */
 i = 0; k = s;
 do {path[i++] = k; k = state[k].predecessor; } while (k \ge 0);
ł
  Dijkstra's algorithm to compute the shortest path through a graph
```
Dr. Mohammed Arafah 333 and 334 and 333 and 334 and 334 and 334 and 334 and 334 and 334 and 334 and 334 and 33

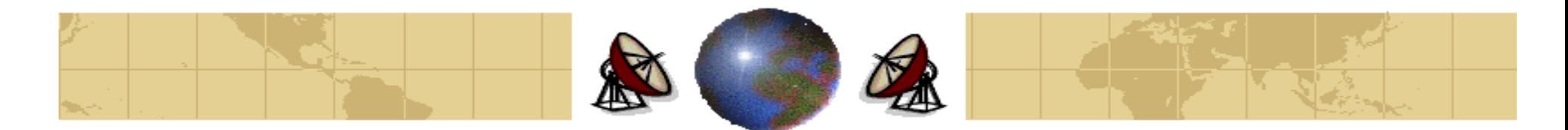

### **Example:**

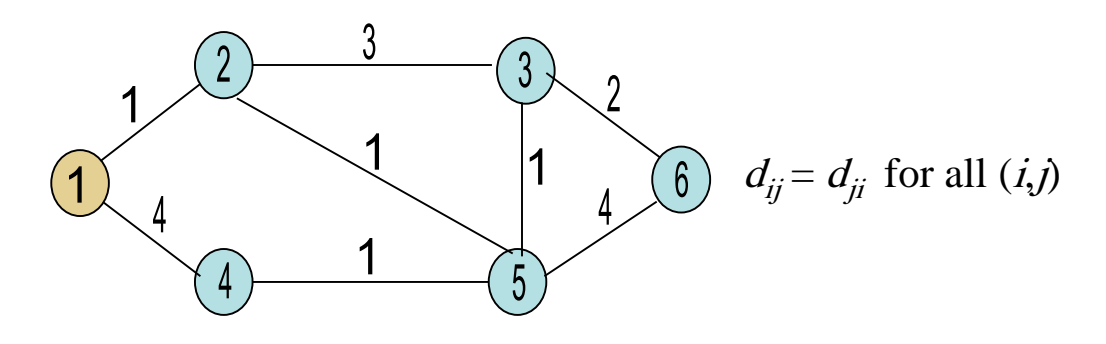

#### **Dijkstra's Algorithm**

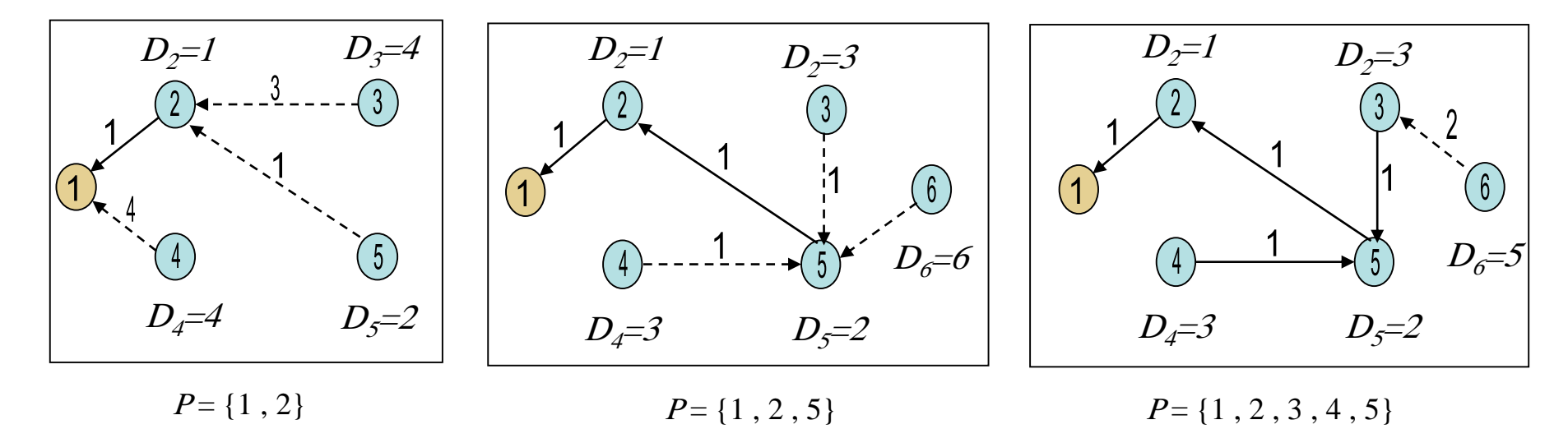

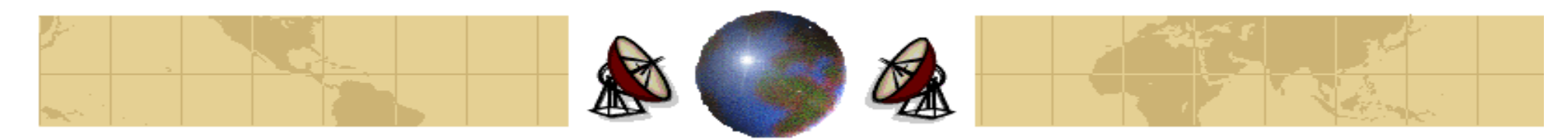

 $P=\{1\}, D_j=0$ ,  $D_j=d_{j1}$  for  $j\neq 1$ .  $D_0= 1$  (Direct),  $D_3=\infty$ ,  $D_4=4$  (Direct),  $D_5=\infty$ ,  $D_6=\infty$ 

### **Step1:**

$$
D_i = \min_{j \notin P} [D_j] \Rightarrow D_i = \min_{j \in \{2, 3, 4, 5, 6\}} [1, \infty, 4, \infty, \infty]
$$
  
\n
$$
\Rightarrow D_i = 1 \text{ for } i = 2 \Rightarrow D_2 = 1 \text{ (Direct)}
$$

 $\Rightarrow$  P={1, 2}

#### **Step2:**

 $j \notin P \Rightarrow j \in \{3, 4, 5, 6\}$ ,  $i=2, D=1$ 

 $D_j = \min [D_j, d_{j2} + D_2]$  $j=3$ ,  $D_3 = min[D_3, d_{32} + D_2] \Rightarrow D_3 = min[\infty, 3+1] \Rightarrow D_3 = 4$  (Through node 2)  $j=4$ ,  $D_4 = min[D_4, d_{42}+D_2] \Rightarrow D_4 = min[4, \infty+1] \Rightarrow D_4 = 4$  (Direct)  $j=5$ ,  $D_5 = min[D_5, d_{52} + D_2] \Rightarrow D_5 = min[\infty, 1+1] \Rightarrow D_5 = 2$  (Through node 2)  $j=6$ ,  $D_6 = min[D_6, d_{62}+D_2] \Rightarrow D_6 = min[\infty, \infty, +1] \Rightarrow D_6 = \infty$ 

Go to step 1.

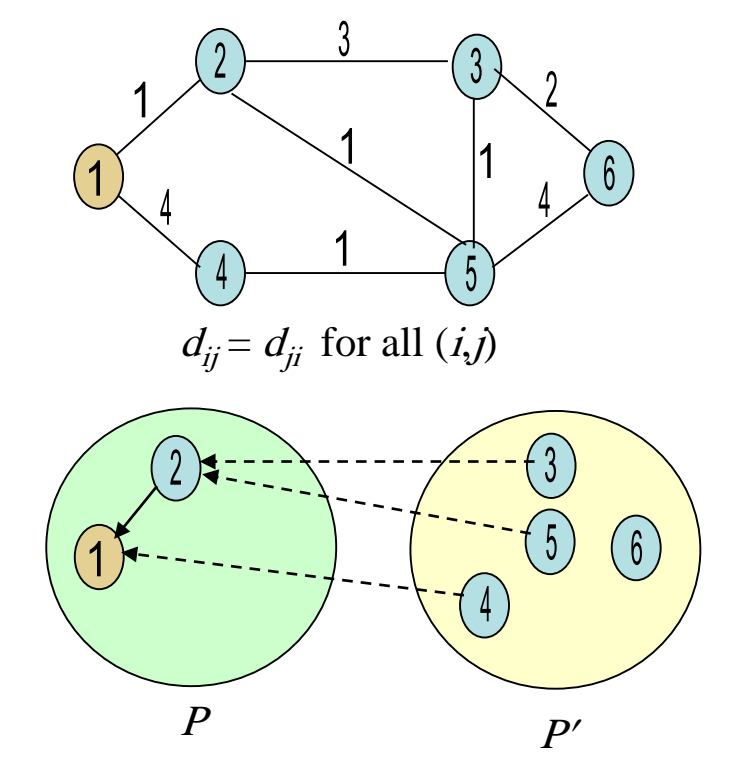

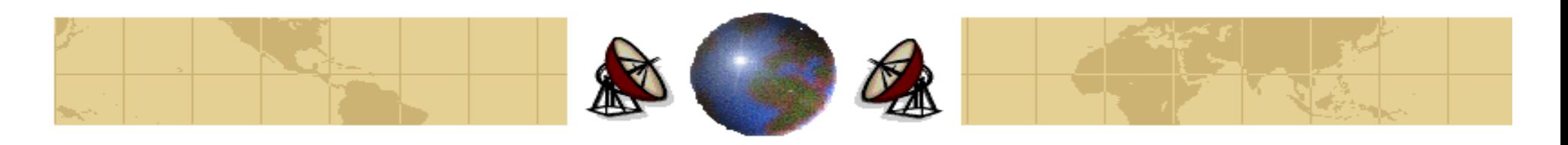

#### **Step1:**

 $D_i = min_{j \notin P} [ D_j ] \Rightarrow D_i = min_{j \in \{3,4,5,6\}} = [4, 4, 2, \infty]$  $\Rightarrow D_i = 2$  for  $i = 5 \Rightarrow D_s = 2$  (Through node 2)

 $\Rightarrow$  P={1, 2, 5}

#### **Step2:**

 $j \notin P \Rightarrow j \in \{3, 4, 6\}$ ,  $i=5$ ,  $D<sub>5</sub>=2$  $D_j = \min [D_j, d_{j5} + D_{5}]$  $j=3$ ,  $D_3 = min[D_3, d_{35} + D_5] \Rightarrow D_3 = min[4, 1+2] \Rightarrow D_3 = 3$  (Through node 5)  $j=4$ ,  $D_4 = min[D_4, d_{45} + D_5] \Rightarrow D_4 = min[4, 1+2] \Rightarrow D_4 = 3$  (Through node 5)  $j=6$ ,  $D_6 = min[D_6, d_{65} + D_5] \Rightarrow D_6 = min[\infty, 4+2] \Rightarrow D_6 = 6$  (Through node 5) Go to step 1.

Dr. Mohammed Arafah 36 an 36 an 36 an 36 an 36 an 36 an 36 an 36 an 36 an 36 an 36 an 36 an 36 an 36 an 36 an 36 an 36 an 36 an 36 an 36 an 36 an 36 an 36 an 36 an 36 an 36 an 36 an 36 an 36 an 36 an 36 an 36 an 36 an 36 a

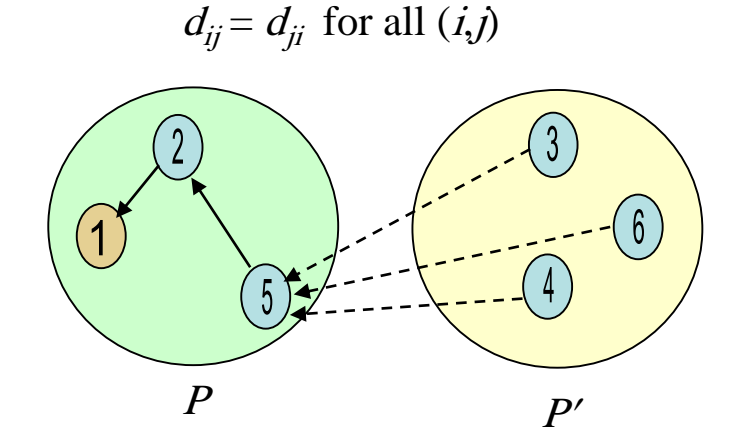

 $6<sup>°</sup>$
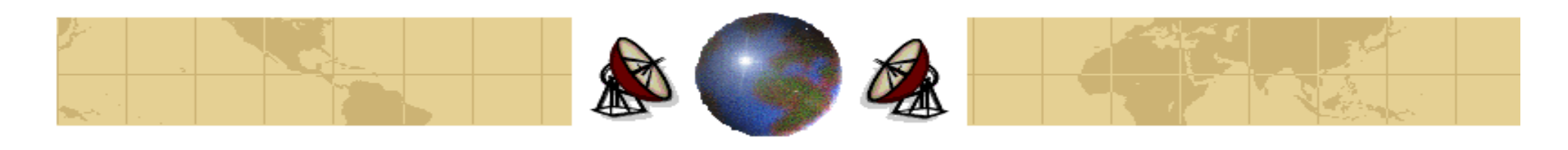

## **Dijkstra's Algorithm**

 $D_i = min_{j \notin P} [ D_j ] \Rightarrow D_i = min_{j \in \{3,4,6\}} = [3, 3, 6]$ Randomly, pick one, say node 3.

 $\Rightarrow$  D<sub>i</sub>=3 for  $i = 3 \Rightarrow D_3 = 3$  (Through node 5)

 $\Rightarrow P=\{1, 2, 3, 5\}$ 

### **Step2:**

 $j \notin P \Rightarrow j \in \{4, 6\}$ ,  $i=3, D<sub>3</sub>=3$  $D_j = \min [D_j, d_{j3} + D_3]$  $j=4$ ,  $D_4 = min[D_4, d_{43} + D_3] \Rightarrow D_4 = min[3, \infty + 3] \Rightarrow D_4 = 3$  (Through node 5)  $j=6$ ,  $D_6 = min[D_6, d_{63}+D_3] \Rightarrow D_6 = min[6, 2+3] \Rightarrow D_6 = 5$  (Through node 3)

Go to step 1.

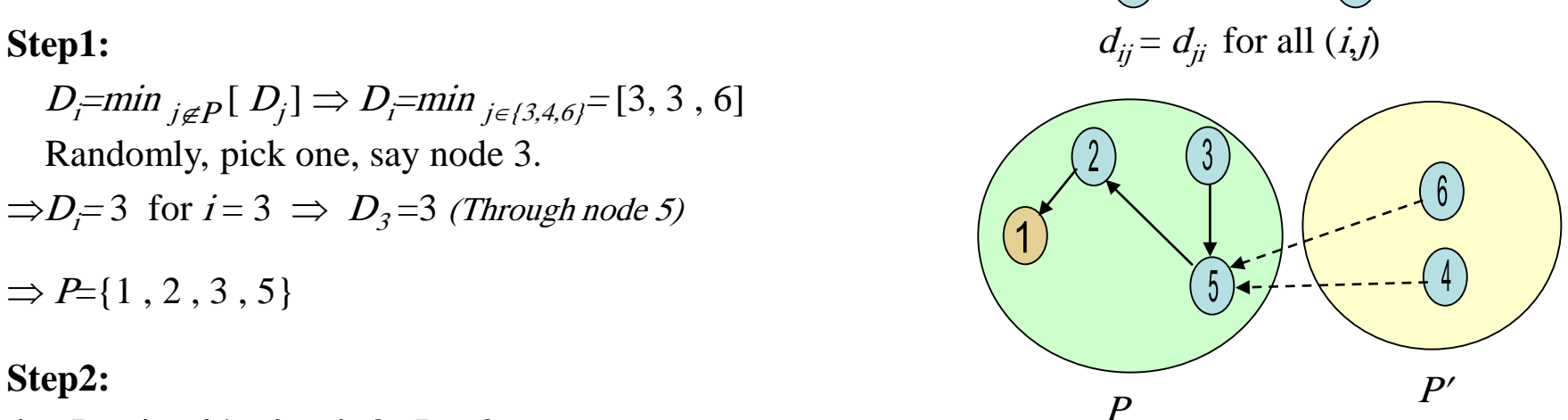

### Dr. Mohammed Arafah 37

 $6^{\circ}$ 

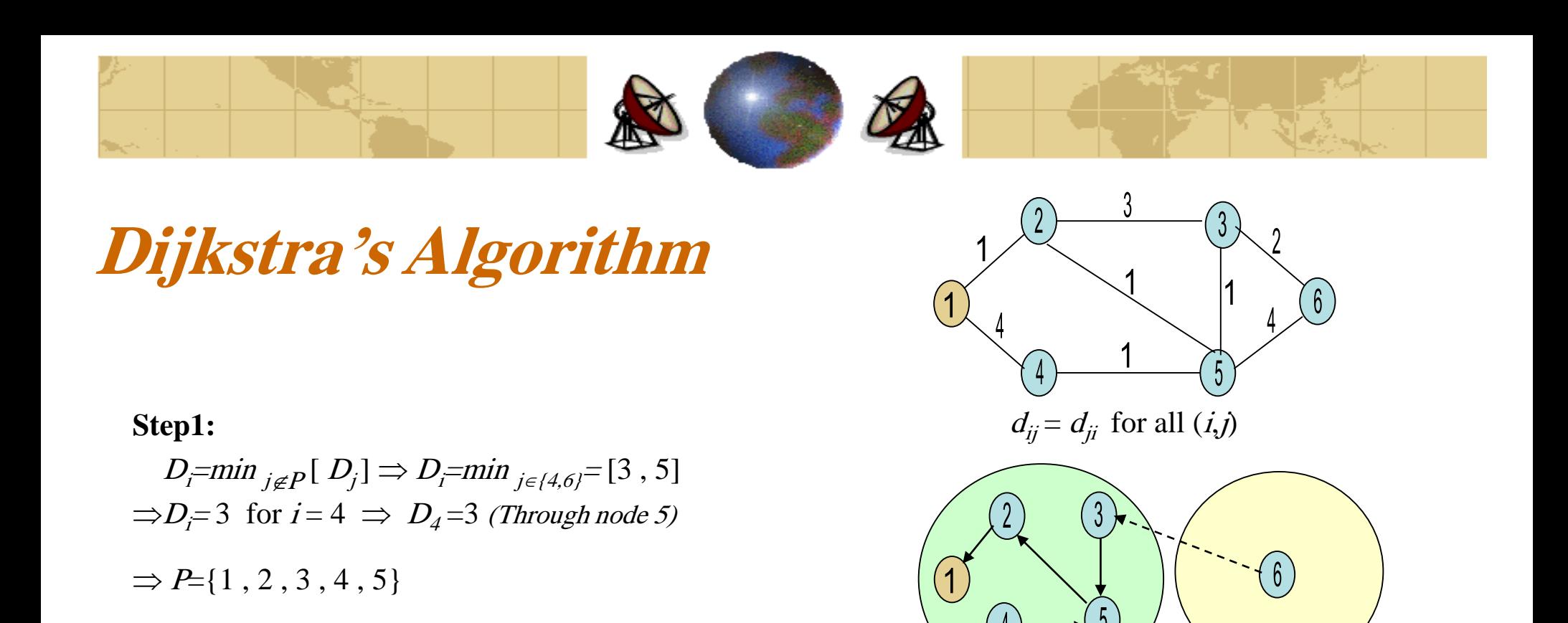

**Step2:**

 $j \notin P \Rightarrow j \in \{6\}$ ,  $i=4$ ,  $D_4=3$  $D_j = \min [D_j, d_{j4} + D_4]$  $j=6$ ,  $D_6 = min[D_6, d_{64} + D_4] \Rightarrow D_6 = min[5, \infty + 3] \Rightarrow D_6 = 5$  (Through node 3) Go to step 1. P

 $Dr. 1$ Mohammed Arafah  $\gamma \wedge$ 

 $P'$ 

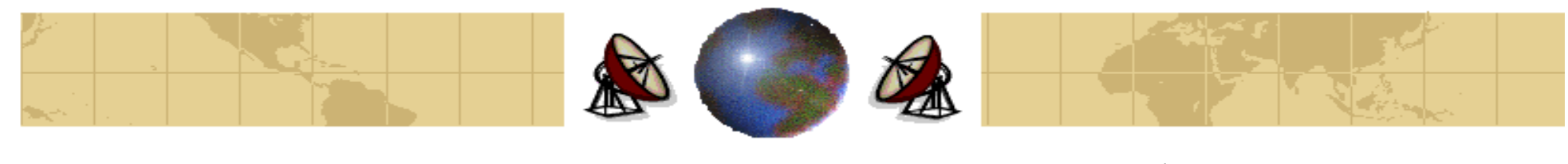

## **Dijkstra's Algorithm**

 $D_i$ =min  $_{j \notin P} [ D_j ] \Rightarrow D_i$ =min  $_{j \in \{6\}}$ = [5]  $\Rightarrow D_i = 5$  for  $i = 6 \Rightarrow D_6 = 5$  (Through node 3)

 $\Rightarrow$  P={1, 2, 3, 4, 5, 6}

P contains all nodes, stop

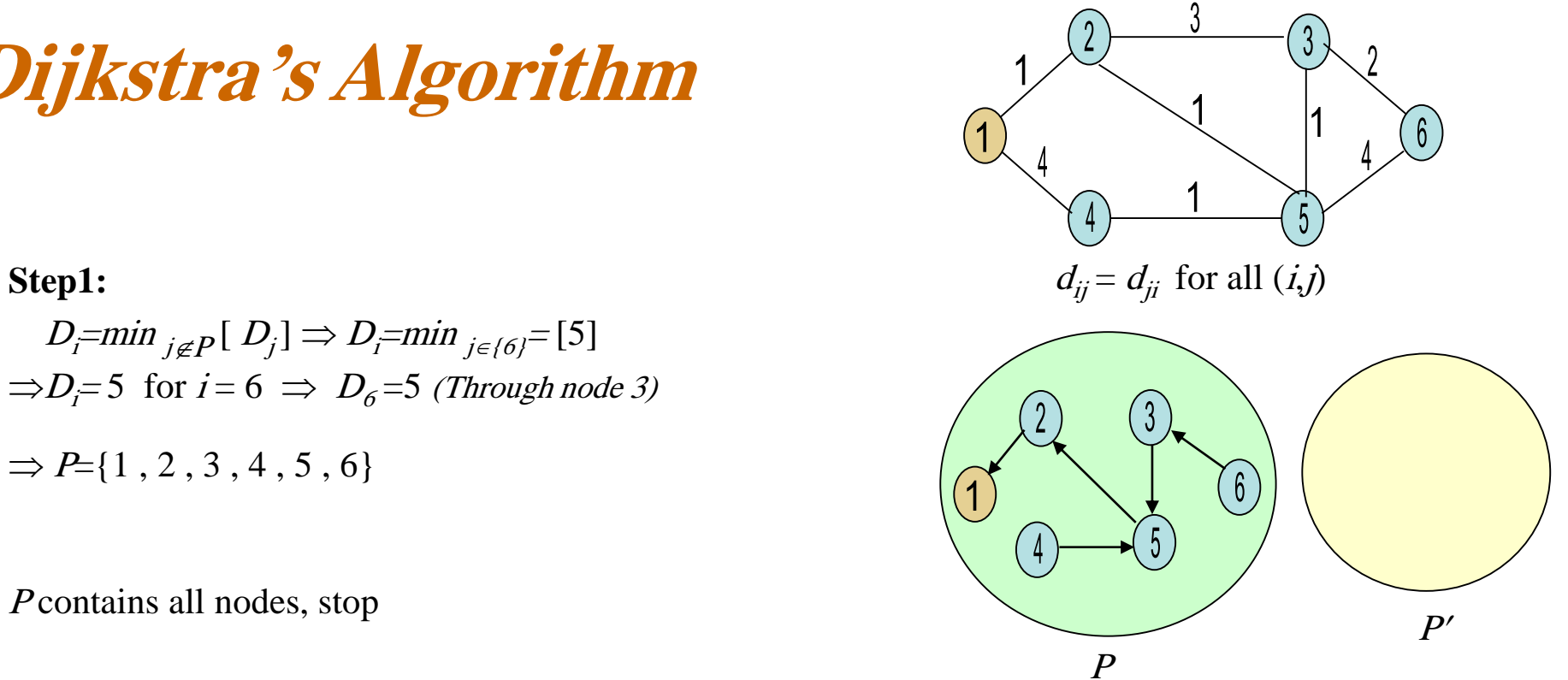

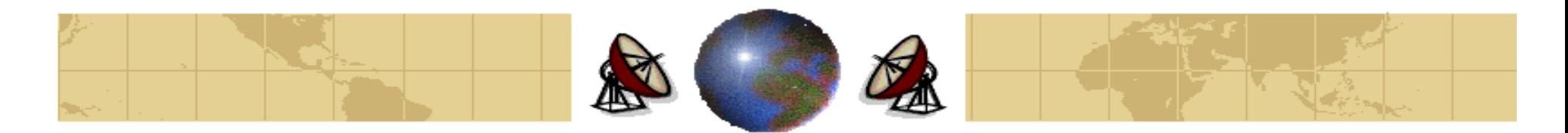

## **Dijkstra's Algorithm**

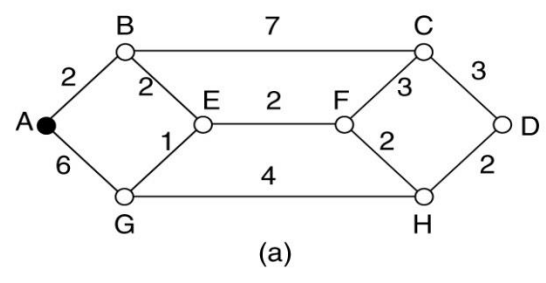

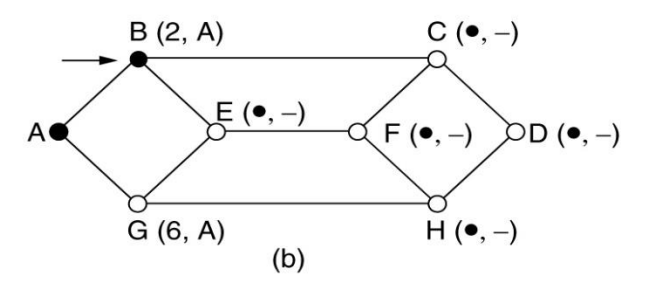

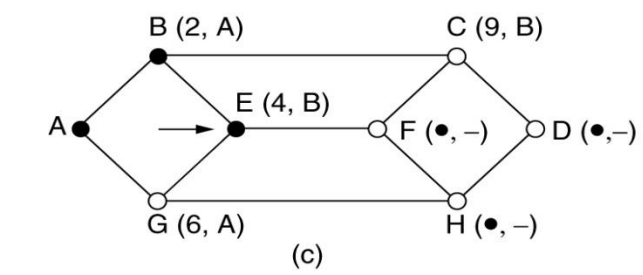

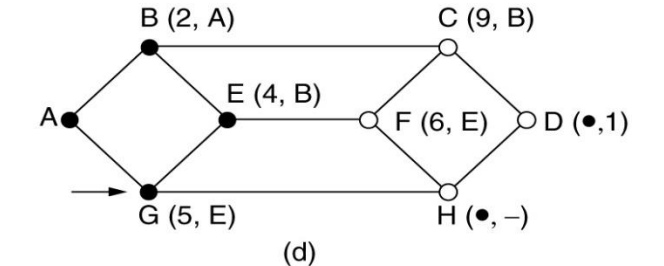

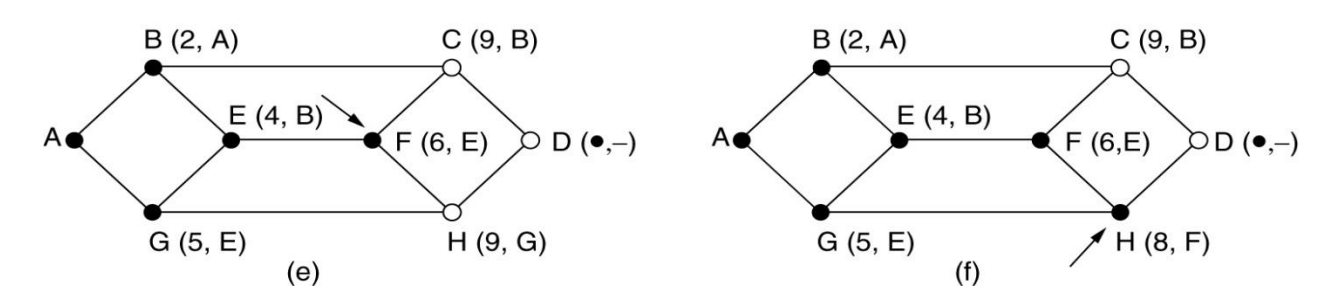

The first 5 steps used in computing the shortest path from A to D. The arrows indicate the working node.

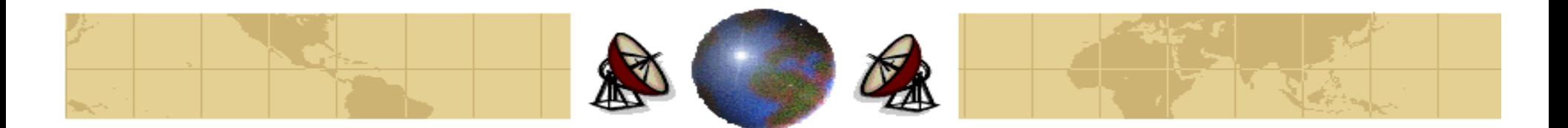

## **Floyd-Warshall Algorithm**

- The **Floyd-Warshall** algorithm, unlike the previous two, finds the shortest ≎ paths between all pairs of nodes together.
- It iterates on the set of nodes that are allowed as intermediate nodes on the ≎ paths.
- It starts with single arc distances (*i.e.*, no intermediate nodes) as starting estimates of the shortest path lengths.
- It then calculates the shortest paths under the constraint that only node 1 can be used as intermediate node, and then with constraint that only 1 and 2 can be used, and so forth.
- Let  $D_{ij}^{\ n}$  be the shortest path length from node *i* to *j* with the constraint that only nodes  $1, 2, ..., n$  can be used as intermediate nodes on paths.

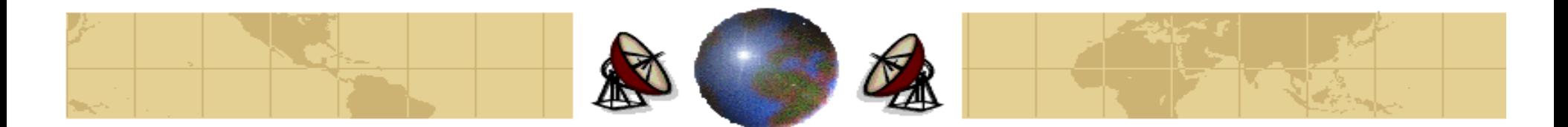

## **Floyd-Warshall Algorithm**

### **The Detailed Algorithm:**

Initially,  $D_{ij}^{\,0} = d_{ij}$ , for all  $i \& j$ ,  $i \neq j$ .

For  $n = 0, 1, 2, ..., N-1$ ,

$$
D_{ij}^{n+1} = \min[D_{ij}^n, D_{i(n+1)}^n + D_{(n+1)j}^n] \quad \text{ for all } i \neq j.
$$

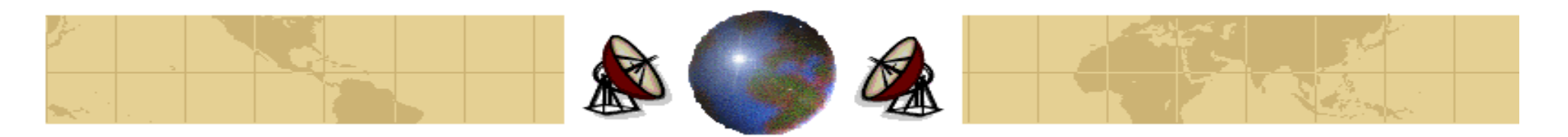

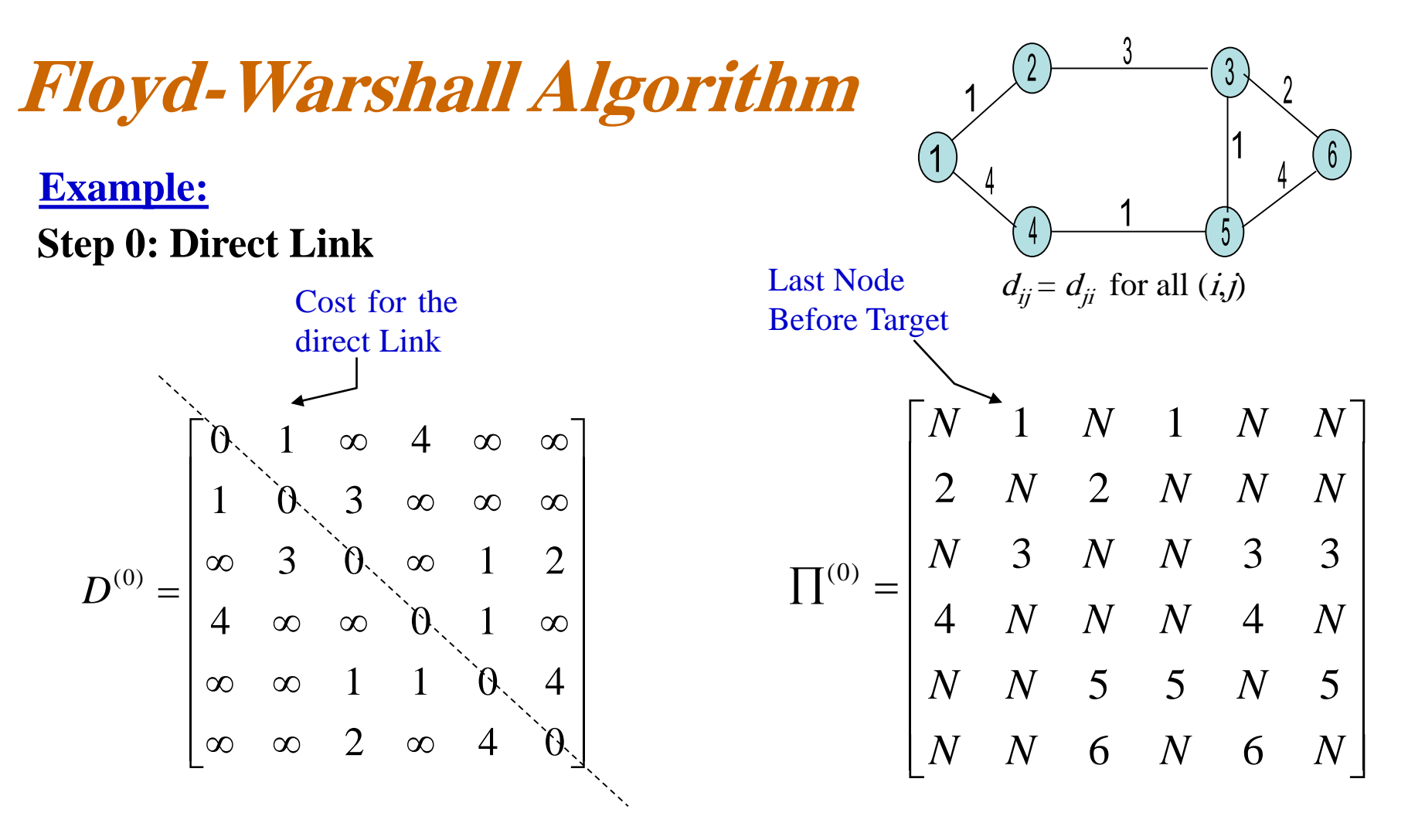

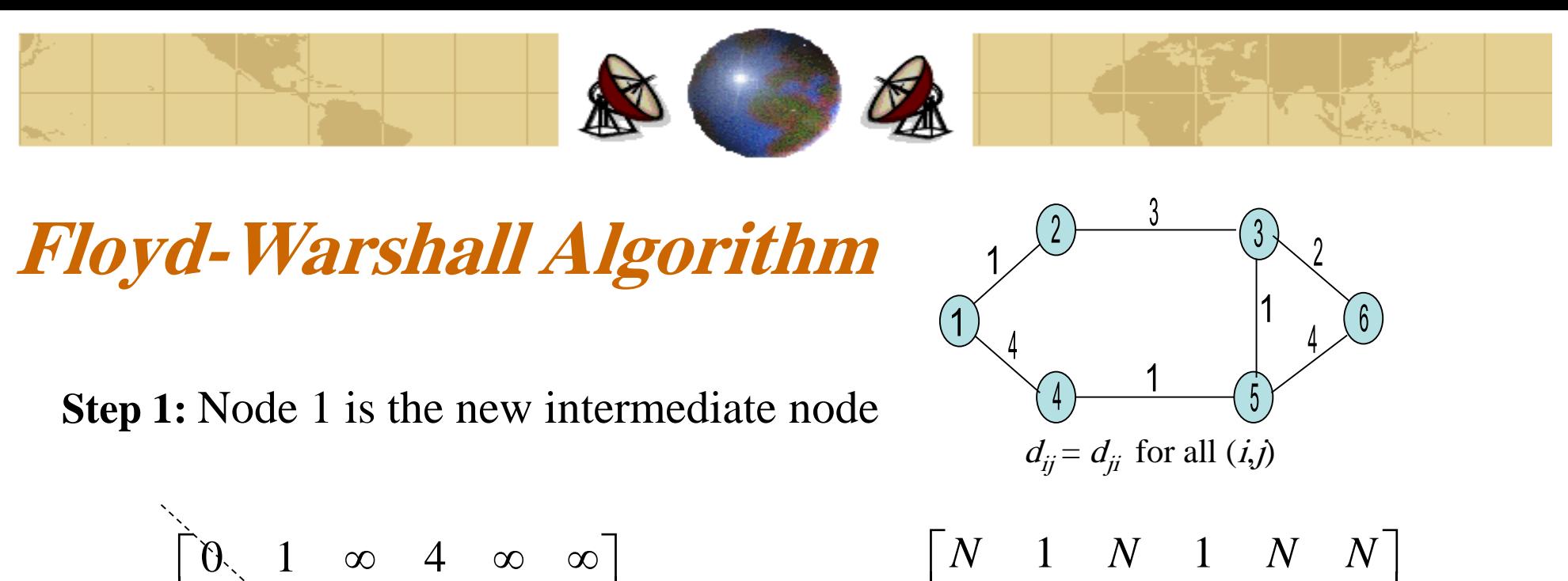

$$
D^{(1)} = \begin{bmatrix} 1 & 3 & 5 & \infty & \infty \\ \infty & 3 & 0 & \infty & 1 & 2 \\ 4 & 5 & \infty & 0 & 1 & \infty \\ \infty & \infty & 1 & 1 & 0 & 4 \\ \infty & \infty & 2 & \infty & 4 & 0 \end{bmatrix}
$$

$$
\Pi^{(1)} = \begin{bmatrix}\nN & 1 & N & 1 & N & N \\
2 & N & 2 & 0 & N & N \\
N & 3 & N & N & 3 & 3 \\
4 & 0 & N & N & 4 & N \\
N & N & 5 & 5 & N & 5 \\
N & N & 6 & N & 6 & N\n\end{bmatrix}
$$

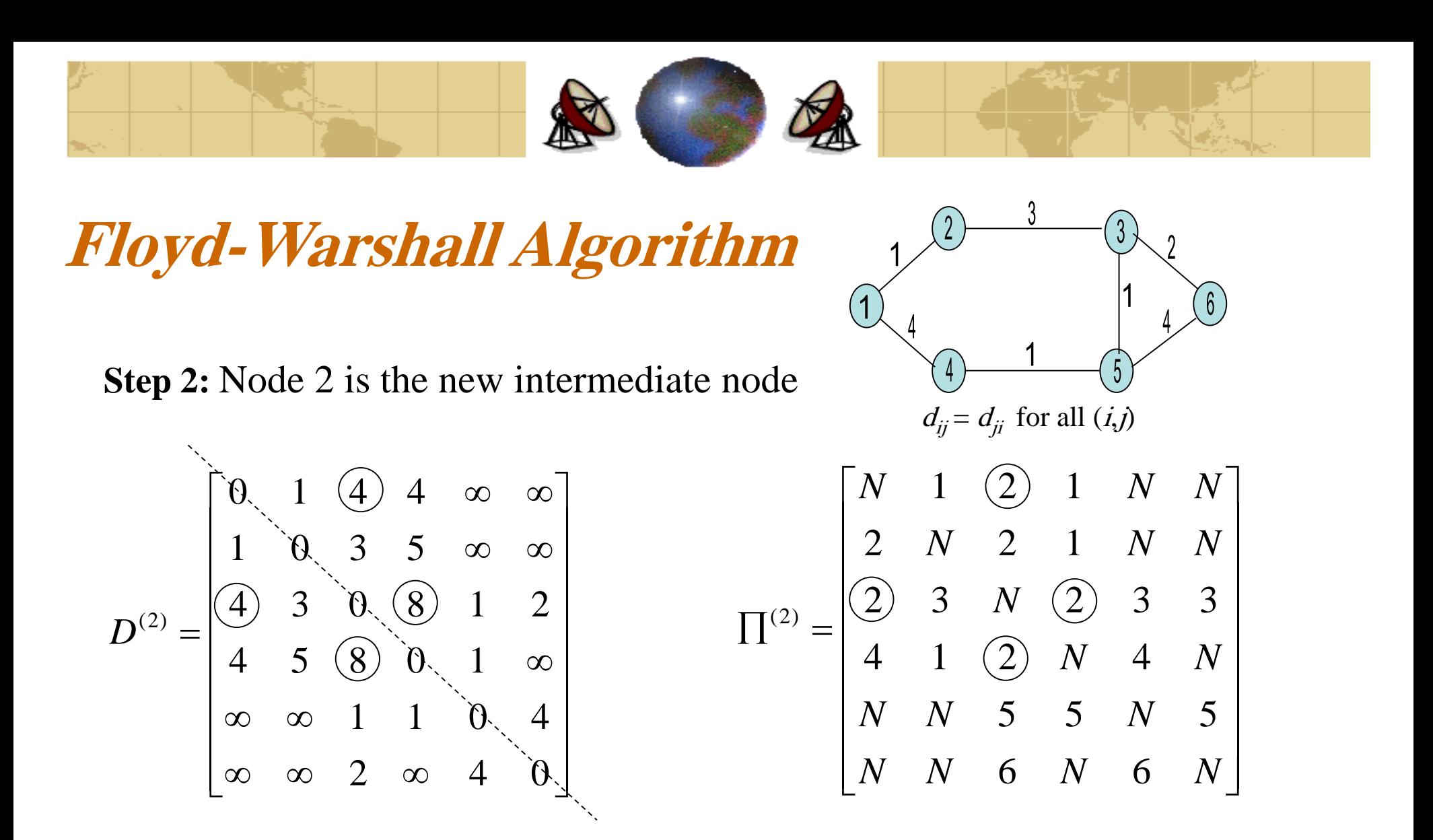

 $D_{34}^{(2)} = \min[D_{34}^{(1)}, D_{32}^{(1)} + D_{24}^{(1)}] = [\infty, 3 + 5] = 8$  $\min[D_{13}^{(1)}, D_{12}^{(1)} + D_{23}^{(1)}] = [\infty, 1 + 3] = 4$ 23 (1) 12 (1) 1 3  $D_{13}^{(2)} = \min[D_{13}^{(1)}, D_{12}^{(1)} + D_{23}^{(1)}] = [\infty, 1 + 3] =$ 

Dr. Mohammed Arafah  $\mathfrak{p}$ 

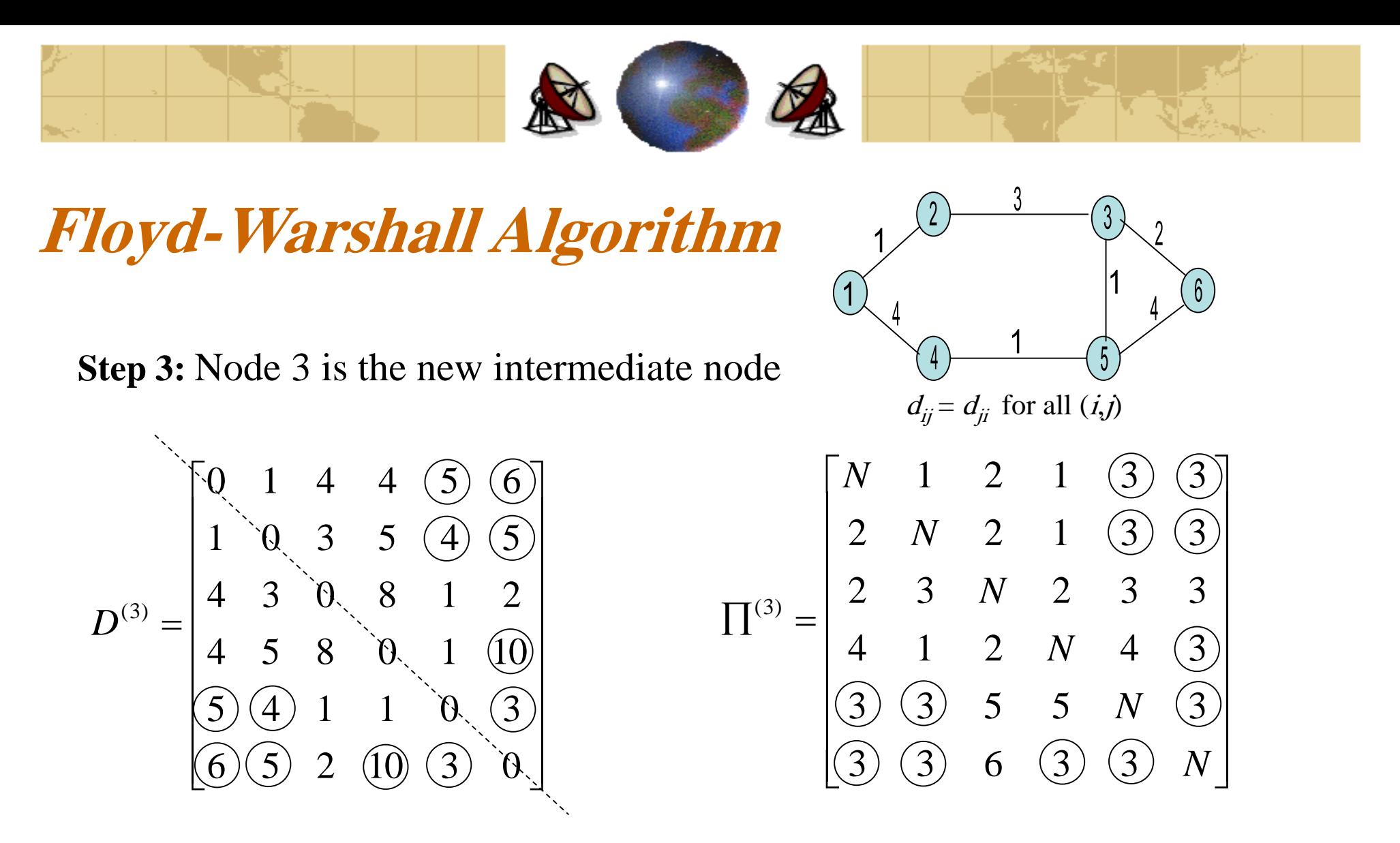

 $D_{56}^{(3)} = \min[ D_{56}^{(2)}, D_{53}^{(2)} + D_{36}^{(2)} ] = [4, 1 + 2] = 3$  $\min[D_{15}^{(2)}, D_{13}^{(2)} + D_{35}^{(2)}] = [\infty, 4+1] = 5$ 35 (2) 1 3 (2) 1 5  $D_{15}^{(3)} = \min[D_{15}^{(2)}, D_{13}^{(2)} + D_{35}^{(2)}] = [\infty, 4+1] =$ 

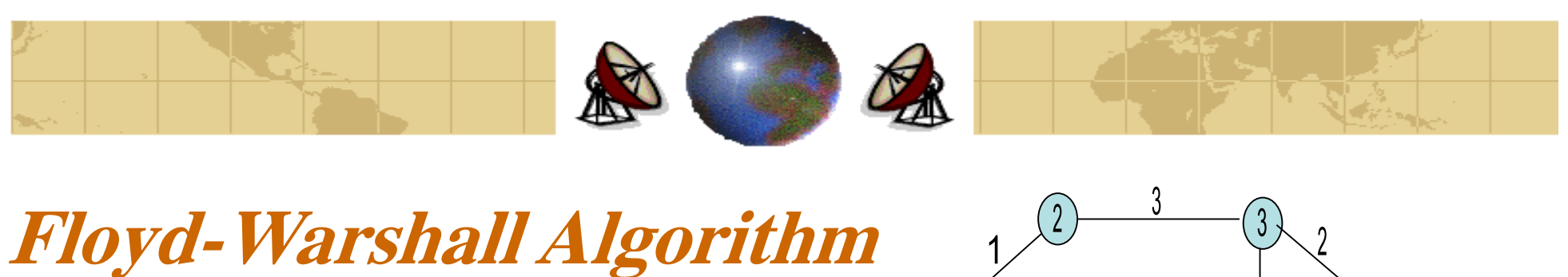

**Step 4:** Node 4 is the new intermediate no

  $\frac{1}{2}$ ヿ  $\parallel$  $\overline{\phantom{a}}$  $\overline{\phantom{a}}$  $\overline{\phantom{a}}$  $\overline{\phantom{a}}$  $\overline{\phantom{a}}$  $\overline{\phantom{a}}$  $\overline{\phantom{a}}$  $\lfloor$  $\lceil \cdot \rceil$  $=$ 6 5 2 10 3 0 5 4 1 1 0 3 4 5 8 0 1 10 4 3 0 8 1 2 1 0 3 5 4 5 0 1 4 4 5 6  $D^{(4)}$ 

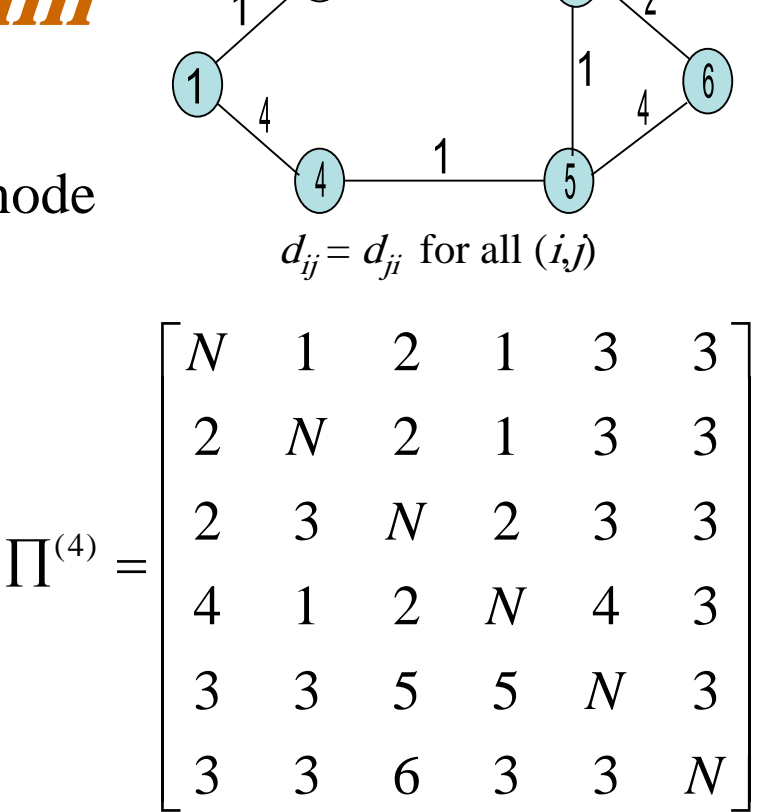

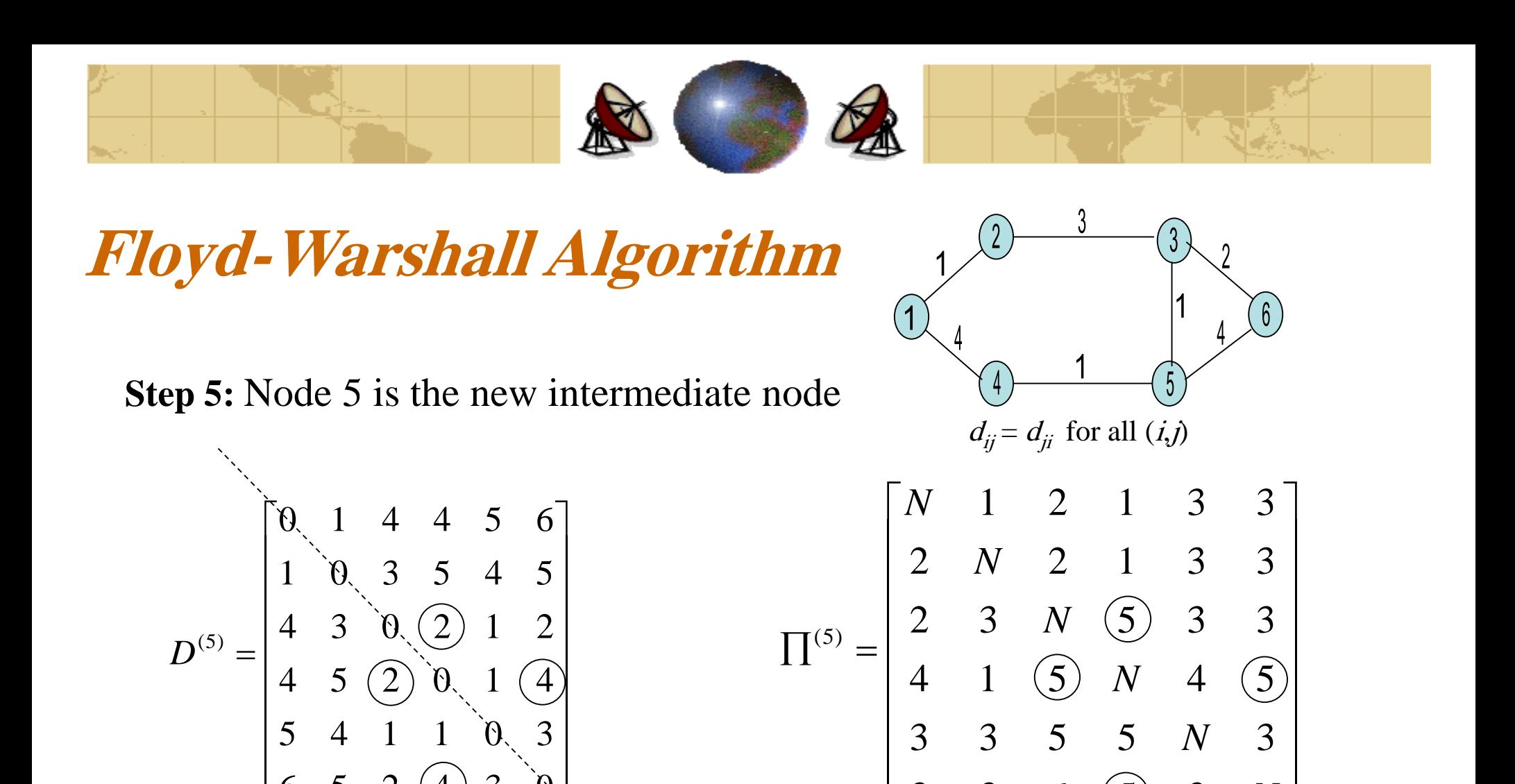

 $\overline{\phantom{a}}$ 

 $\overline{\phantom{a}}$ 

3 6 (5) 3

 $\min[ D_{46}^{(5)}, D_{45}^{(5)} + D_{56}^{(5)} ] = [10,1 + 3] = 4$ 5 6 (5) 45 (5) 46  $D_{46}^{(5)} =$  min[ $D_{46}^{(5)}$ ,  $D_{45}^{(5)} + D_{56}^{(5)}$ ] = [10,1+3] =  $D_{34}^{(5)} = \min[ D_{34}^{(4)}, D_{35}^{(4)} + D_{54}^{(4)} ] = [8,1+1] = 2$ 

6 5 2 (4) 3 0

 $\overline{\phantom{a}}$ 

 $\frac{1}{2}$ 

 $Dr. 1$ Mohammed Arafah  $\epsilon \wedge$ 

 $\overline{\phantom{a}}$ 

 $\overline{\phantom{a}}$ 

 $\overline{\phantom{a}}$ 

*N*

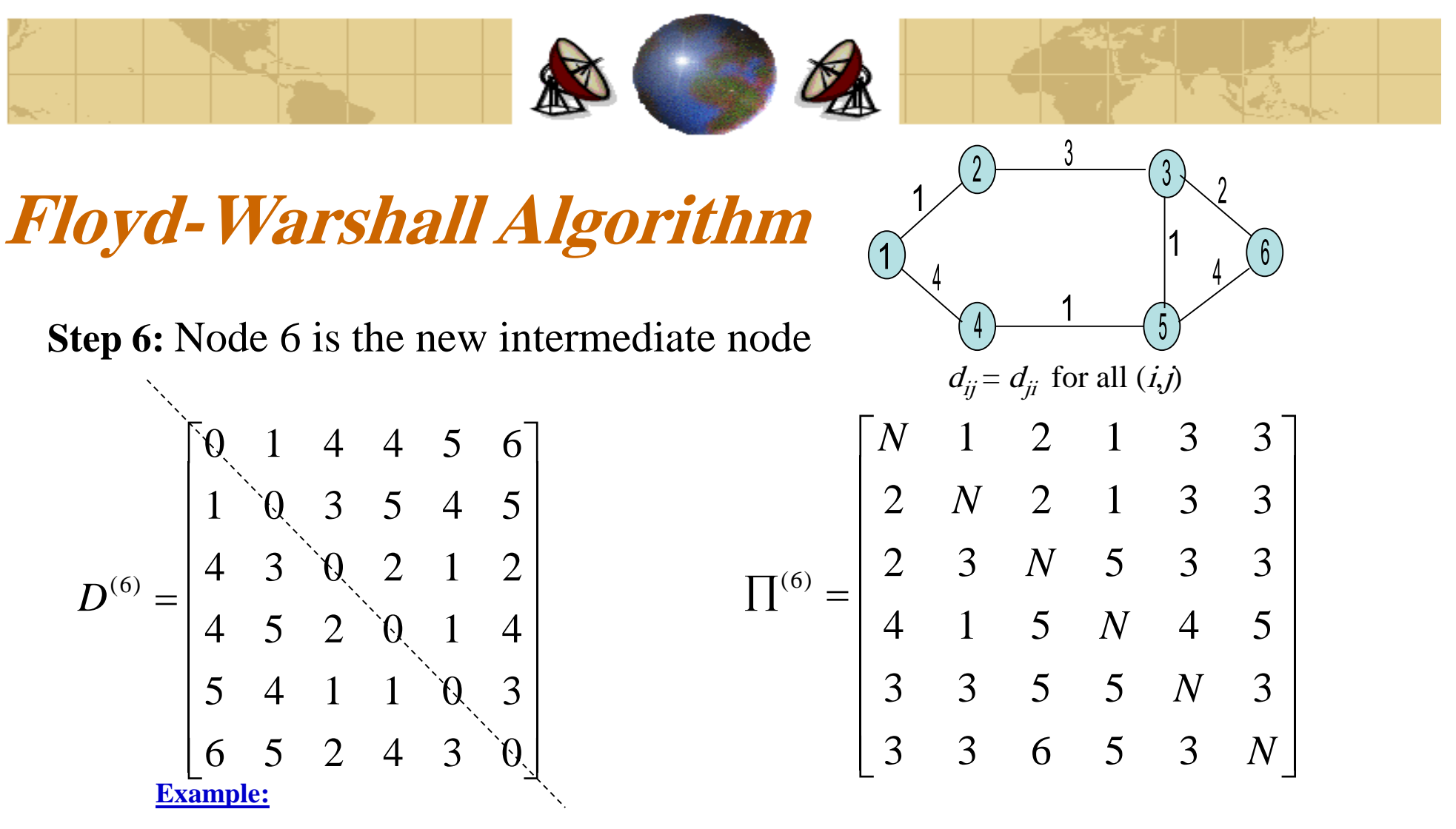

To get the best path from 1 to 6, consider row 1 of  $\Pi^{(6)}$ . It shows that the node before the target (6) is 3. To get the best path from 1 to 3, consider row 1 of  $\Pi^{(6)}$ . It shows that the node before the target (3) is 2. To get the best path from 1 to 2, consider row 1 of  $\Pi^{(6)}$ . It shows that the node before the target (2) is 1.

 $\sum_{i=1}^{\infty}$  Mohammed Arafah  $\epsilon$  9 Therefore, the path from 1 to 6 pass through 2 first, then through 3 before reaching the target 6.

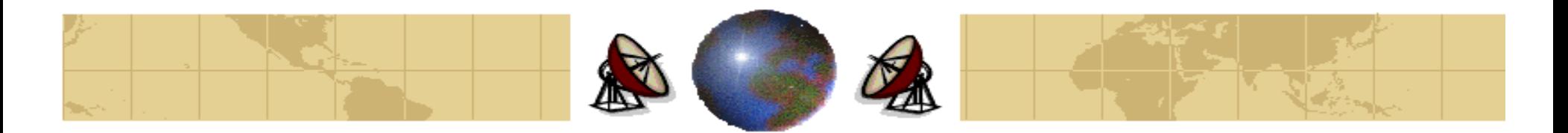

## **Flooding**

- Flooding is a static algorithm, in which every incoming packet is sent out on every outgoing line except the one it arrived on.
- Flooding generates vast numbers of duplicate packets, in fact, an infinite number unless some measures are taken to damp the process.
- One such measure is to have a hop counter contained in the header of each packet, which is decremented at each hop, with packet being discarded when the counter reaches zero.
- A variation of flooding is selective flooding. In this algorithm, the routers do not send every incoming packet out every line, only on those lines that are going approximately in the right direction.
- Flooding is used as a metric against which other routing algorithms can be compared. Flooding always chooses the shortest path and can produce the shorter delay.

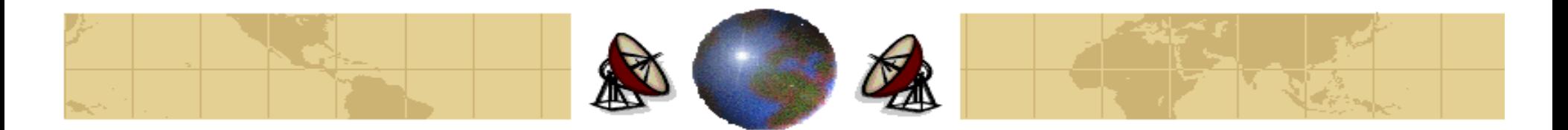

- To use this algorithm, we must know the following information in advance: ≎
	- The subnet topology. -ቀ
	- The traffic matrix  $(F_{ii})$ . ቍ
	- The Line Capacity matrix  $(C_{ii})$ .
	- The tentative routing algorithm. ቍ
- In some network, the mean data flow between each pair of nodes is relatively ⇔ stable and predictable.
- The basic idea is that for a given line, the capacity and average flow is known, it ₩ is possible to compute the mean packet delay on the line from **Queueing Theory**. From the mean delays of all the lines, it is easy then to calculate the mean packet delay per line for the entire subnet.

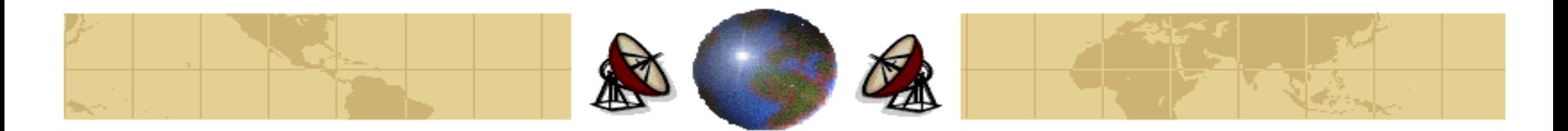

We can calculate the mean delay for each line  $(T_i)$  using the **Queueing Theory** formula: ♦

$$
T_i = \frac{1}{\frac{C_i}{L} - \lambda_i}
$$

where L is the mean packet size in bits,

 $C_i$  is the capacity in kps of a channel *i*, and  $\lambda_i$  is the mean flow in packets/sec of a channel *i*.

To compute the mean time (T) for the entire subnet: ≎

$$
T = \sum_i T_i W_i
$$

where  $=$   $\overline{\sum}$ *i i*  $W_i = \frac{V_i}{\sum_{i}}$  $\lambda$ .  $\lambda$ .

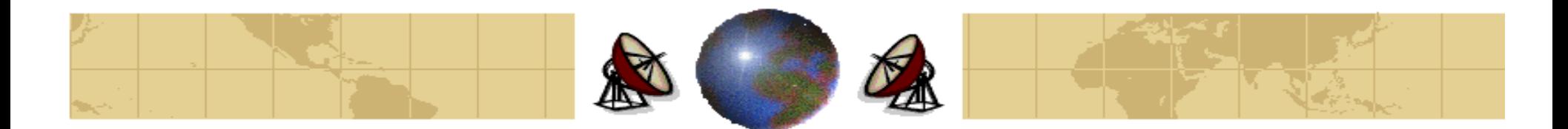

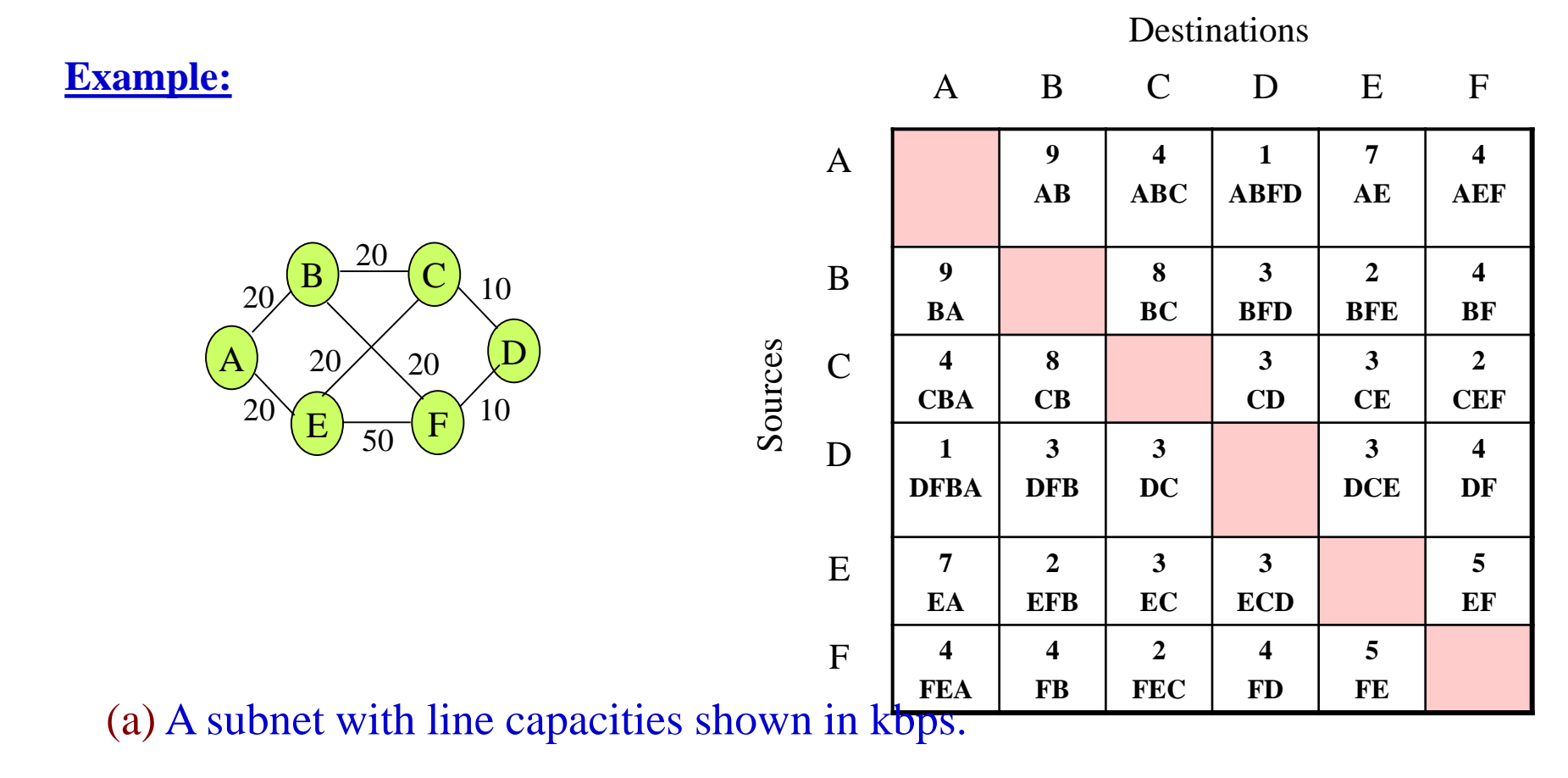

(b) The traffic in packets/sec and the routing matrix.

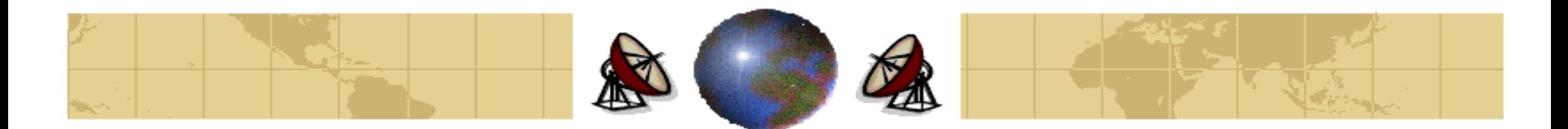

**Example:** Continued.

$$
\lambda = \sum_{i} \lambda_{i} = 82 \, packets/\sec
$$
  

$$
\sum_{i} W_{i} = 1
$$
  

$$
T = \sum_{i} T_{i} W_{i} = 86 m \sec
$$

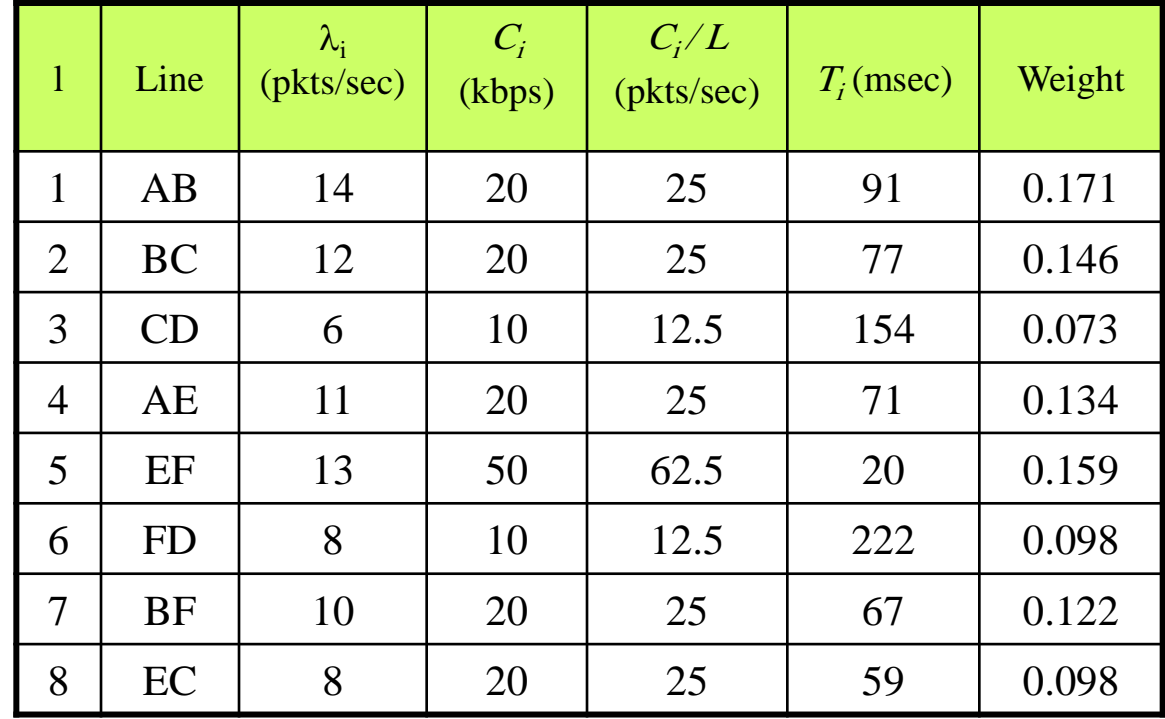

Analysis of a subnet using a mean packet size of 800 bits.

The reverse traffic (BA, CB, etc.) is the same as the forward traffic.

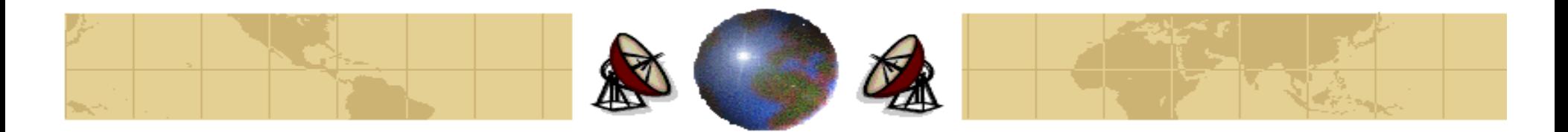

$$
T_i = \frac{1}{\frac{C_i}{L} - \lambda_i}
$$

### **Proof:**

- $N =$  Average number of customers in the system.
- $\lambda_i$  = mean flow in packets/sec of a channel *i*.
- $T=$  Time spent in the system.
- $W =$ Time spent in the Queue.
- $\overline{N}_q$  = Average number of customers in the queue.
- $\overline{N}_s$  = Average number of customers in the service =  $\rho$ , where  $0 \le \rho \le 1$ .
- $\bar{x}$  = Channel service time.
- $\mu$  = Channel service rate.
- $\rho =$ Channel Utilization.
- $P_k$  = Probability that there are k customers in the system.
- $P_0$  = Probability that the system is idle = 1  $\rho$ .
- $L =$  mean packet size in bits.
- $C_i$  = The capacity in kbps of a channel *i*.

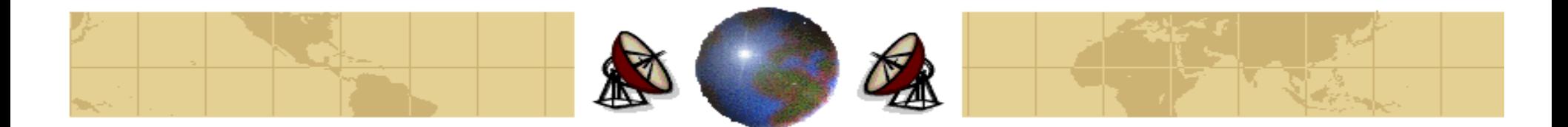

### **Little Theorem:**

$$
\overline{N} = \lambda T
$$
\n
$$
\overline{N}_q = \lambda W
$$
\n
$$
\overline{N}_s = \lambda \overline{x}
$$
\n
$$
\rho = \overline{N}_s \text{ and } \overline{x} = 1/\mu \implies \rho = \lambda/\mu
$$

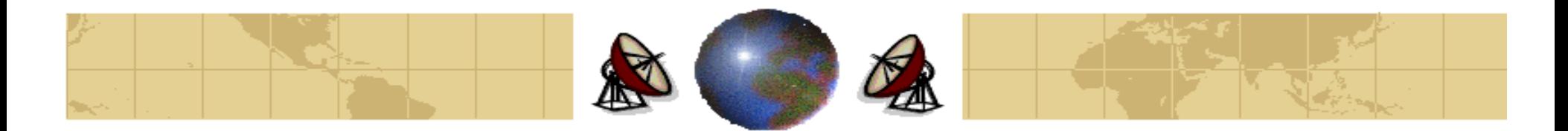

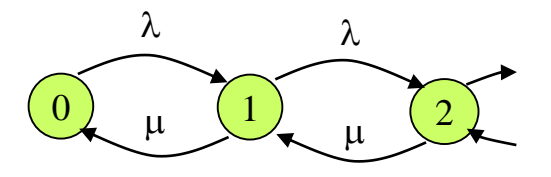

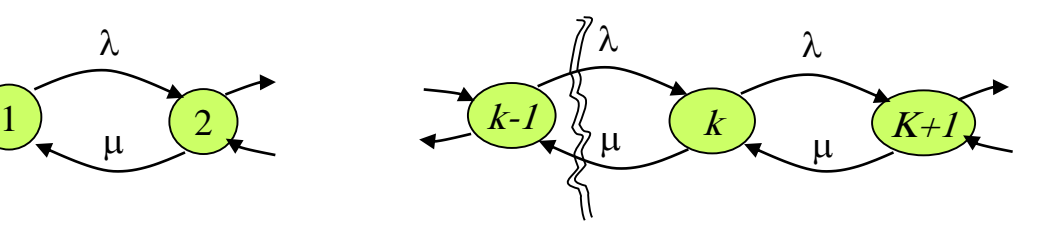

**<sup>M</sup>/M/1 Model:**

$$
\mu P_k = \lambda P_{k-1}
$$
  
\n
$$
P_k = \frac{\lambda}{\mu} P_{k-1}
$$
  
\n
$$
P_k = \rho P_{k-1}
$$
  
\n
$$
P_k = \rho^2 P_{k-2}
$$
  
\n
$$
P_k = \rho^3 P_{k-3}
$$
  
\n
$$
P_k = \rho^k P_0
$$
  
\n
$$
P_k = \rho^k (1 - \rho)
$$

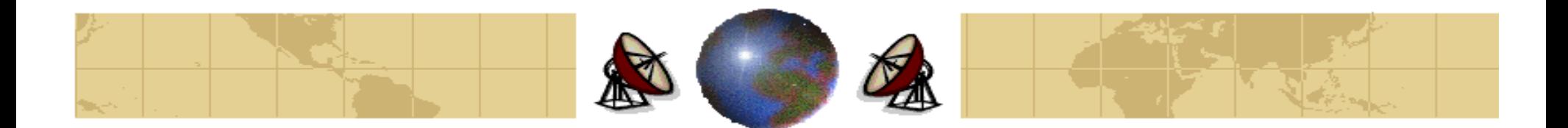

$$
\overline{N} = \sum_{k=0}^{\infty} k P_k
$$
\n
$$
\overline{N} = \sum_{k=0}^{\infty} k \rho^k (1 - \rho)
$$
\n
$$
\overline{N} = (1 - \rho) \sum_{k=0}^{\infty} k \rho^k
$$
\n
$$
\overline{N} = \rho (1 - \rho) \sum_{k=0}^{\infty} k \rho^{k-1}
$$
\n
$$
\overline{N} = \rho (1 - \rho) \sum_{k=0}^{\infty} \frac{d}{d\rho} \rho^k
$$
\n
$$
\overline{N} = \rho (1 - \rho) \frac{d}{d\rho} \sum_{k=0}^{\infty} \rho^k
$$
\n
$$
\overline{N} = \rho (1 - \rho) \frac{d}{d\rho} \left(\frac{1}{1 - \rho}\right)
$$
\n
$$
\overline{N} = \frac{\rho}{(1 - \rho)}
$$

Dr. Mohammed Arafah 588 and 388 and 388 and 388 and 388 and 388 and 388 and 388 and 388 and 388 and 388 and 38

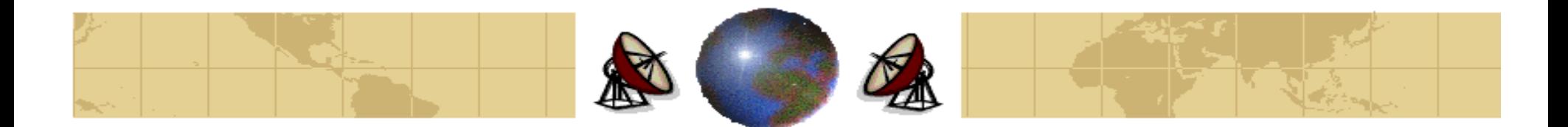

$$
\overline{N} = \lambda T
$$
\n
$$
T = \frac{\overline{N}}{\lambda}
$$
\n
$$
T = \frac{\rho}{\lambda(1-\rho)}
$$
\n
$$
T = \frac{\lambda/\mu}{\lambda(1-\lambda/\mu)}
$$
\n
$$
T = \frac{1/\mu}{1-\lambda/\mu}
$$
\n
$$
T = \frac{1}{\mu-\lambda}
$$
\n
$$
T = \frac{1}{\frac{C_{i}}{L}-\lambda}
$$

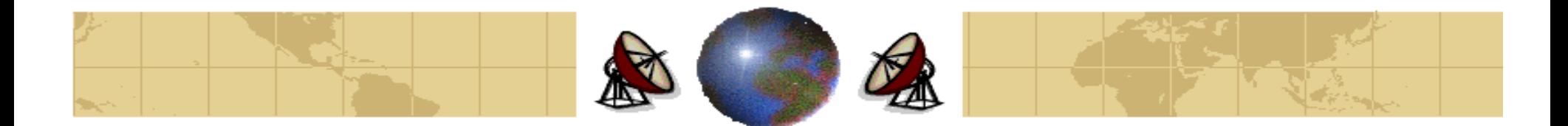

# **Routing Protocols Dynamic Routing Communishers** Static Routing **Routing Protocols Examples: RIP, IGRP, EIGRP Link State Distance Vector Examples: OSPF**

 $Dr. 1$  Mohammed Arafah 600  $\lambda$  is the contract of the contract of the contract of the contract of the contract of the contract of the contract of the contract of the contract of the contract of the contract of the contra

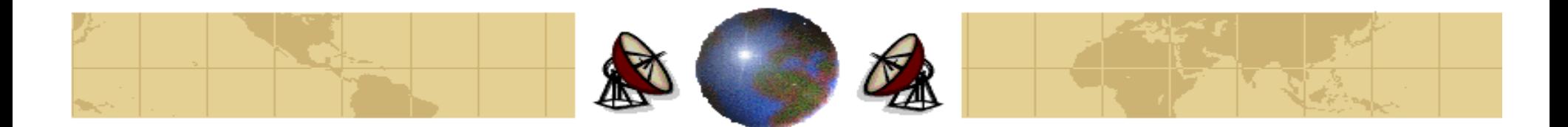

## **Routing Protocols**

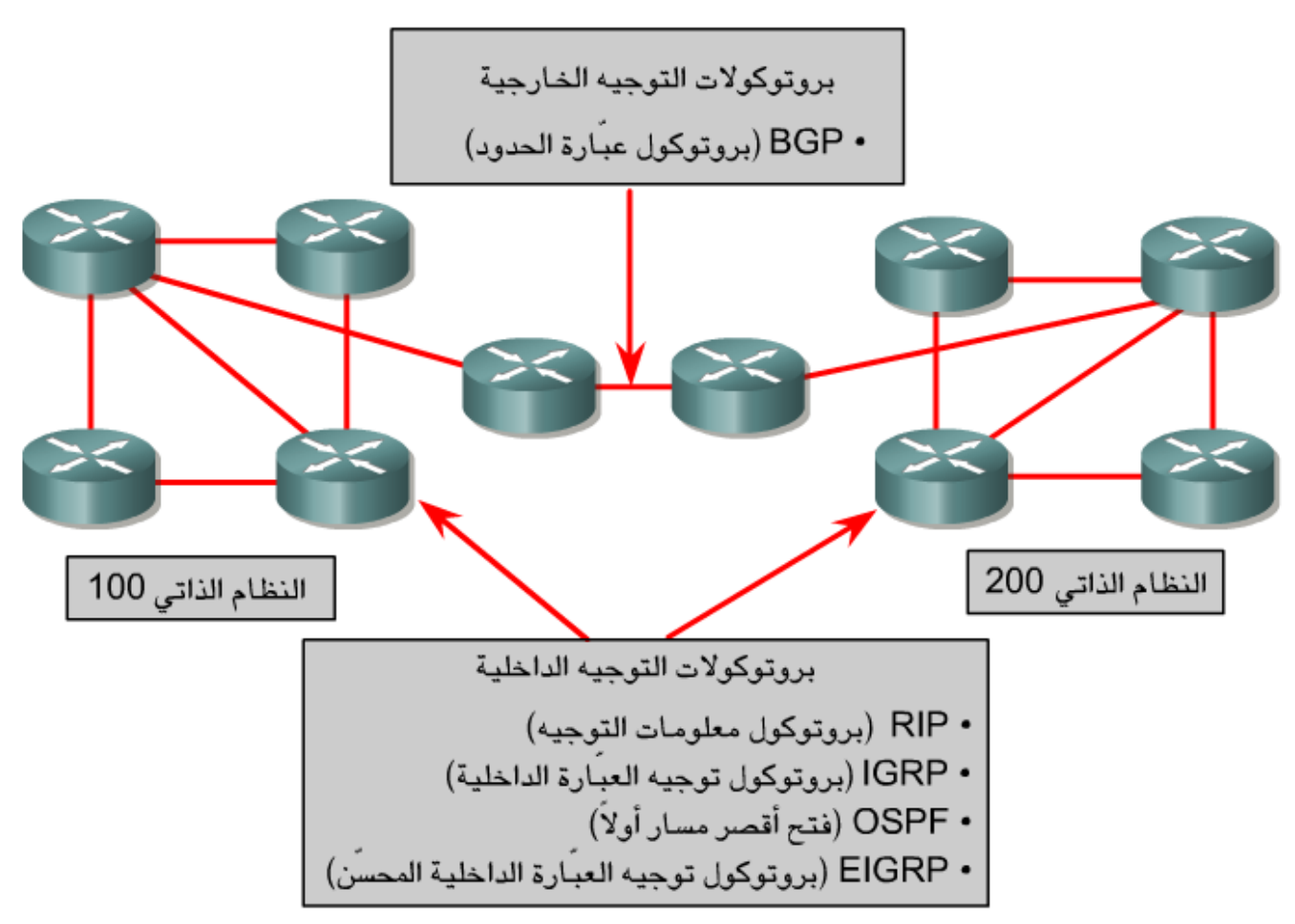

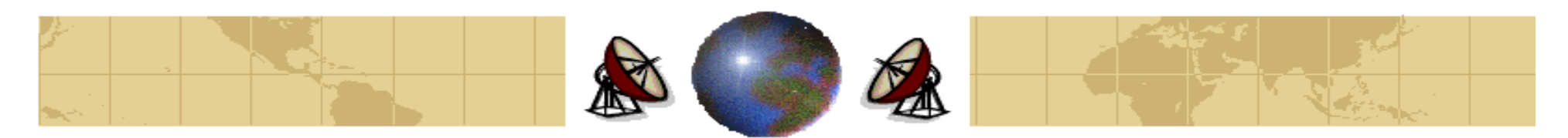

## **Routing Protocols**

- RIP (برونوكول مطومات التوجية) بروتوكول توجبه متجه مسافات داخلي
- IGRP (برونوكول نوجبه العبّارة الداخلية) برونوكول النّوجبه الداخلي لمنجه المسافات اخاص مشركة Cisco
	- OSPF (فتح أقصر مسار أولاً) = بروتوكول توجيه داخلي لحالة الارتباط
- EIGRP (برونوكول نوجبه العِبّارة الداخلية المحملّن) = بروتوكول التوجبه الداخلي المنقم المنجه المسافات الخاص بشركة Cisco
	- BGP (برونوګول عبّارة الحدود) برونوکول نوجبه خارجی لمنجه المسافات

لغ نم نعيين برونوكول RIP في الأصل في مواصفات RFC (طلب النعليقات) رفع 1058. ونتضمن خصيائضيه الأساسية ما بلي:

- إنه بروتوكول توجيه لمنجه المسافات.
- ابتم استخدام تعداد الخطوات بمذابة الغياس لتحديد المسال.
- [ذا كان نعداد الخطوات أكبر من 15، بِمَ نجاهل الحزمة (packet).
	- ابنَم بنت تحديثات النّوجيه كلّ 30 ثانية بشكل افتراضي.

بعد IGRP (برونوكول نوجبه العبّارة الداخلبة) من البرونوكولات الخاصة الذي نمثلكها شركة Cisco وفاتت بتطويرها. وفينا بلي بعض خصائص التصميم الأساسية لبروتوكول GRP!:

- إنه بروتوكول توجيه لمنجه المسافات.
- بعَم استخدام عرض النطاق المترددي، والتحميل، وفترة التنشر، وإمكانية الوتوفية لإنشاء فيلس
	- امريكب
	- - بِنَم بِتَ تَحْدِيدُكَ الْنَوْجِدِ» كُلّ 90 دْلَيْهِ بَشَكِّل افْتَرَاضِنِي.

يعد OSPF من بروتوكولات توجبه حالة الإرتباط الذي لا تملكها جهة معينة. فيما بلي الخصائص الأساسية الشاصلة لبرونوكول OSPF:

- إنه برونوكول نوجبه لحالة الإرتباط.
- إنه بروتوكول توجيه ذو معيل مغتوج موصوف في RFC رقم 2328.
	- ابتَم استخدام خوارزمية SPF لحساب أنني تكلفة لوجهة.
	- ابتم غمر تحديثات التوجيه وفقنا تحدث تغييرات بالهيكل.

بعد EIGRP (برونوكول نوجبه العبّارة الداخلية المحسّن) برونوكول نوجبه منجه مسافك محسَّنًا تمثلكه شركة Cisco. وفيما بلي الخصيائص الأساسية لبروتوكول EIGRP:

- إنه برونوكول نوجبه محسّن لمنجه المسافات.
	- بسنددم ضبط موازنة النحميل.
- وسنخدم انسلاًا من ميزات منجه المسافات وحالة الارتباط.
- وسنخدم خوارزمية نحديث النشر (DUAL) لحساب أفسر مسار.
- نَعد نَحديثك النَوجيه من البت المنَعدد وتَستخدم 224.0.0.10 كل 30 ذلتيهَ أو تبعًا لما يتَم تحفز ہ من قِلْ تغییر ات الھیکل

برونوكول عبّارة الحدود (BGP) هو برونوكول نوجبه خارجي. فبما بلي الخصائص الأساسبة لبرونوكول BGP:

- بروتوكول توجبه خارجي لمنجه المسافات
- بِنَم استَخدامه فيما بين موفري خدمات الإنترنت (SPs)) أو بين موفري خدمات الإنترنت والعملاء
	- بِمَ استخدامه لتوجبه حركة مرور. الإنترنت بين الأنظمة الذائبة.

Dr. Mohammed Arafah 62 km and a strong and a strong and a strong and a strong and a strong and  $\mathcal{N}^{\mathcal{N}}$ 

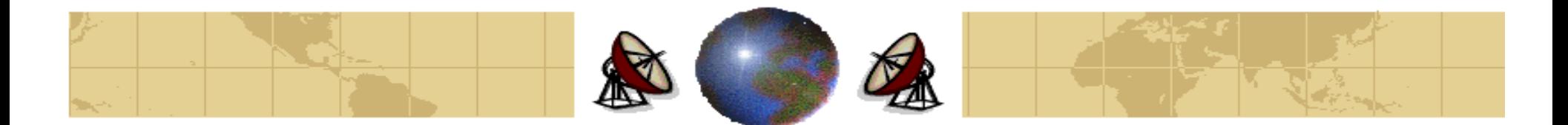

## **Routing Metric**

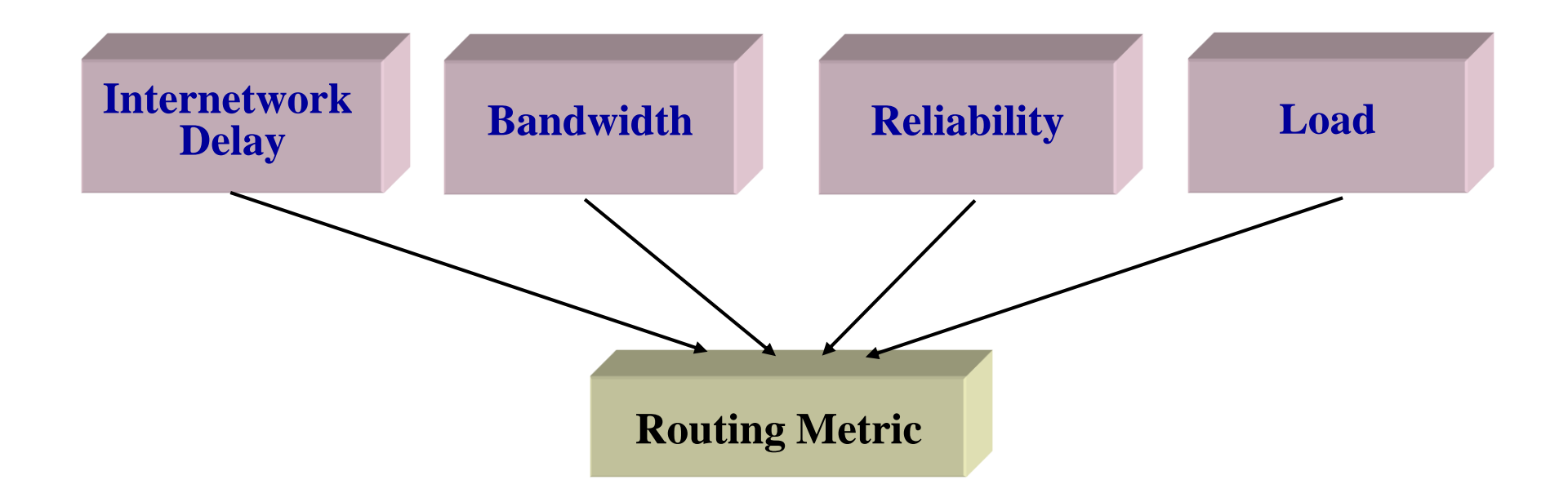

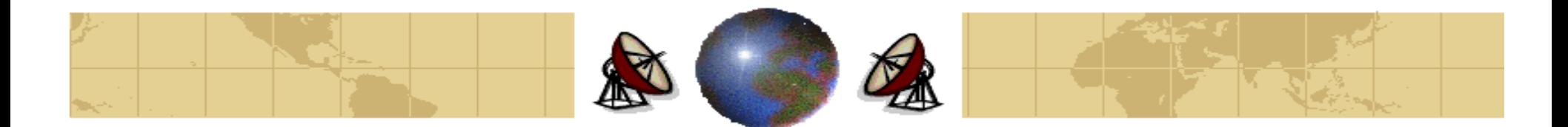

## **Routed Protocols**

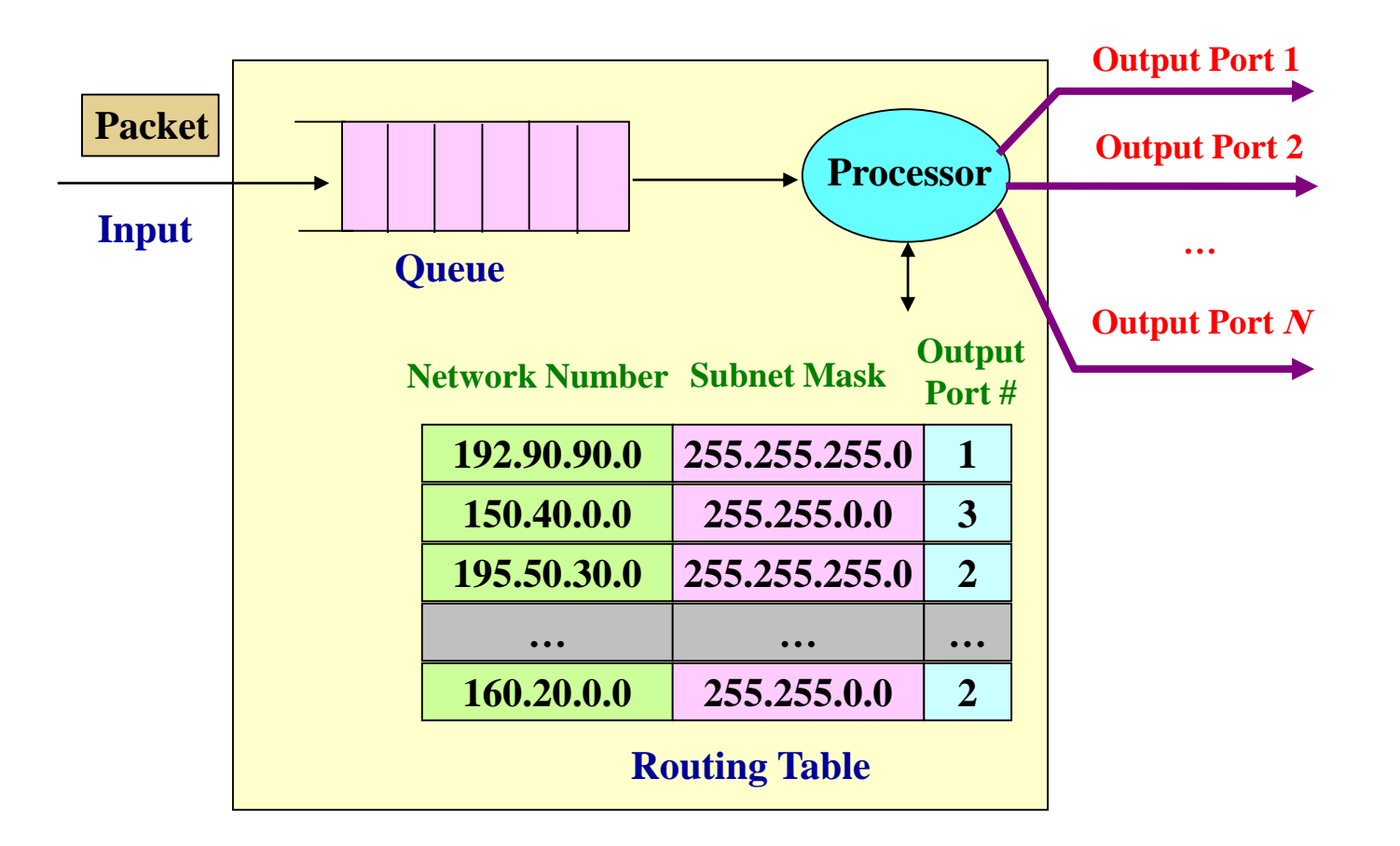

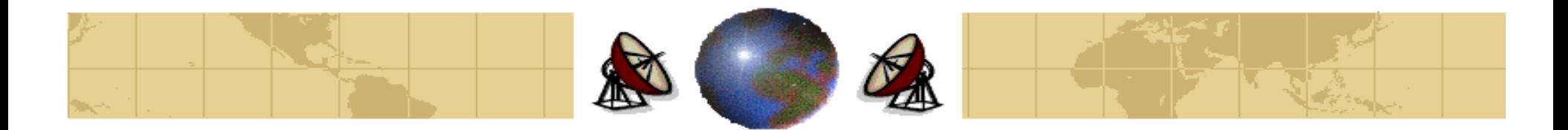

## **Routed Protocols**

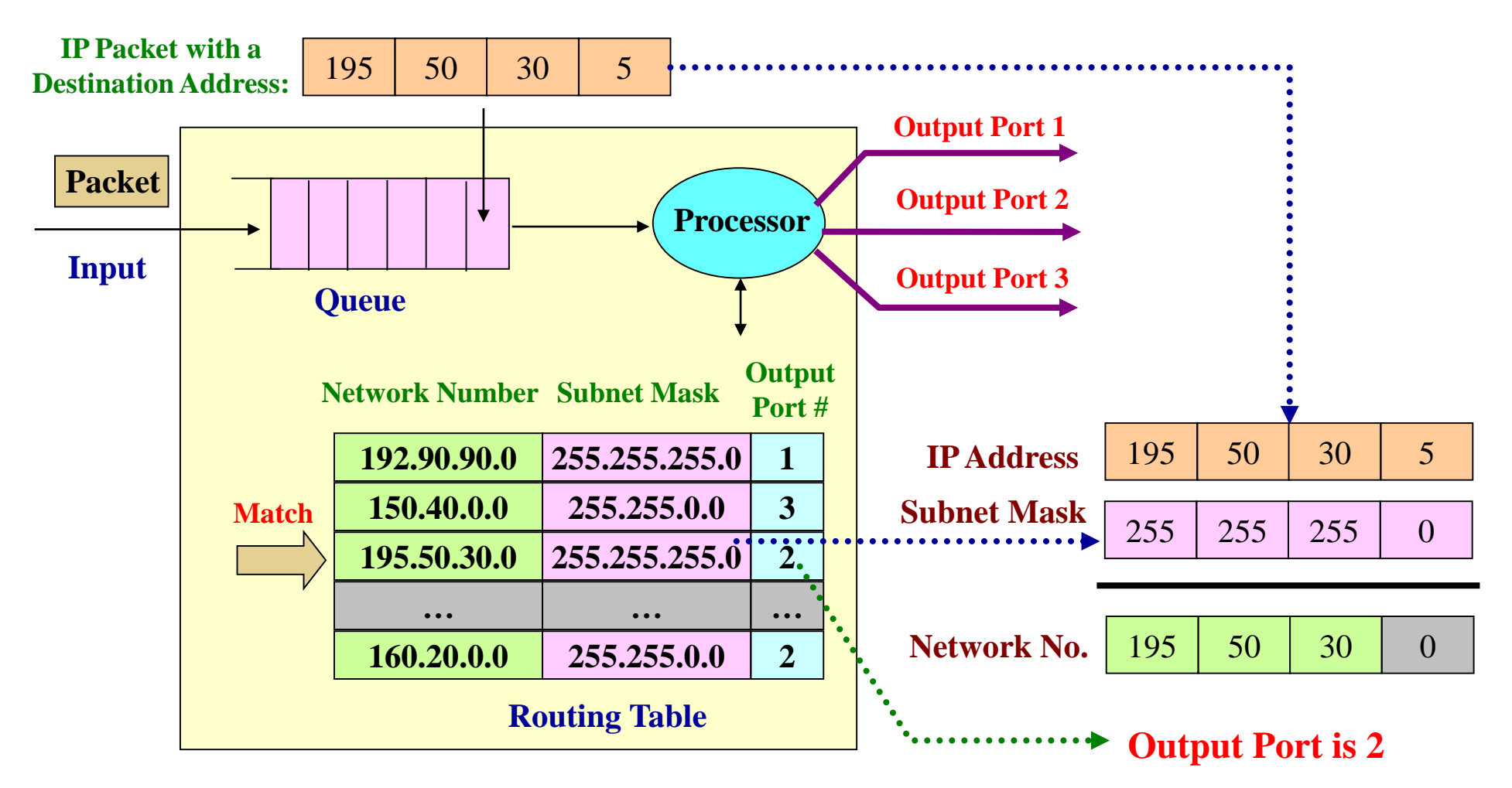

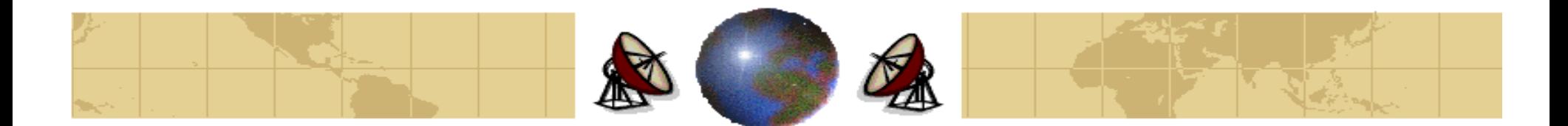

### **Example 1:**

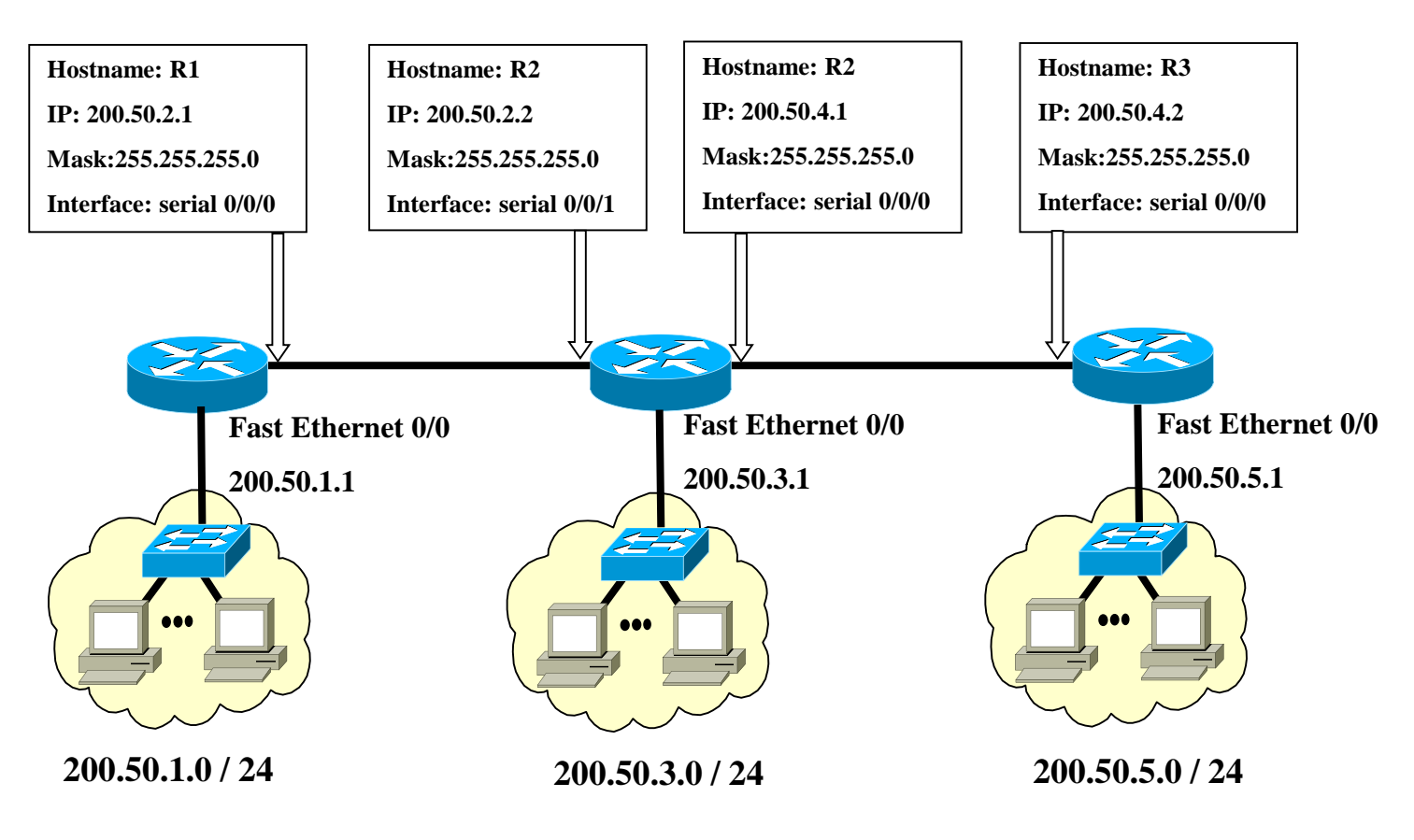

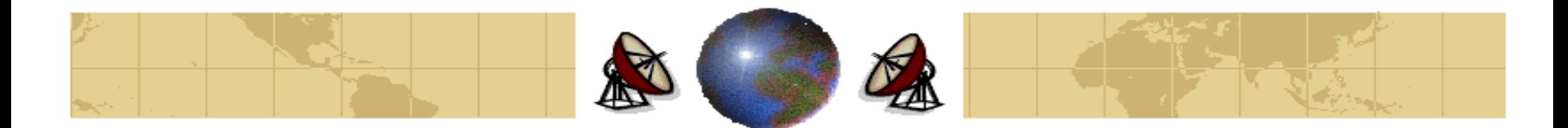

### **R1's Configuration:**

**R1# config t**

**R1(config)# ip route 0.0.0.0 0.0.0.0 serial 0/0/0**

**R1(config)# exit**

**R1# copy run start**

**R2's Configuration:**

```
R2# config t
R2(config)# ip route 200.50.1.0 255.255.255.0 serial 0/0/1
R2(config)# ip route 200.50.5.0 255.255.255.0 serial 0/0/0
R2(config)# exit
R2# copy run start
```
Dr. Mohammed Arafah 67 March 2008 and 2008 and 2008 and 2008 and 2008 and 2008 and 2008 and 2008 and 2008 and 2008 and 2008 and 2008 and 2008 and 2008 and 2008 and 2008 and 2008 and 2008 and 2008 and 2008 and 2008 and 2008

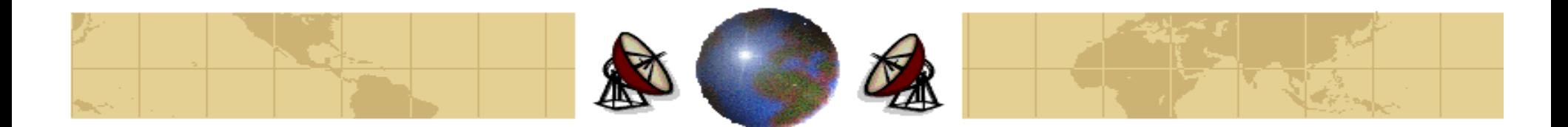

**R3's Configuration:**

**R3# config t**

**R3(config)# ip route 0.0.0.0 0.0.0.0 serial 0/0/0**

**R3(config)# exit**

**R3# copy run start**

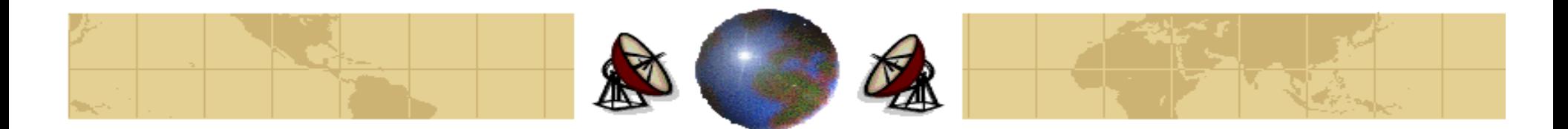

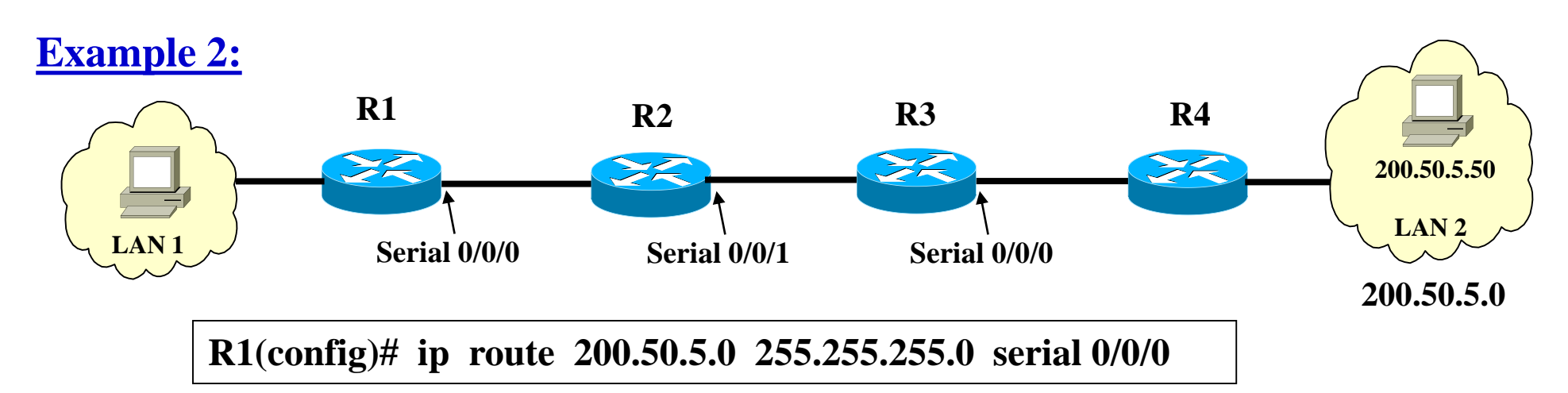

**R2(config)# ip route 200.50.5.0 255.255.255.0 serial 0/0/1**

**R3(config)# ip route 200.50.5.0 255.255.255.0 serial 0/0/0**

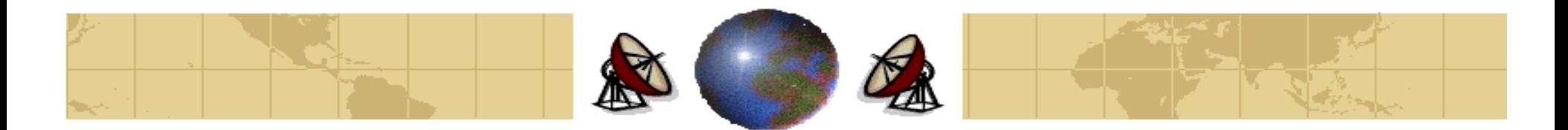

- **Dynamic Routing**
	- 1. Distance Vector Routing
	- 2. Link State Routing

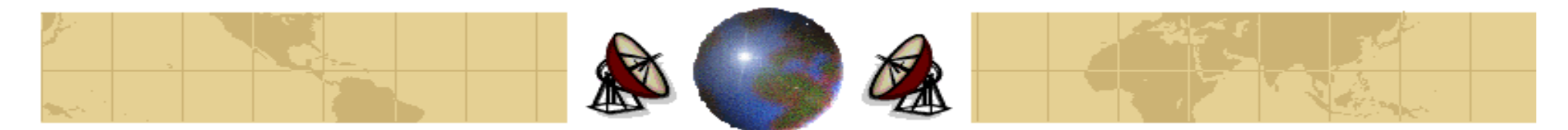

## **Dynamic Routing**

### الأمر

Router (config) #router protocol {options}

### يعرف بروتوكول توجيه

### الأمر

Router (config-router) #network network-number

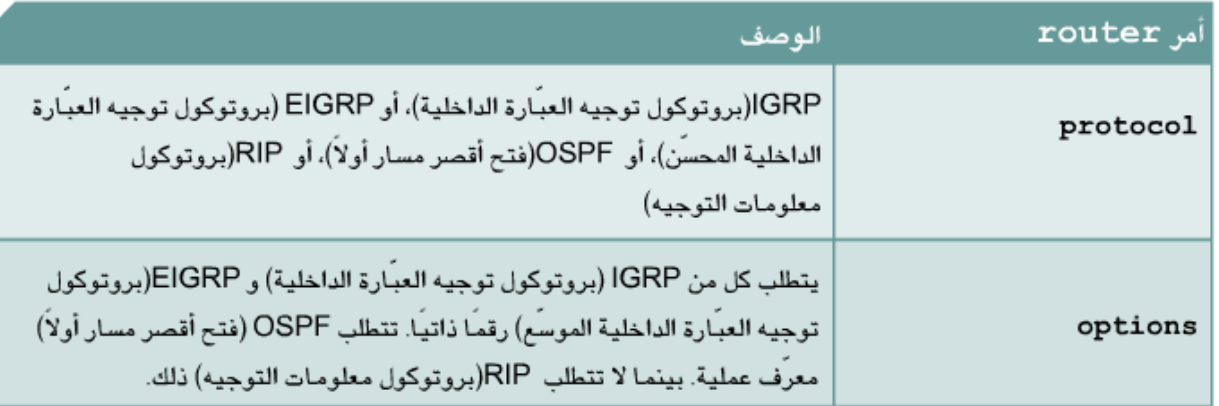

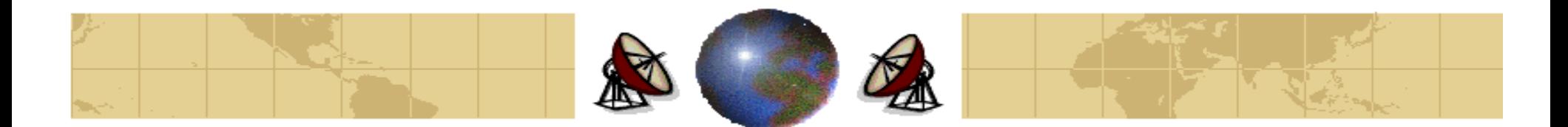

## **Dynamic Routing**

## **Example:**

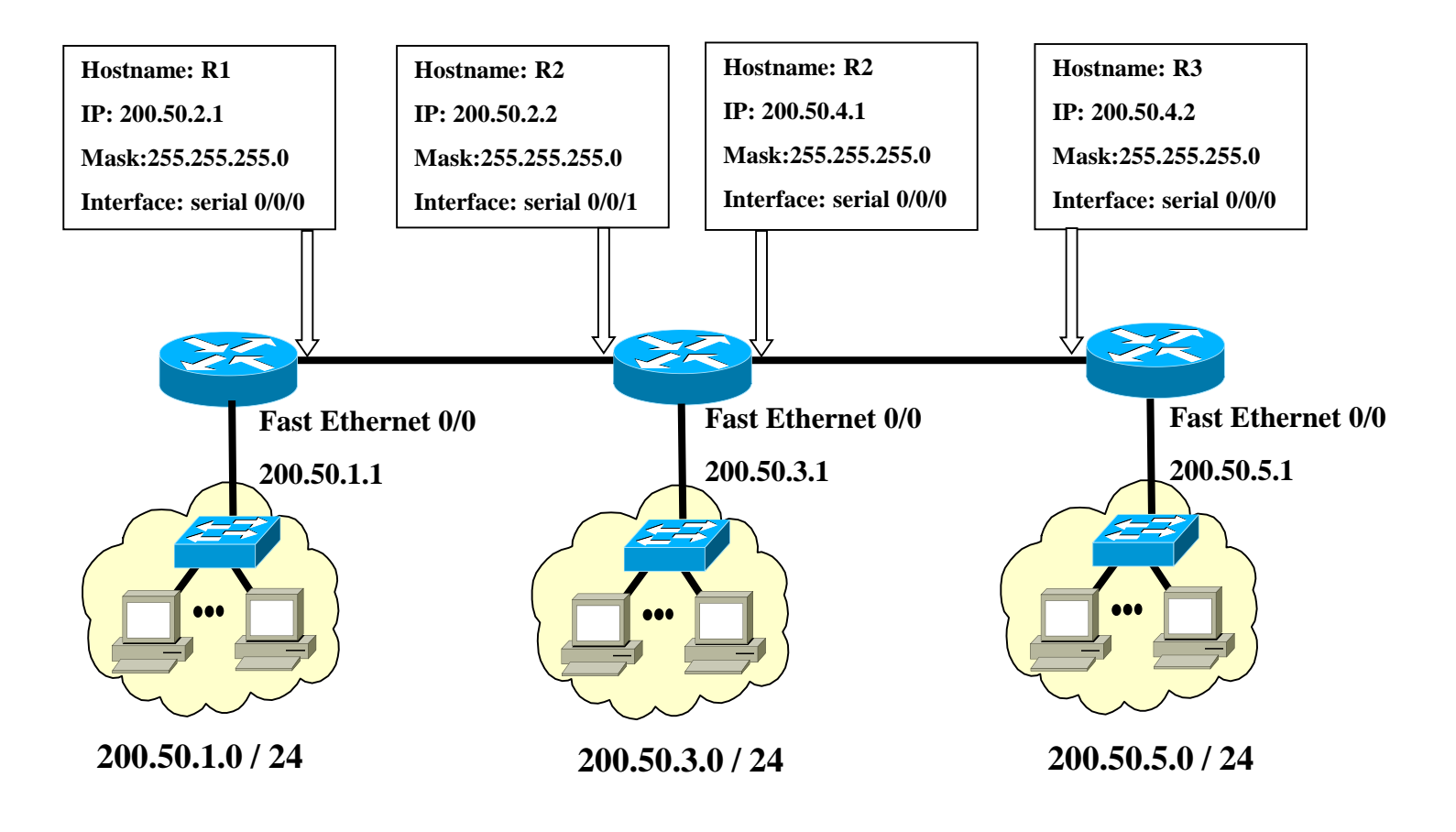
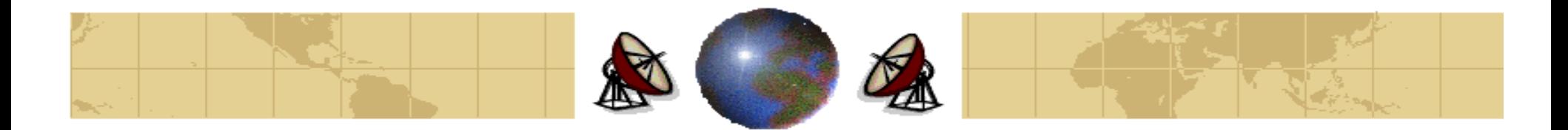

# **Dynamic Routing**

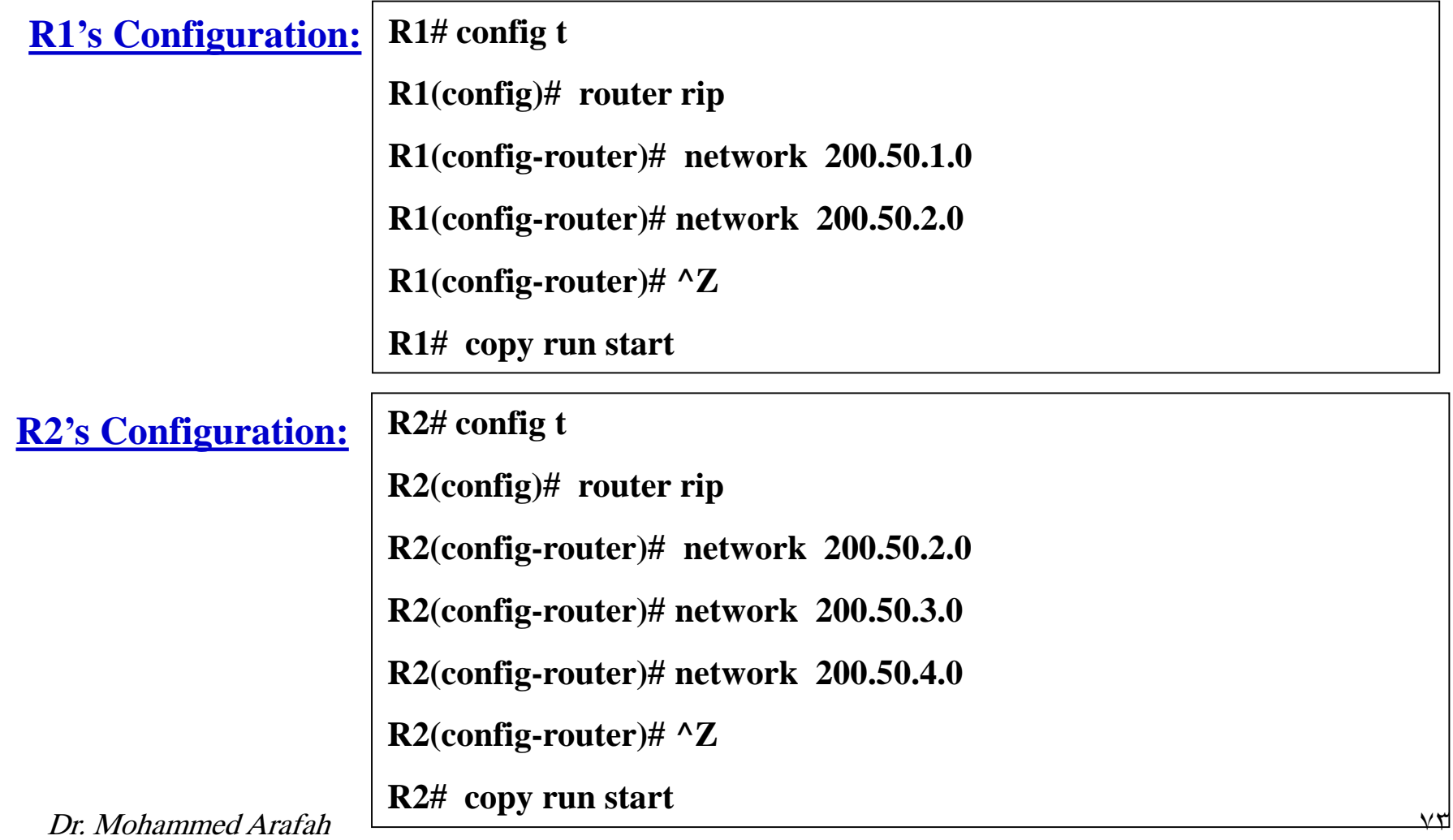

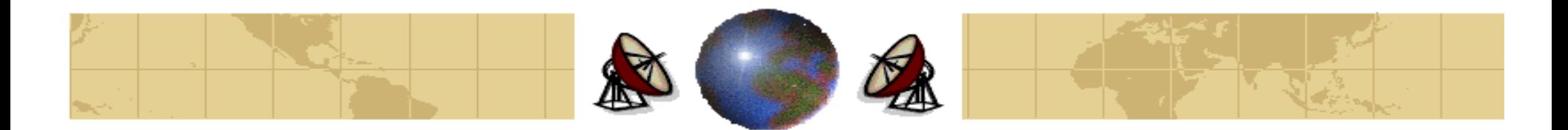

## **Dynamic Routing**

**R3's Configuration: R3# config t**

**R3(config)# router rip**

**R3(config-router)# network 200.50.4.0**

**R3(config-router)# network 200.50.5.0**

**R3(config-router)# ^Z**

**R3# copy run start**

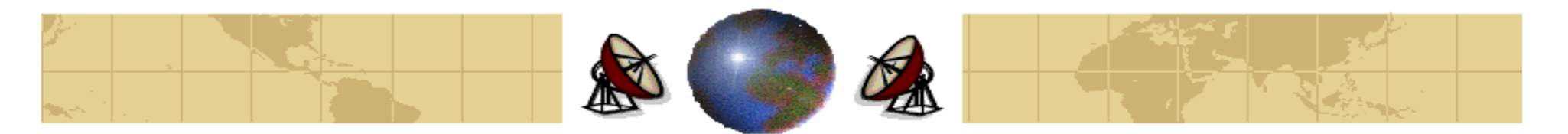

## **Distance Vector Routing (Distributed Bellman-Ford)**

- Distance vector routing is a dynamic algorithm.
- The basic idea is that each router maintains a table giving the best known ⊕ distance to each destination and which line to use to get there. These tables are updated by exchanging information with the neighbors.
- In distance vector routing, each router maintains a **routing table**, which ⊕ contains one entry for each router in the network. The entry contains two parts: the preferred outgoing line for a certain destination, and an estimate of time and distance for that destination.
- Once every <sup>T</sup> msec, each router sends to each neighbor a list of its estimated delays to each destination. It also receives similar list from each neighbor.

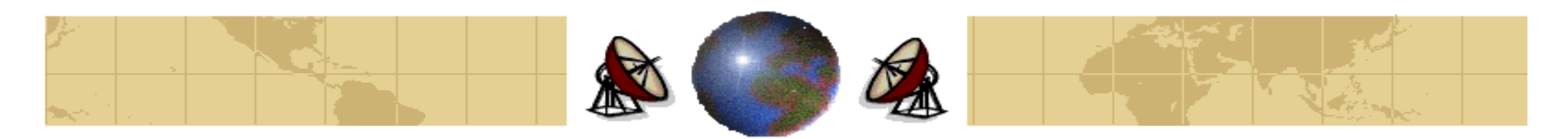

J

## **Distance Vector Routing**

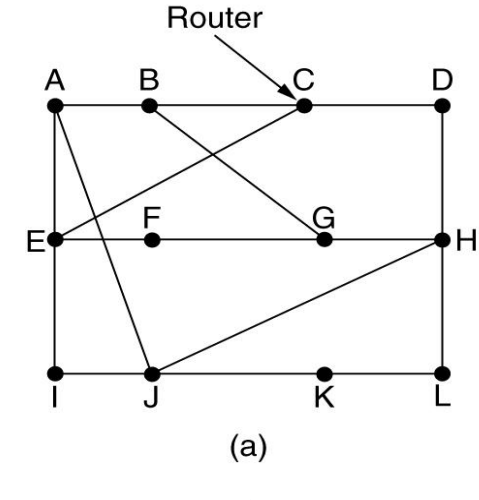

(a) A subnet

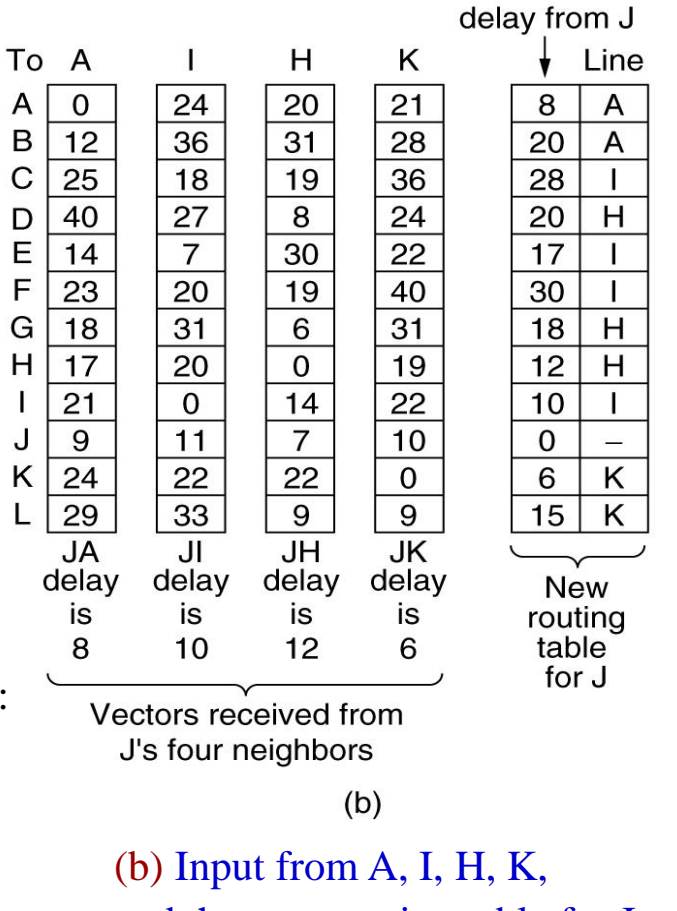

New estimated

The router  $J$  computes its new route to router  $G$  as follows:

$$
D_{jG} = \min[D_{JA} + D_{AG}, D_{JI} + D_{IG}, D_{JI} + D_{HG}, D_{JK} + D_{KG}]
$$
  
= min[8+18, 10+31, 12+6, 6+31] = 18 msec.

and the new routing table for J

#### Dr. Mohammed Arafah 75 years also believe the contract of the contract of the contract of the contract of the contract of the contract of the contract of the contract of the contract of the contract of the contract of the

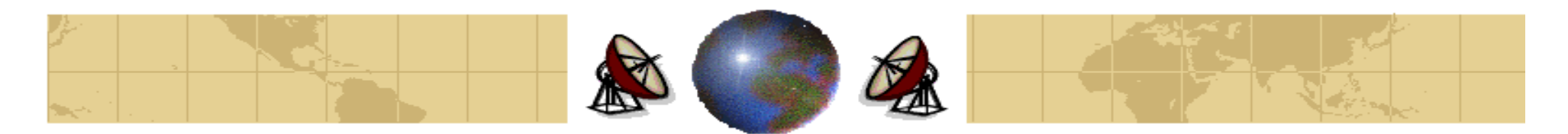

# **Distance Vector Routing**

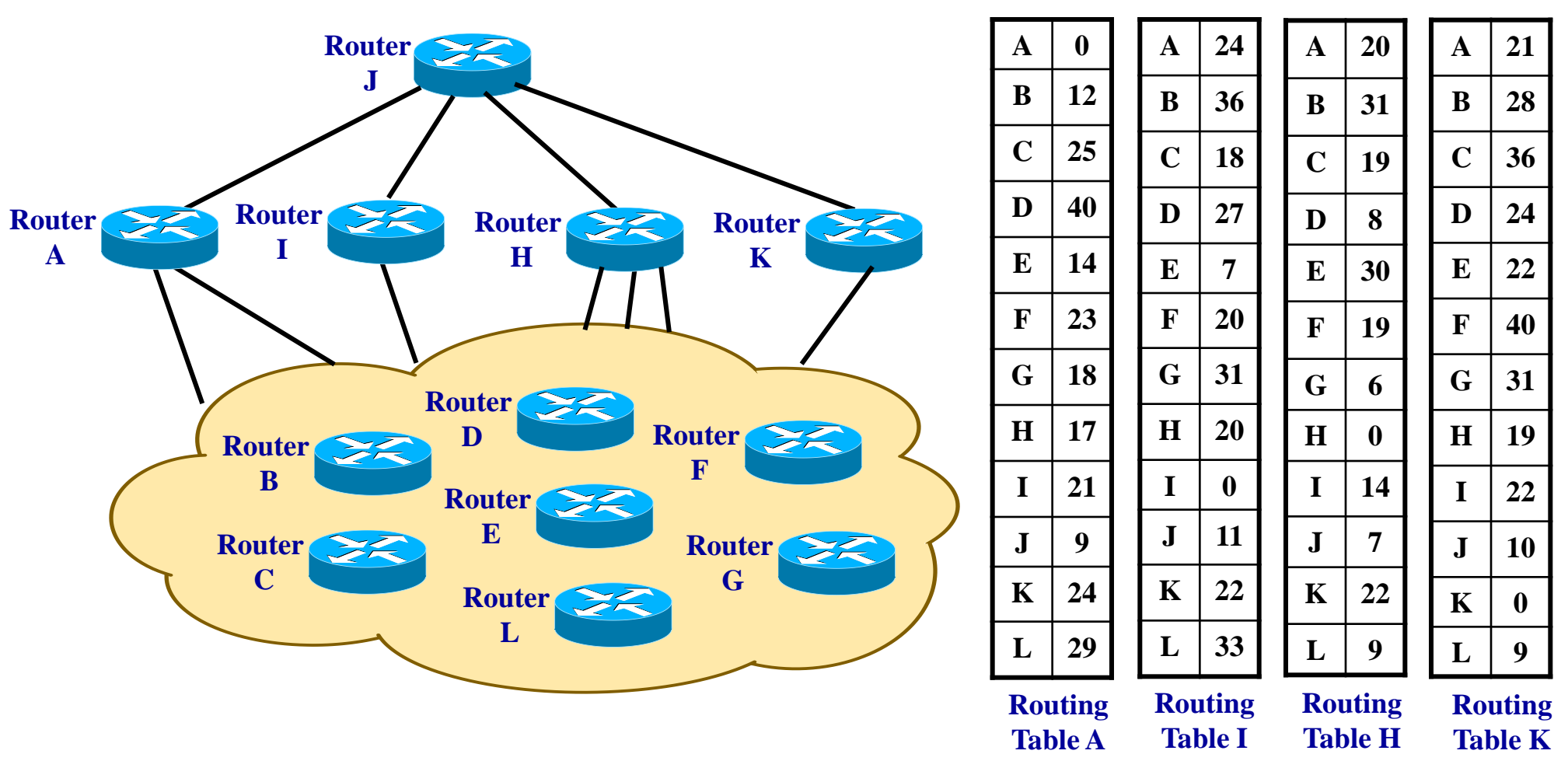

Dr. Mohammed Arafah 77 years was a strong was a strong was a strong was a strong was well-

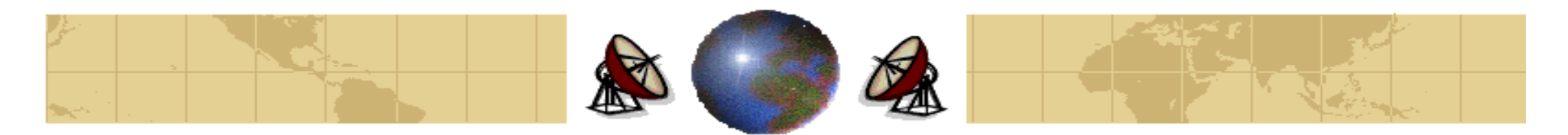

## **Distance Vector Routing**

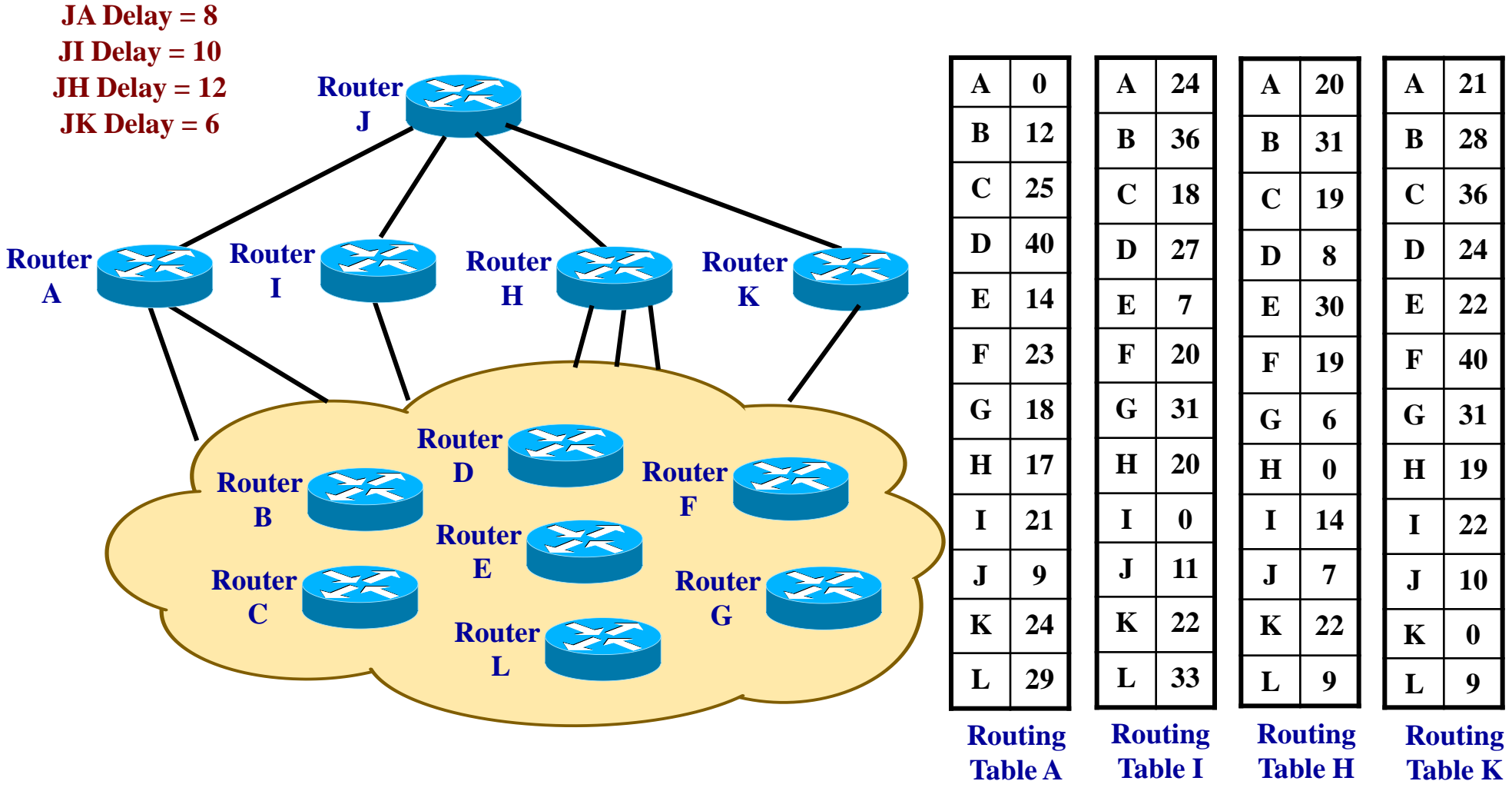

Dr. Mohammed Arafah 78 (1988) was a statement of the statement of the statement of the statement of the statement of the statement of the statement of the statement of the statement of the statement of the statement of the

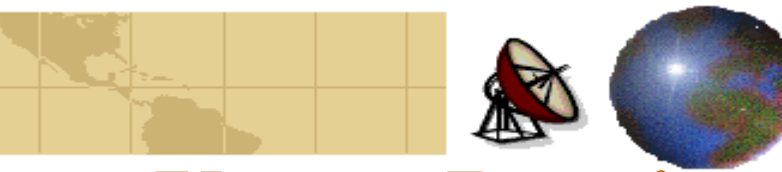

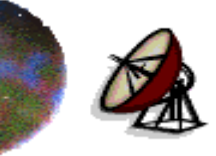

**B 12**

**D 40**

**E 14**

**F 23**

**I 21**

 $\mathbf{J}$ 

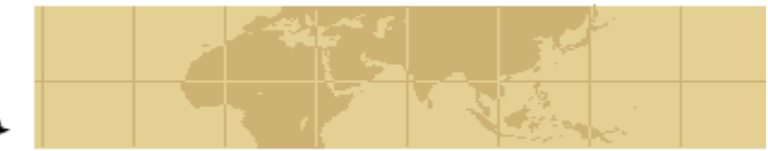

# **Distance Vector Routing**

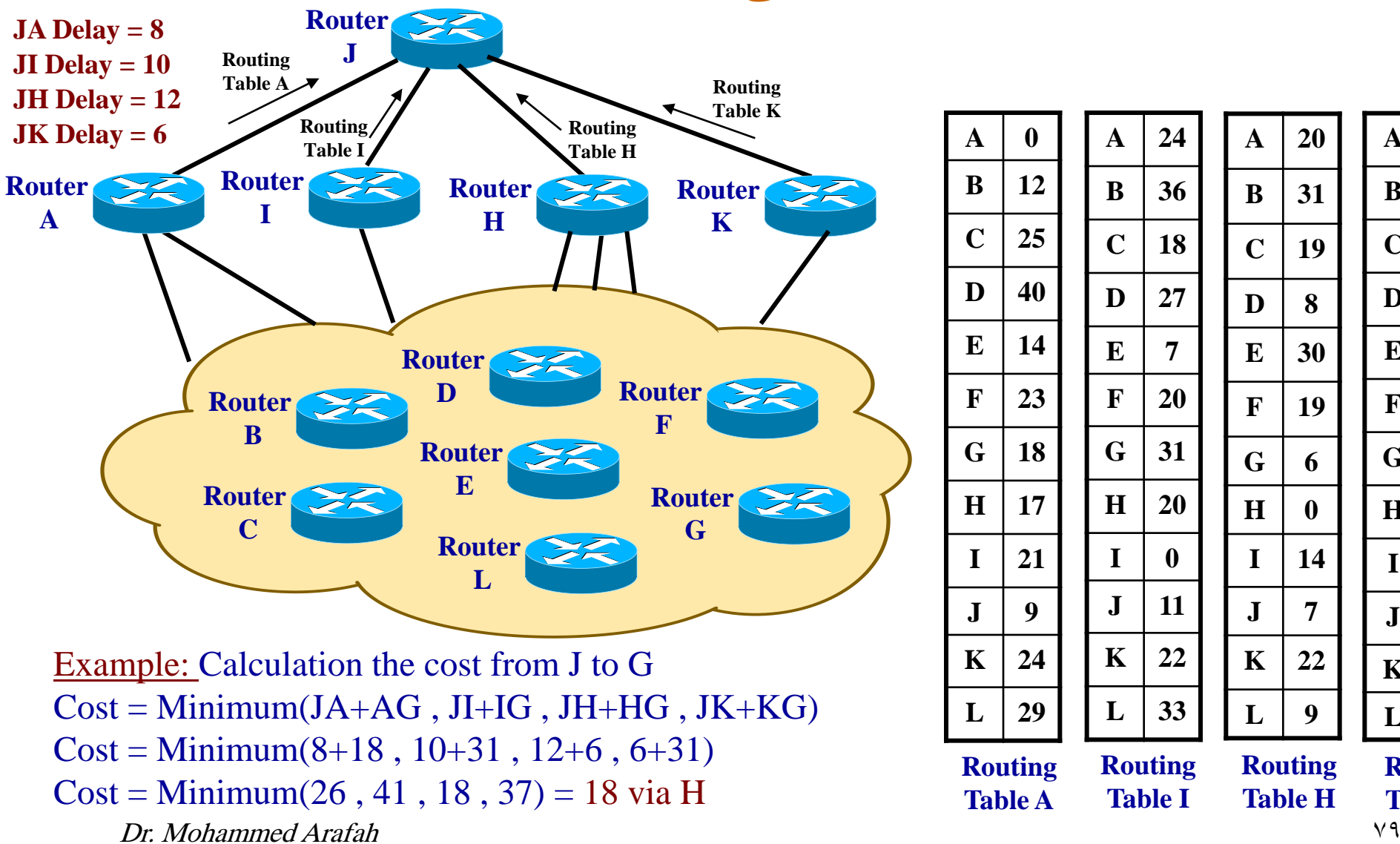

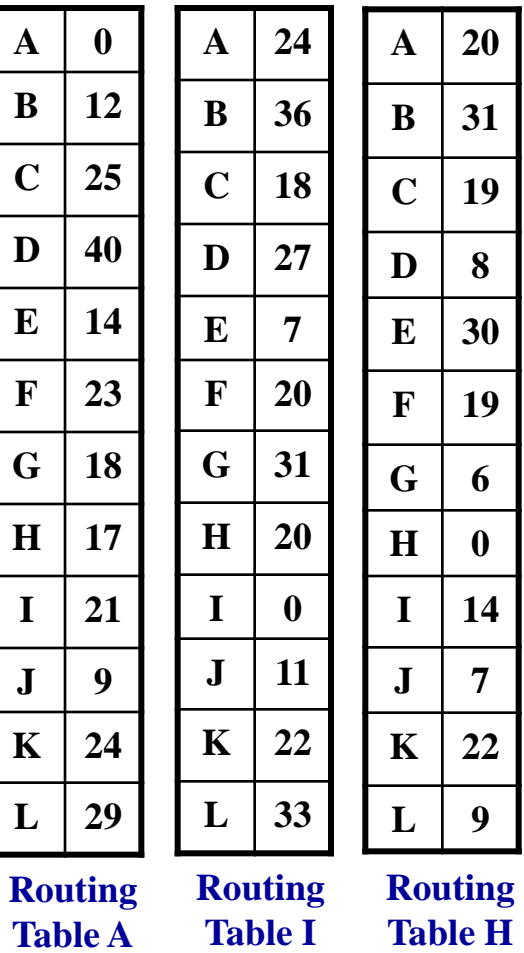

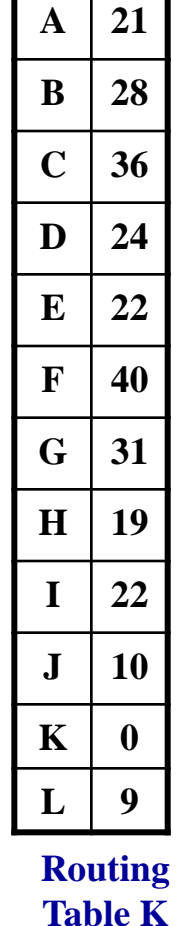

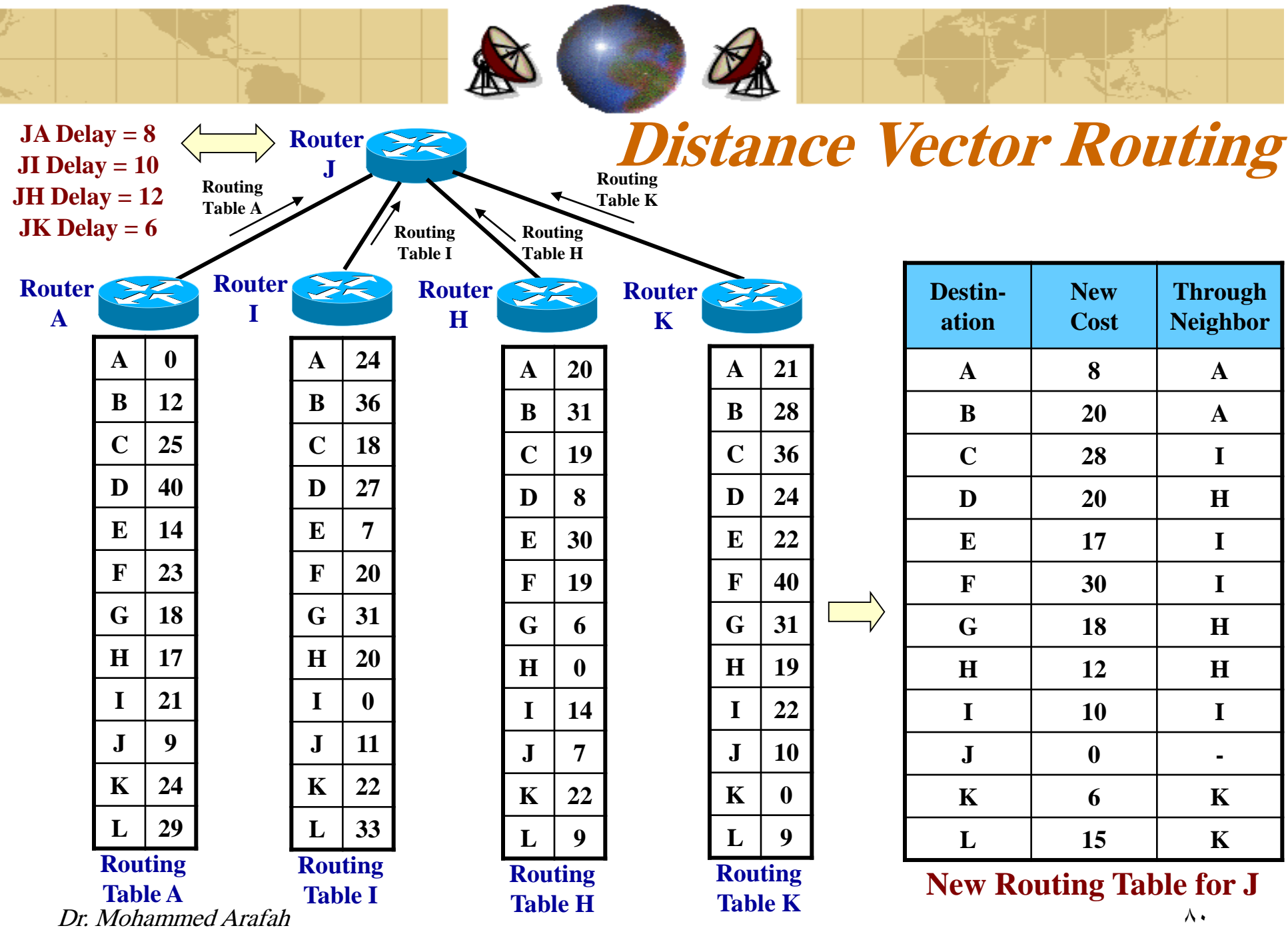

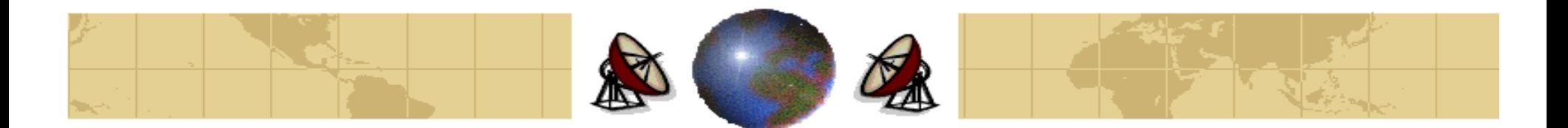

#### **Count-to-Infinity Problem**

⊕ Distance vector routing has a serious drawback in practice: although it converges to the correct answer, it may do so slowly. In particular, it reacts rapidly to good news, but slowly to bad news.

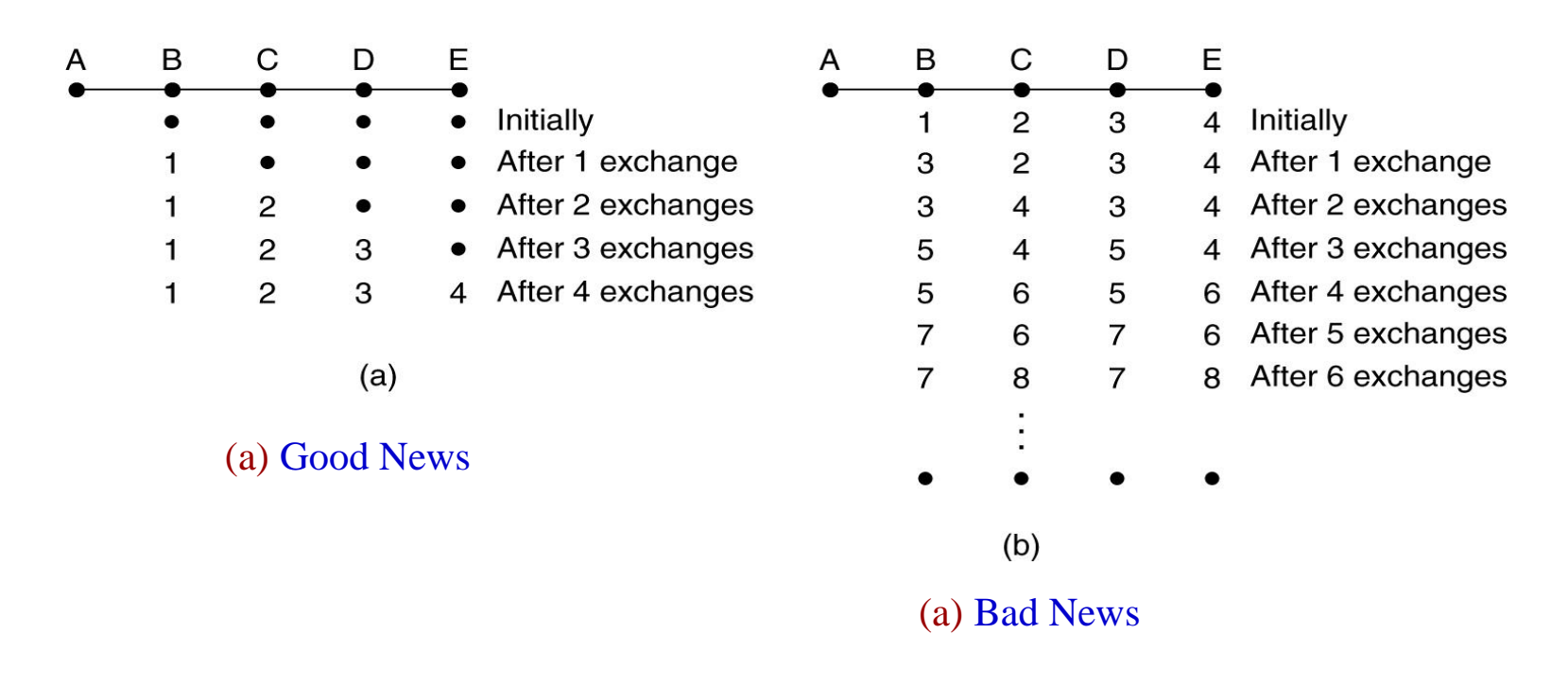

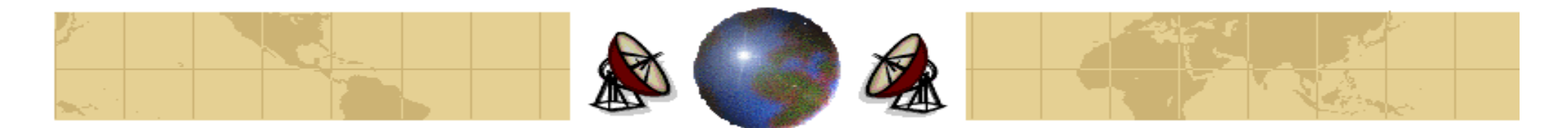

### **Link State Routing**

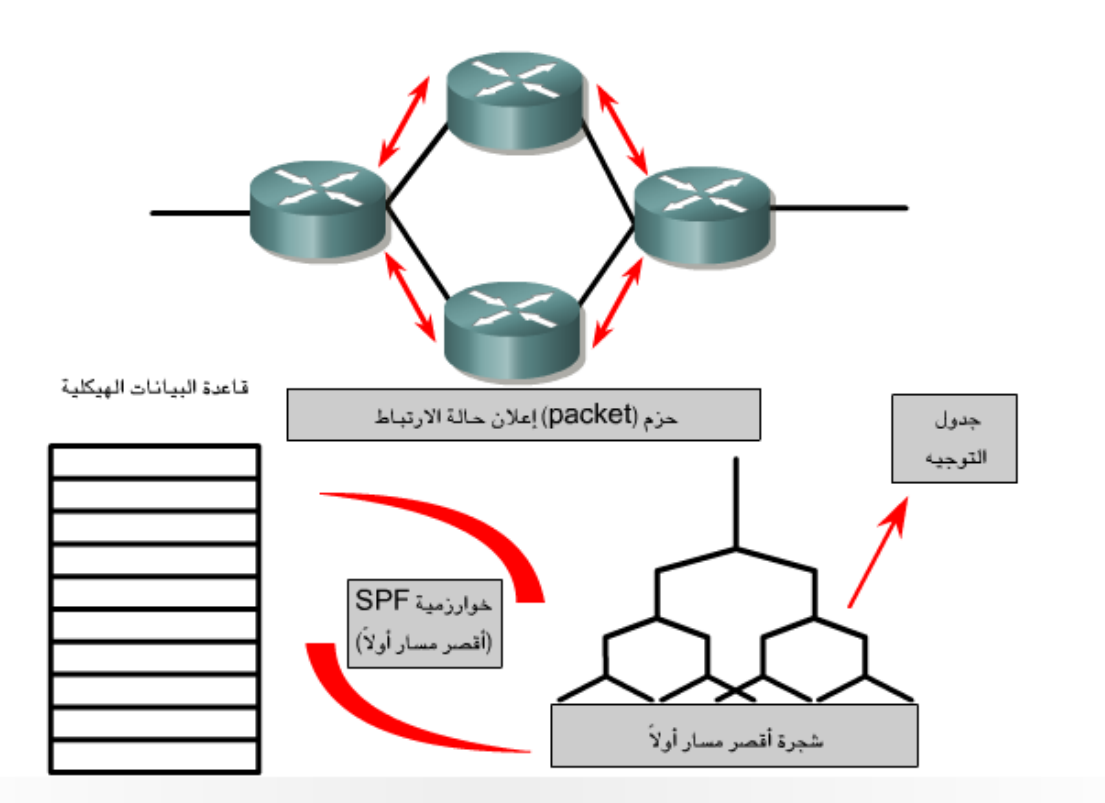

تقوم أجهزة التوجيه (router) بإرسال بإعلانات LSA (إعلانات حالة الارتباط) إلى الأجهزة المجاورة لها. يتم استخدام إعلانات LSA (إعلانات حالة الارتباط) لبناء قاعدة بيانات هيكلية. ويتم استخدام خوارزمية SPF (أقصر مسار أولا) لحساب شجرة أقصر مسار أولاً التي يكون فيها الجذر جهاز التوجيه (rOUter) الفردي. ثم يتم بعد ذلك إنشاء جدول توجيه.

#### $Dr. 1$  Mohammed Arafah  $\lambda$

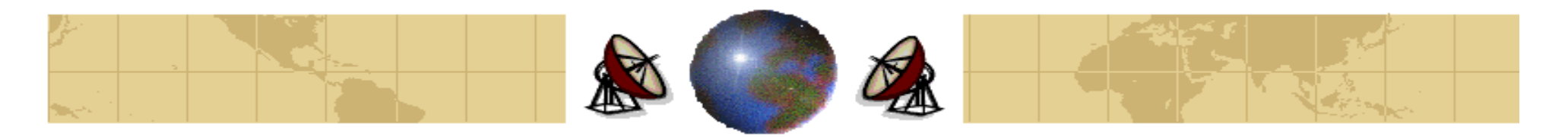

# **Link State Routing**

- Distance vector routing was used in the ARPANET until 1979, when it is ₩ replaced by **link state routing**.
- Two primary problems of distance vector routing: ₩
	- 1- Since the delay metric was queue length, it did not take line bandwidth into accounts when choosing routes.
	- 2- The algorithm often took too long to converge.
- The basic idea is simple and can be stated as *five* parts: ₩
	- Discover its neighbors and learn their network addresses. Ŧ.
	- Measure the delays or cost to each of its neighbors. ᡩ
	- Construct a packet telling all it has learned. ᡩ
	- Send this packet to all other routers. ᡩ
	- Compute the shortest path to every other router.ቀ

#### $Dr. 1$  Mohammed Arafah  $\Delta x$

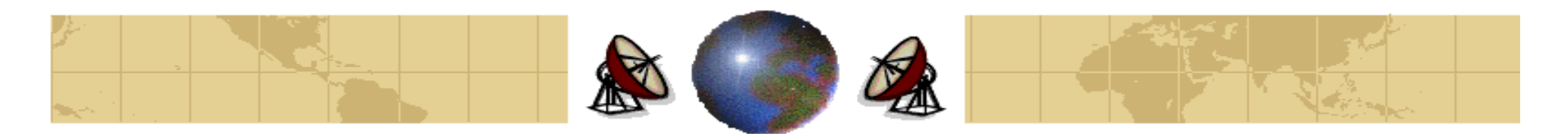

# **Learning about the Neighbors**

- When a router is booted, its first task to *learn who its neighbors are*. ₩
- It accomplishes this goal by sending a special **HELLO** packet on each point-to-₩ point. The router at the other end is expected to send back a reply telling who it is (using a globally unique address).
- When two or more router are connected by a LAN, the situation is slightly more ⊕ complicated. One way to model the LAN is to consider it as a node itself.

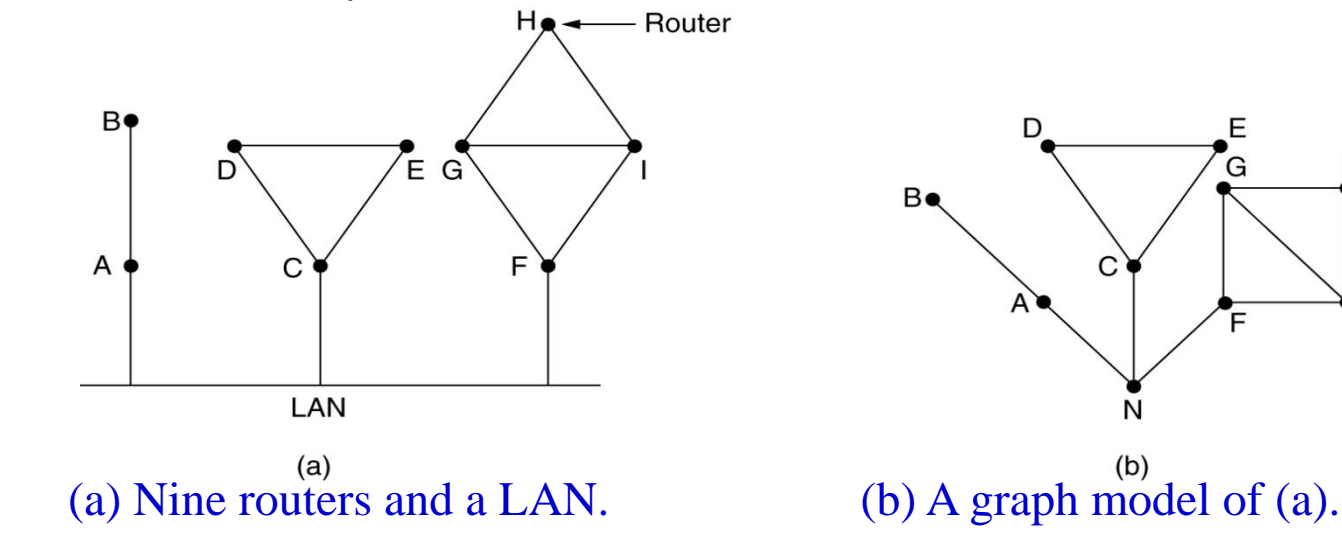

Dr. Mohammed Arafah  $\lambda \epsilon$ 

н

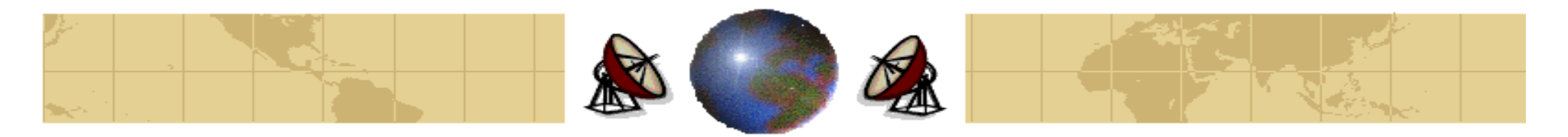

# **Measuring Line Cost**

- The link state routing algorithm requires each router to know an estimate of the ₩ delay to each of its neighbors.
- It sends a special **ECHO** packet over the line that the other side is required to send it back immediately. By measuring the round-trip time and dividing it by two, the sending router can get a reasonable estimate of delay. For better results, the test can be conducted several times, and the average is used.
- An interesting issue is whether or not to consider the load when measuring the delay. To factor the load in, the timer must be started when the **ECHO** packet is queued. To ignore the load, the timer should be started when the **ECHO** packet reaches the front of the queue.

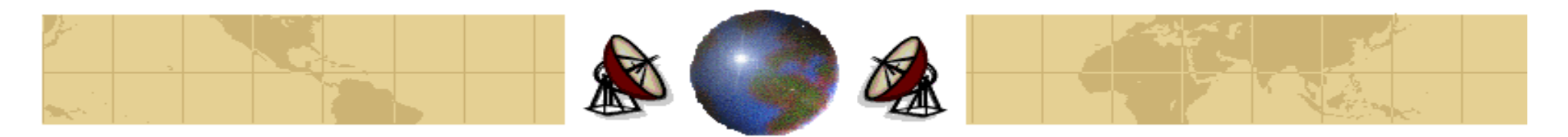

# **Measuring Line Cost**

#### **Argument against Including the Load in the delay Calculation**

Consider the given subnet, which is divided into two parts, East and West, connected by two lines, CF and EI. Suppose the most of the traffic between East and West is using line CF. Including the queueing delay in the shortest path calculation will make  $EI$  more attractive. Then,  $CF$  will appear to be the shortest path. As a result, the routing tables may oscillate widely.

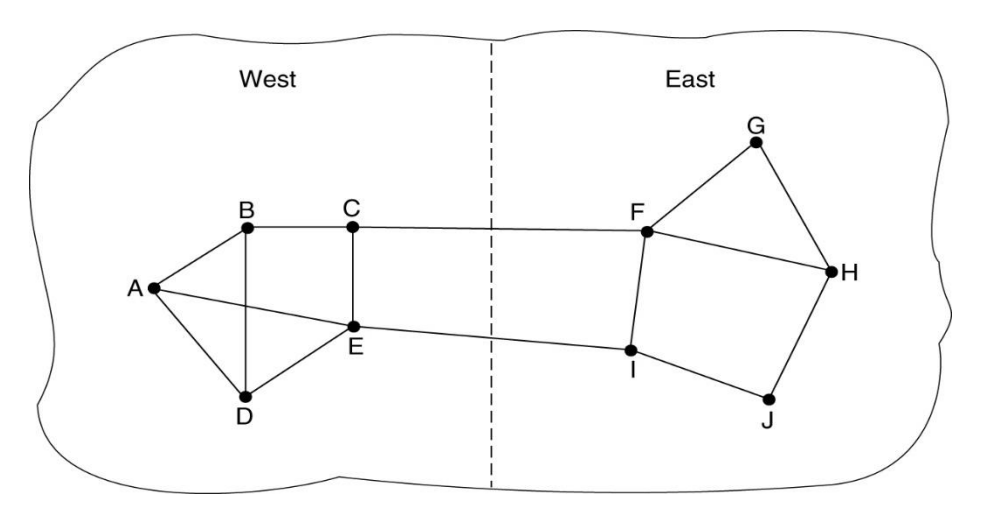

A subnet in which the East and West parts are connected by two lines.

 $Dr. 160$  Mohammed Arafah  $\lambda$ 

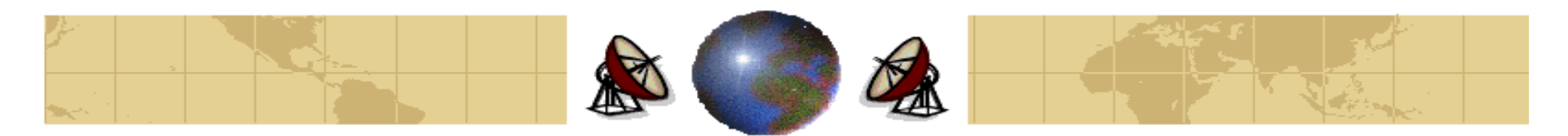

# **Building Link State Packets**

- Each router then builds a packet containing the following data:
	- Identity of the sender. ቍ
	- Sequence number. ф.
	- Age. ቀ
	- A list of neighbors and their delays from the sender. ቀ

#### **When to build the link state packets?**

It can be either periodically or when some significant event occurs (line goes ₩ down).Link **State** Packets  $\overline{c}$ 

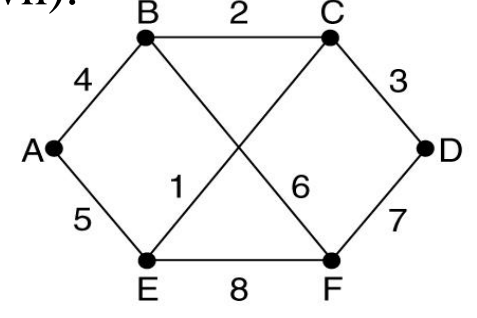

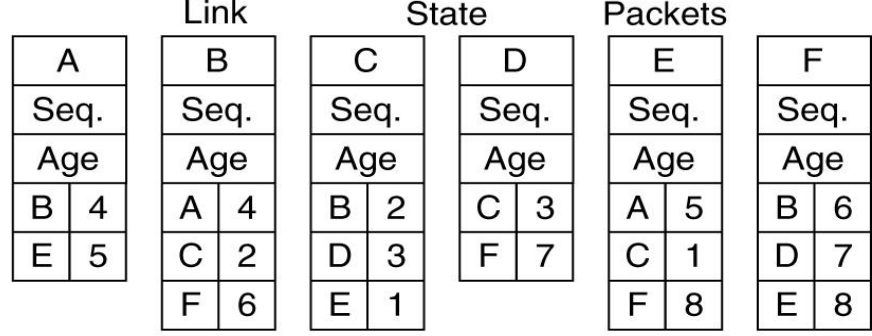

 $(b)$ (a)  $\alpha$  (a)  $\alpha$  (b) The link state packets for this subnet.

Dr. Mohammed Arafah 87

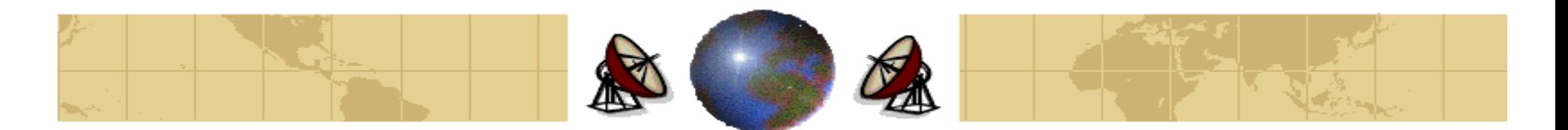

- The fundamental idea is to use **flooding** to distribute the link state packets. ⇔
- To manage the flooding operation, each packet contains a *sequence number* that is incremented for each new packet sent. Routers keep track of all the (source router, sequence) pairs they see.
- When a new link state packet comes in, it is checked against the list of packets already seen. If it is new, it is forwarded on all lines except the one it arrived on.
- ≎ If it is a duplicate, It is discarded.
- If a packet with a sequence number lower than the highest one seen, it is rejected as being obsolete.

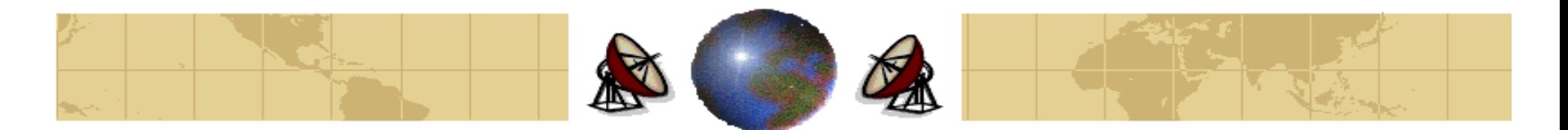

- The algorithm has a few problems: ⇔
	- The sequence numbers wrap around. The solution is to use a 32-bit łфsequence number.
	- If a router crashes, it will lose track of its sequence number. ቝ
	- Errors in the sequence numbers. ф.
- The solution of these problems is to the **age** for each packet, and decrement it ₩ once per second. When the age hits zero, the information from the router is discarded.
- Some refinements to this algorithm make it more robust. When a link state packet comes in to a router for flooding, it is queued for a short while first. If another link state packet from the same source comes in before it is transmitted, their sequence numbers are compared. If they are equal, the duplicate is discarded. If they are different, the older one is thrown out.

 $Dr. Mohamed Arafah$ 

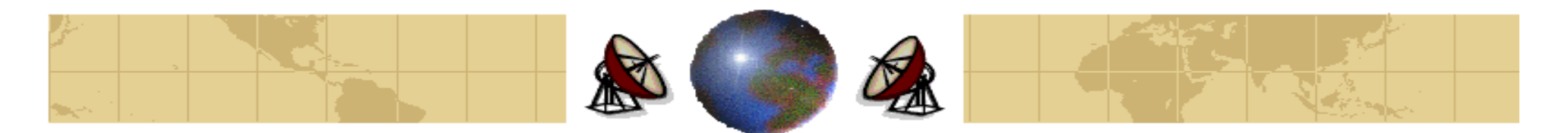

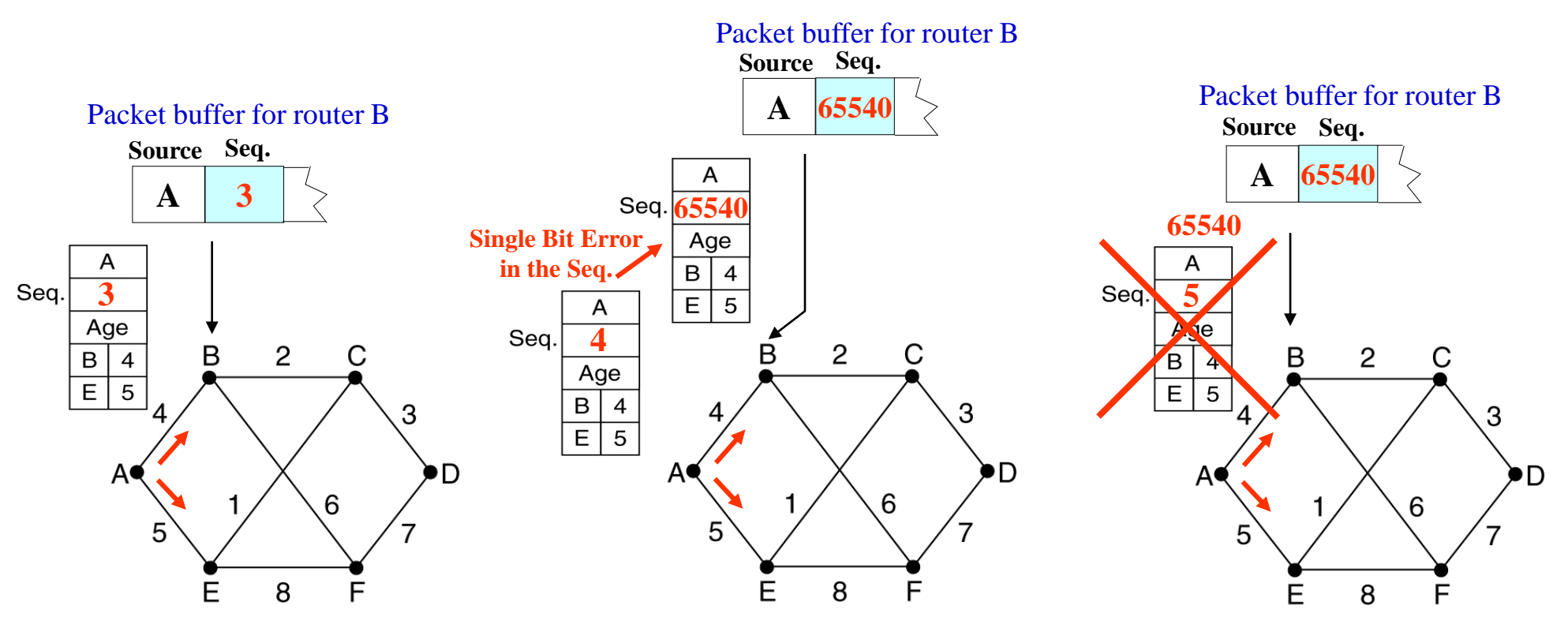

- If a sequence number is corrupted, and 65540 is received instead of 4 (a 1-bit error), packets 5 through 65540 will be rejected as obsolete, since the current sequence number is thought to be 65540.
- The solution is to include the **age** of each Link State Packet after the sequence number and decrement it once per second. When the age hits zero, the information from the router is discarded.

#### $Dr. 1$ Mohammed Arafah 900  $\alpha$

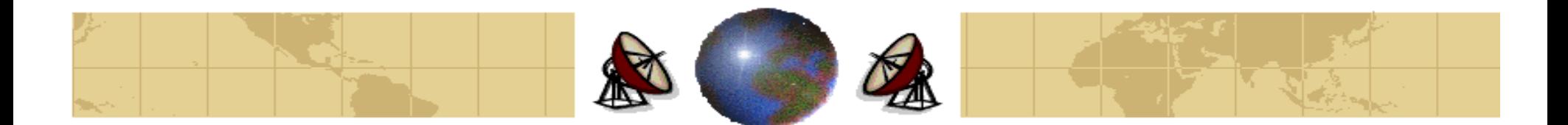

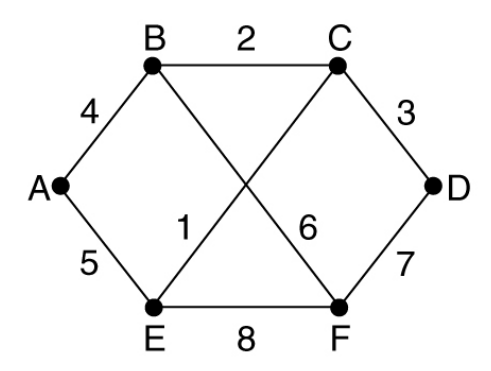

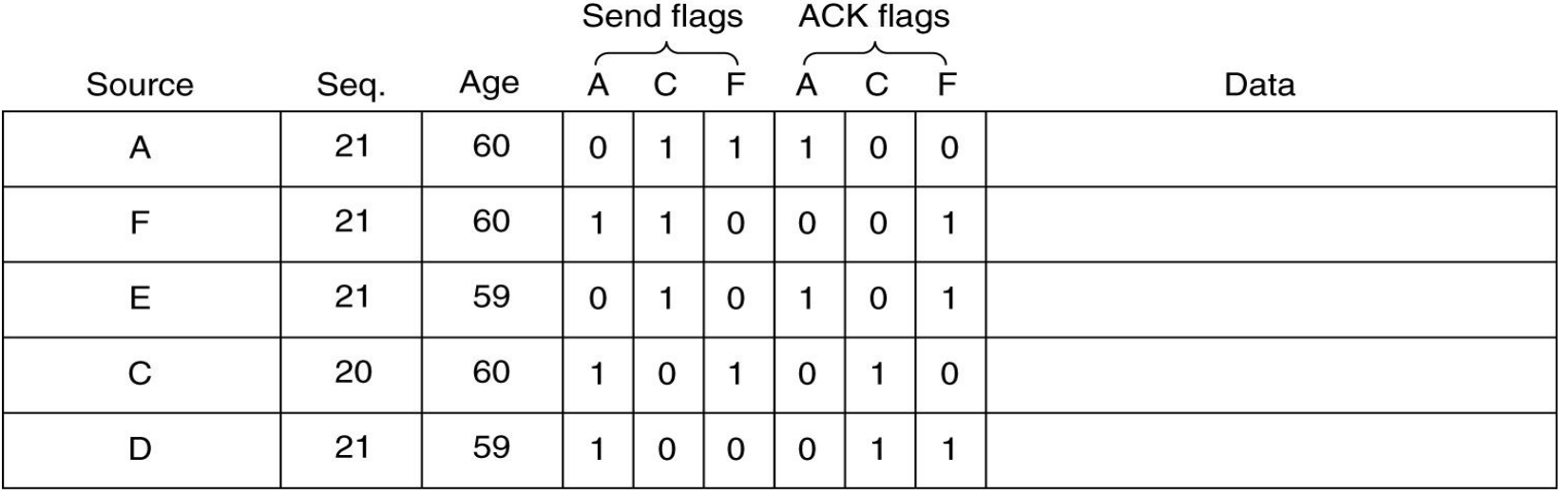

The packet buffer for router B

Dr. Mohammed Arafah 91

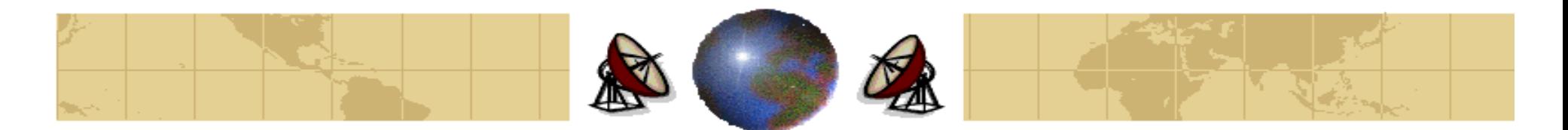

# **Computing the New Routes**

- Once a router has accumulated a full set of link state packets, it can construct ⊕ the entire subnet graph because every link is represented.
- Next Dijkstra's algorithm can be run locally to construct the shortest path to ₩ all possible destinations.

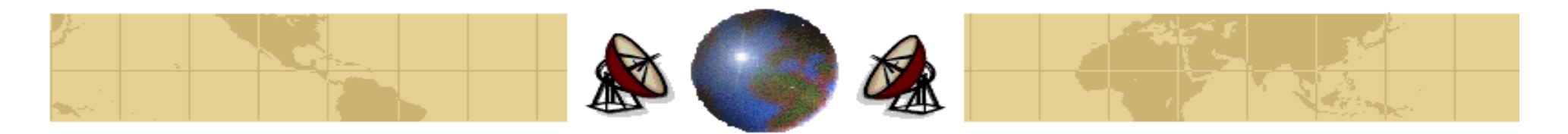

# **Hierarchical Routing**

- As networks grow in size, the router tables grow proportionally. This causes ₩ the following:
	- Router memory is consumed by increasing tables.
	- More CPU time is needed to scan the router tables. ቝ
	- More bandwidth is needed to send status reports about them.
- The basic idea of **hierarchical routing** is that routers are divided into **regions**, ₩ with each router knowing all the details about how to route packets to destination within its own region, but knowing nothing about the internal structure of other regions.
- For huge networks, a two-level hierarchy may be insufficient; it may be necessary to group the *regions* into *clusters*, the clusters into *zones*, the zones into groups, and so on.

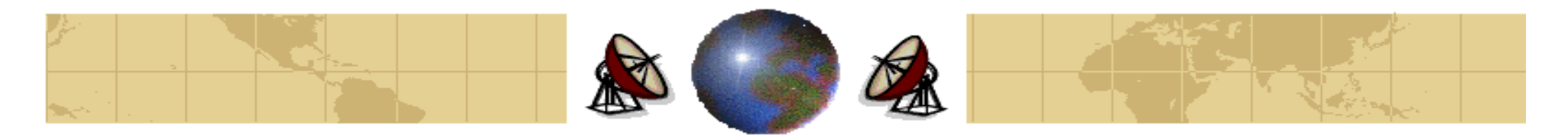

# **Hierarchical Routing**

- Routing in a two-level hierarchy with five regions. ⇔
- When routing is done hierarchically, each router table contains entries for all ⇔ local routers and a single entry for each region.
- **Drawback:** The shortest path might not be chosen (Example Router 5C).

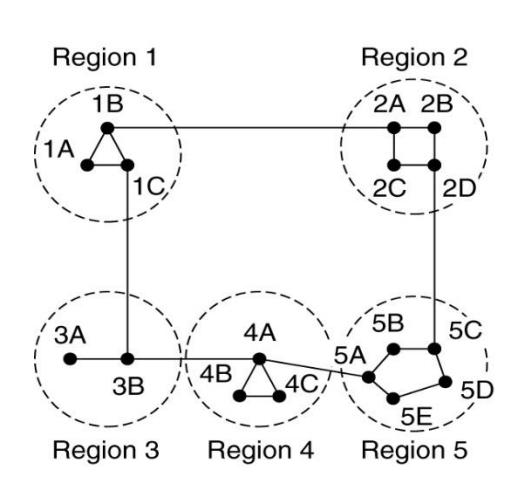

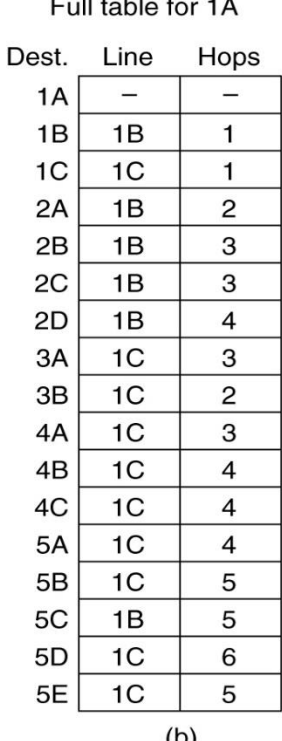

Hierarchical table for 1A

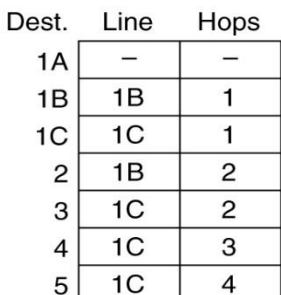

 $Dr. \, Mohamed \, Aratan$  (a) (b) (c) (c) a f t

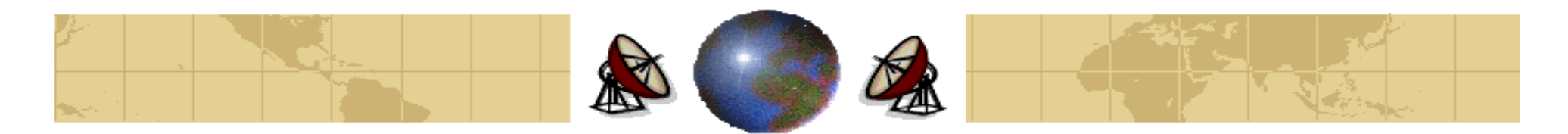

- Sending a packet to all destinations simultaneously is called **broadcasting**. ₩
- It can be implemented by various methods such as: ⊕

#### **1. A source sends a distinct packet to each destination.**

It wastes the bandwidth, and requires the source to have a complete list of ቍ all destinations.

#### **2. Flooding.**

It is ill-suited for point-to-point communication: too many packets and ф. consumes too much bandwidth.

#### **3. Multidimensional Routing:**

- Each packet contains a bit map indicating the desired destinations. ቀ
- When a packet arrives at a router, the router checks all the destination to ቝ determine the set of output lines that will be needed. (An output line is needed if it is the best route to at least one of the destinations.)

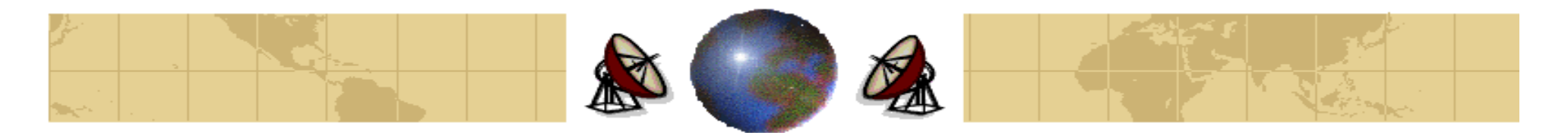

**4. Explicit use of the sink tree for the router initiating the broadcasting.**

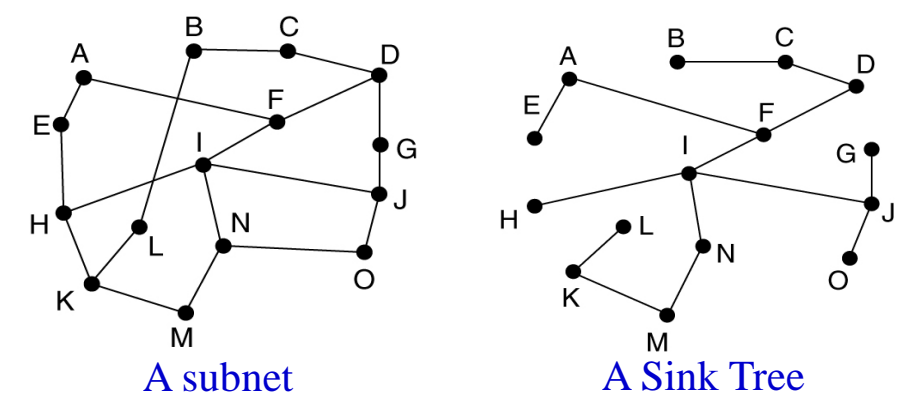

#### **5. Reverse path forwarding:**

- When a broadcast packet arrives at a router, it checks to see if the packet arrived on the line that is normally used for sending packets to the source of the broadcast.
- If so, the router forwards copies of it to all outgoing lines except the one it arrived on.
- If the broadcast packet arrived on a line other that the preferred one for ቍ reaching the source of the broadcast, the packet is discarded.

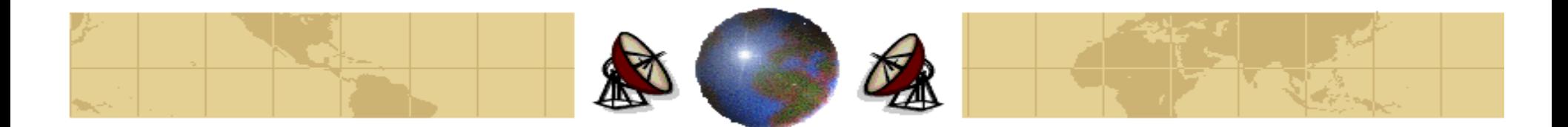

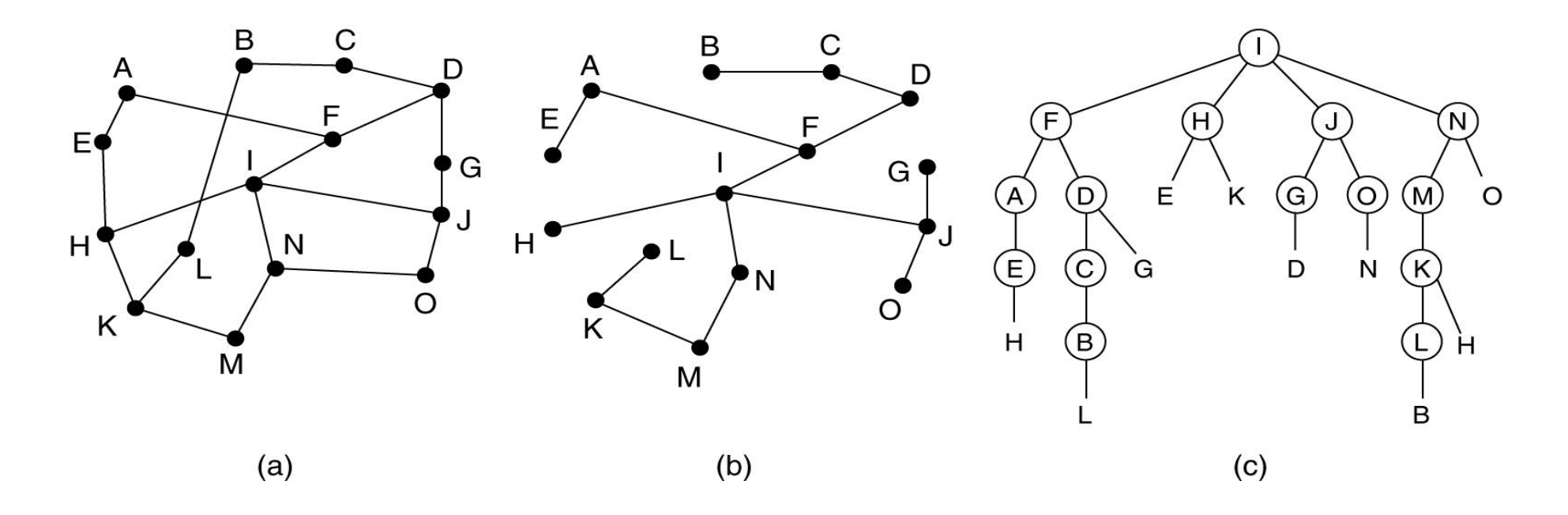

Reverse path forwarding. (a) A subnet. (b) a Sink tree. (c) The tree built by reverse path forwarding.

#### Dr. Mohammed Arafah 97 (1992)

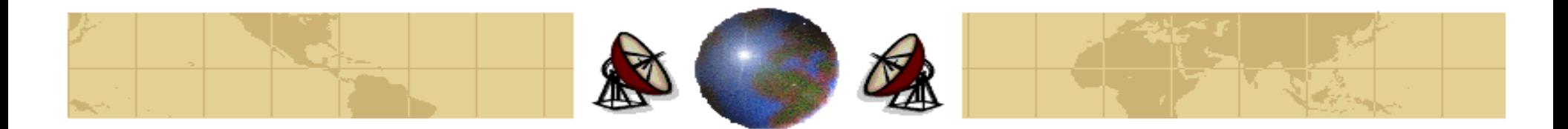

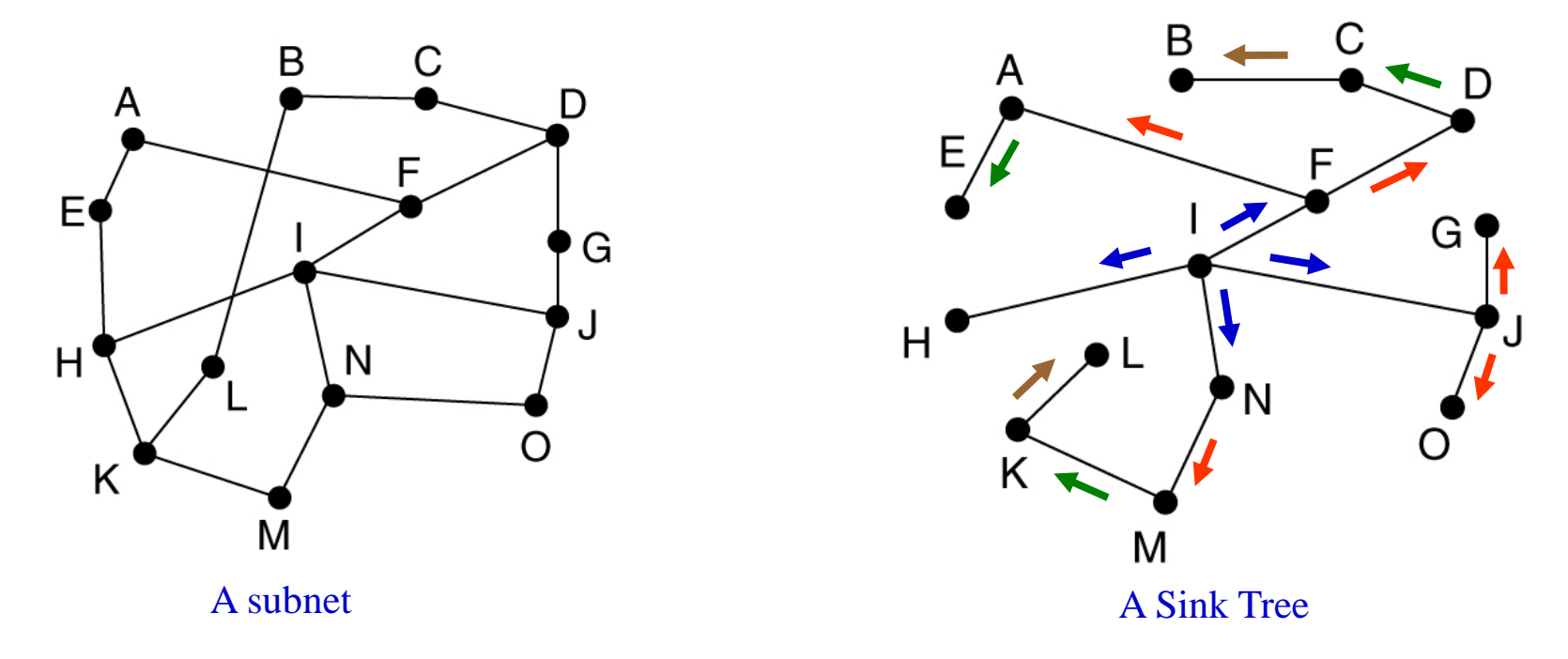

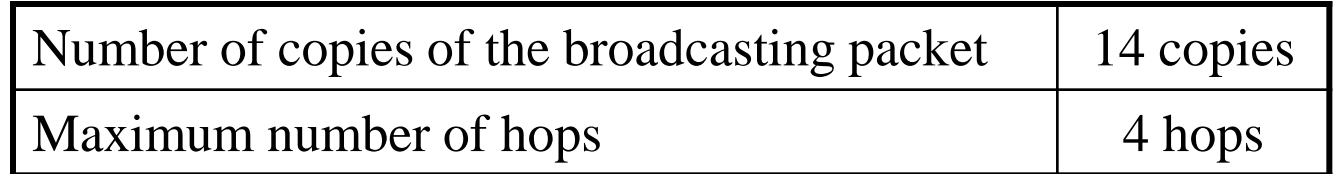

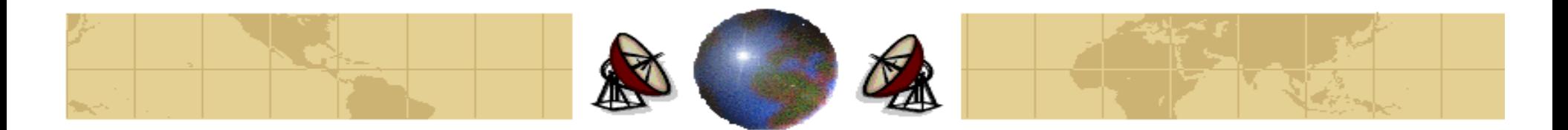

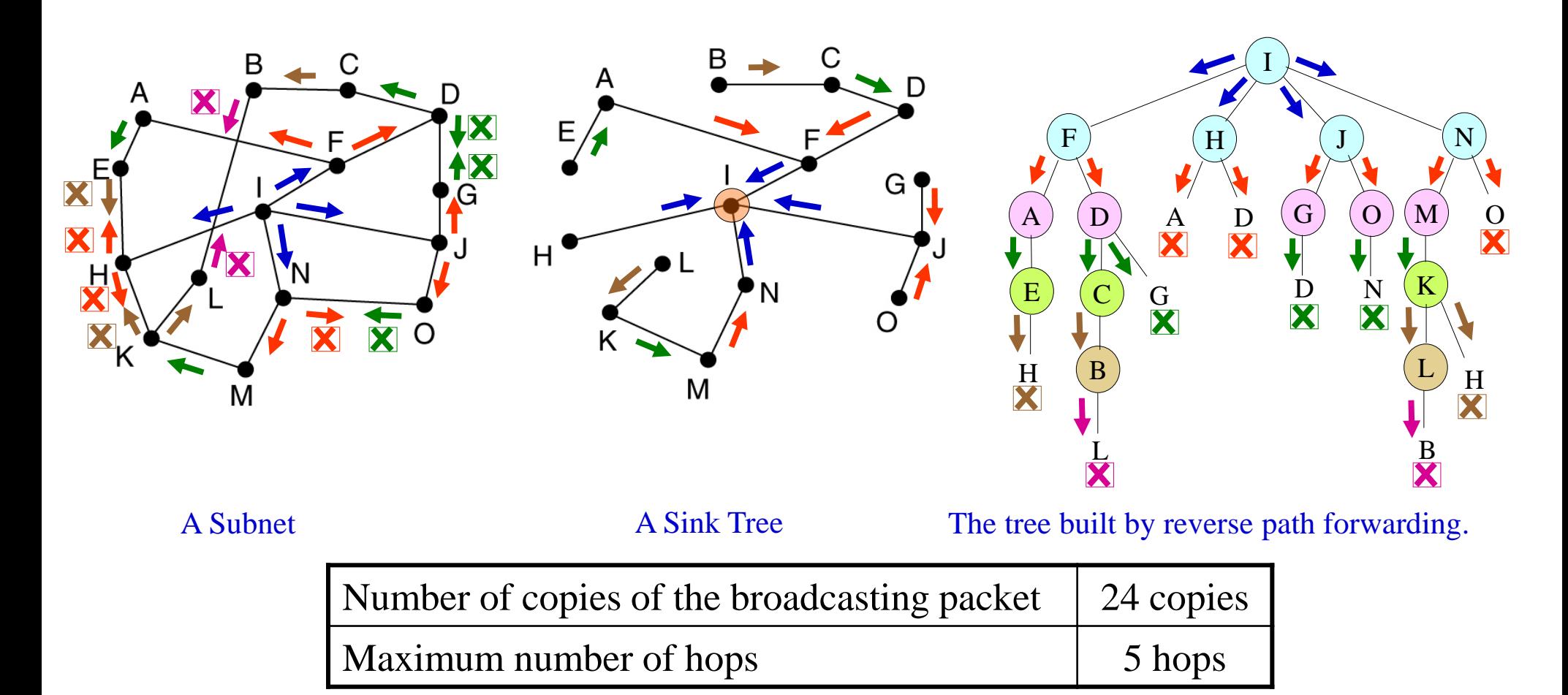

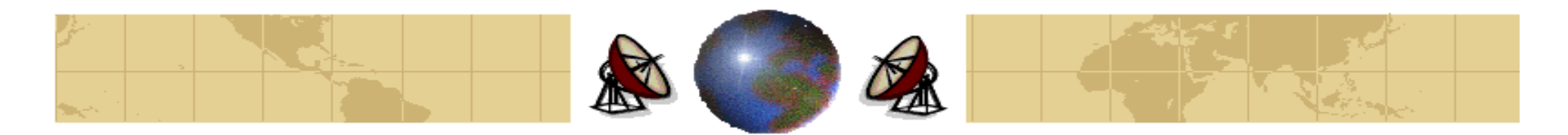

# **Multicast Routing**

- Sending a packet to group (subset of all destinations) is called **Multicasting**. ⇔
- To do multicasting, *group management is required*. Some way is needed to ⇔ create and destroy groups, and for processes to join and leave groups.

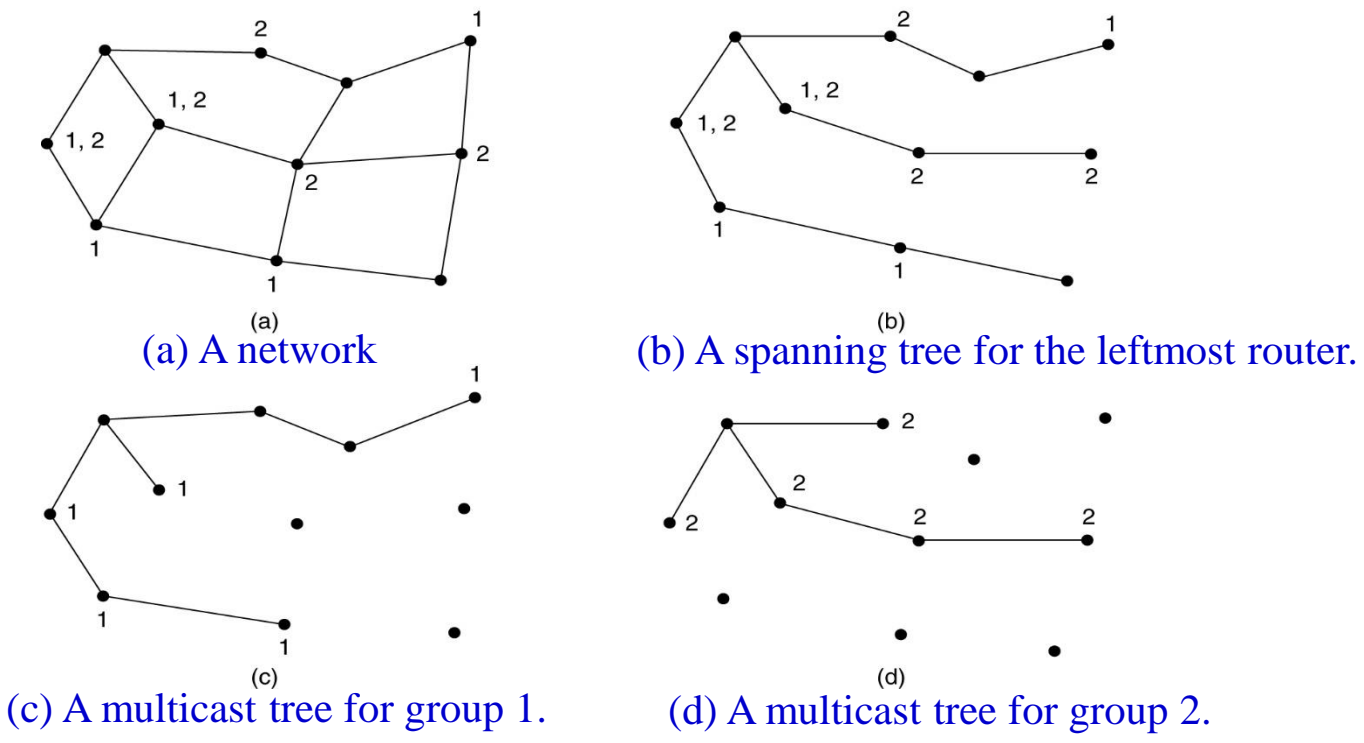

 $Dr. 100$  Mohammed Arafah  $\cdots$ 

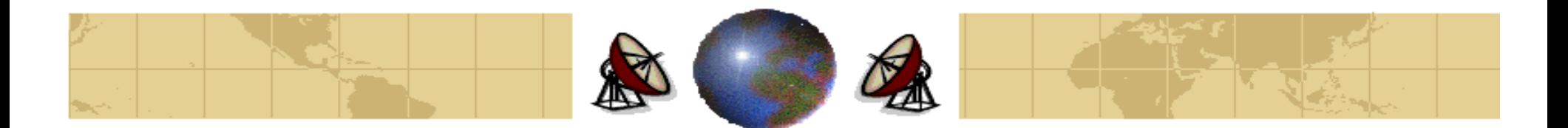

People, who have portable computers, want to read their email and access ₩ their regular file systems wherever in the world they may be. These are called **Mobile Hosts**.

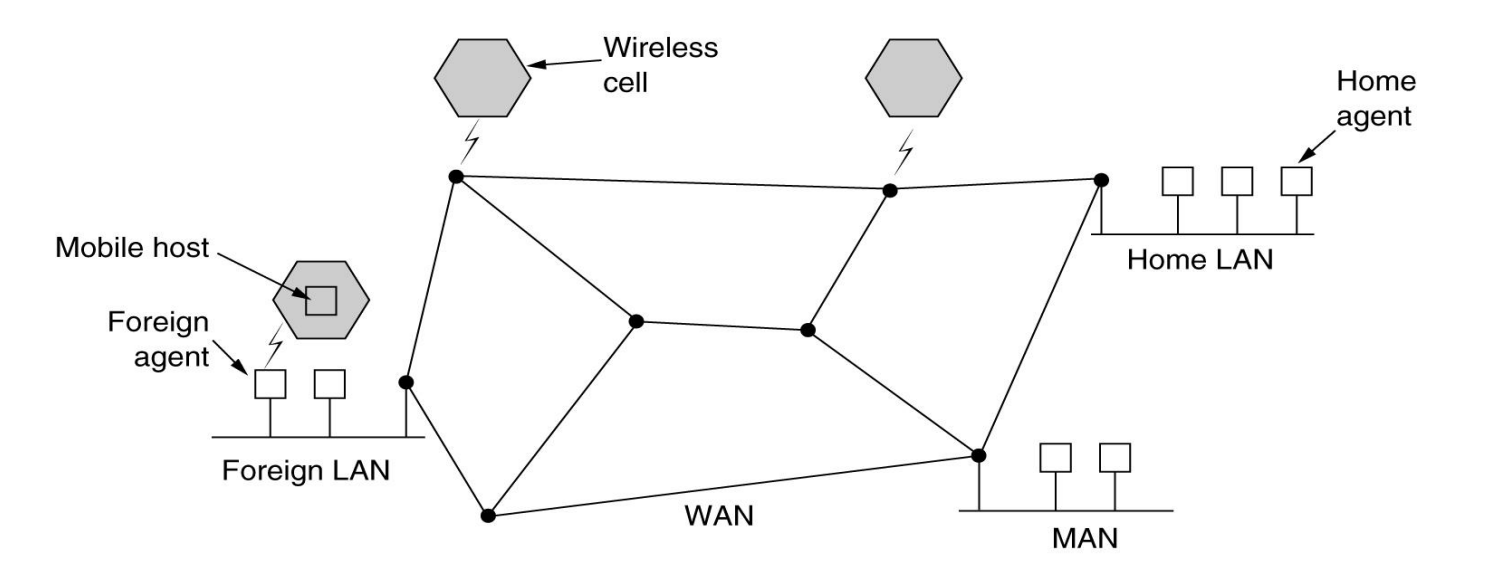

A WAN to which LANs, MANs, and wireless cells are attached.

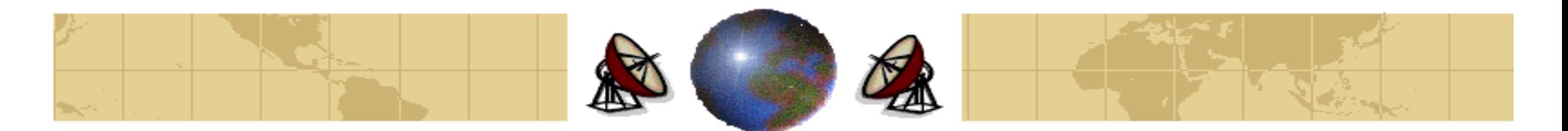

- To route a packet to a mobile host, the network fist has to find it. ₩
- All users are assumed to have a permanent **home location**. Also, Users have a permanent **home address** that can be used to determine their home location.
- The *mobile routing goal* is to send packets to mobile users using their home ⊕ addresses, and have the packet efficiently reach them wherever they may be.
- The world is divided up (geographically) into small units (typically, a LAN or wireless cell). Each area has one or more **foreign agents**, which keep track of all mobile users visiting the area. Also, each area has a **home agent**, which keep track of users whose home is in this area, but who are currently visiting another area.

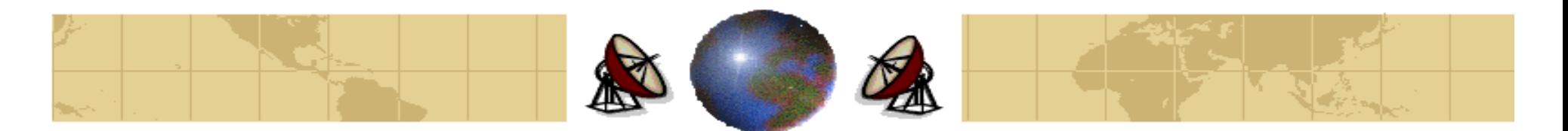

- When a user enters an area, his computer must register itself with the foreign agent ↔ there according to the following typical **registration procedure**:
	- 1. Periodically, each foreign agent broadcasts a packet announcing its existence and address. A newly arrived mobile host may wait for one of these messages, but if none arrives quickly enough, the mobile host can broadcast a packet saying: "Are there any foreign agents around?"
	- 2. The mobile host registers with the foreign agent, giving its home address and other information.
	- 3. The foreign host contacts the mobile host's home agent and says: "One of your hosts is over here." The message contains the network address of the foreign agent and some security information.
	- 4. The home agent examines the security information, which contains a timestamp. If it is approved, it informs the foreign agent to proceed.
	- 5. When the foreign agent gets the acknowledgement from the home agent, it makes an entry in its table and informs the mobile host that it is registered.

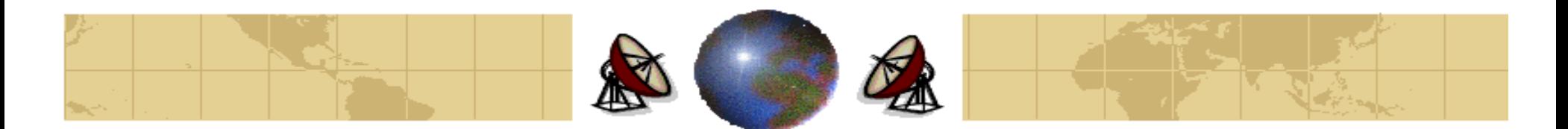

- When a user leaves an area, it should cancel his registration. ⊕
- ⇔ After registration, what does happen when a packet is sent to a mobile user?

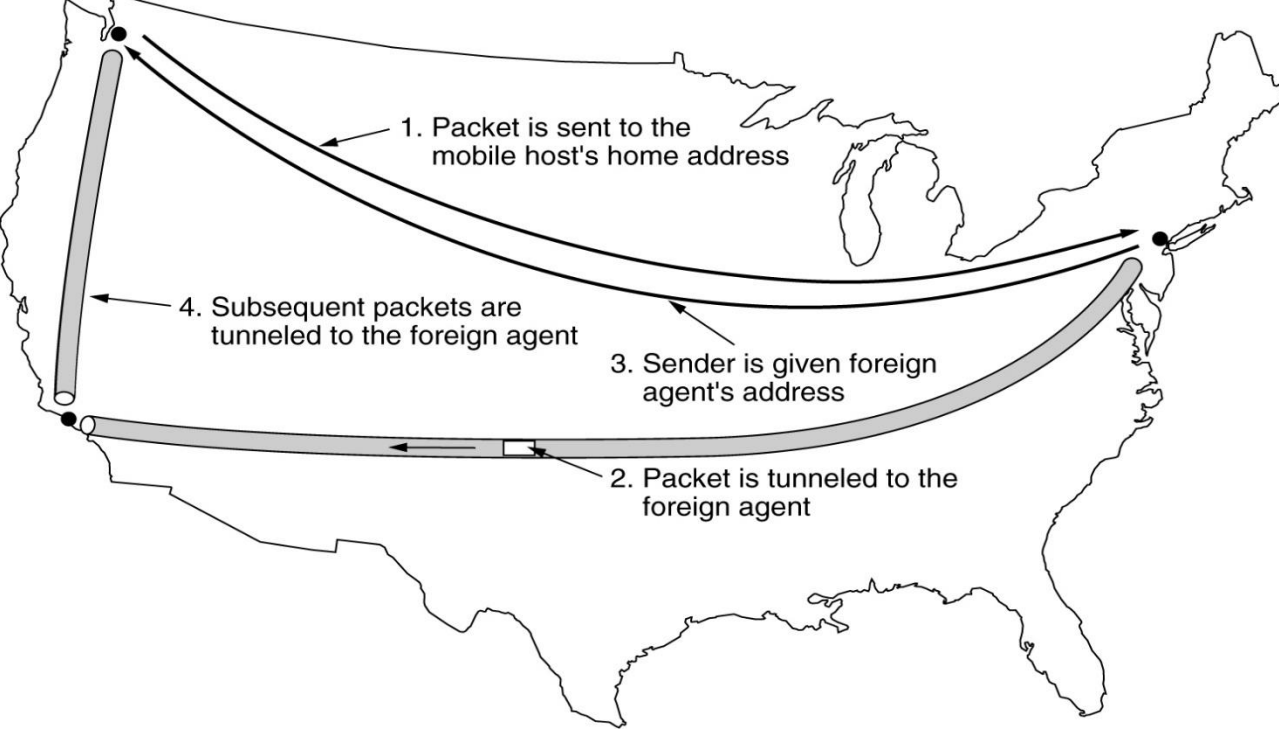

Packet routing for mobile users.